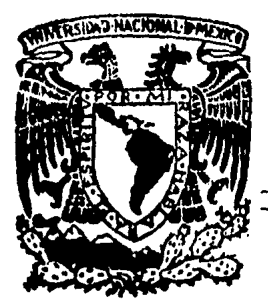

# UNIVERSIOAD NACIONAL AUTONOMA DE MEXICO

Escuela Nacional de Estudios Profesionales *<sup>11</sup>*AR A G O N"

## ESTRUCTURA DE CONCRETO PARA UNA SUCURSAL BANCARIA EN LA CIUDAD DE MEXICO

## T E S 1 S

Que para Obtener el Título de:

## Ingeniero Civil

P r e s e n t a :

Juan francisco Villamil Carmona

México, D. F. 1985

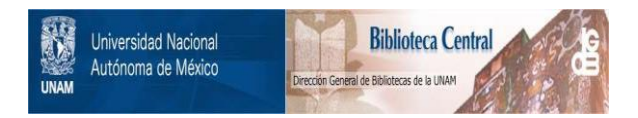

#### **UNAM – Dirección General de Bibliotecas Tesis Digitales Restricciones de uso**

#### **DERECHOS RESERVADOS © PROHIBIDA SU REPRODUCCIÓN TOTAL O PARCIAL**

Todo el material contenido en esta tesis está protegido por la Ley Federal del Derecho de Autor (LFDA) de los Estados Unidos Mexicanos (México).

El uso de imágenes, fragmentos de videos, y demás material que sea objeto de protección de los derechos de autor, será exclusivamente para fines educativos e informativos y deberá citar la fuente donde la obtuvo mencionando el autor o autores. Cualquier uso distinto como el lucro, reproducción, edición o modificación, será perseguido y sancionado por el respectivo titular de los Derechos de Autor.

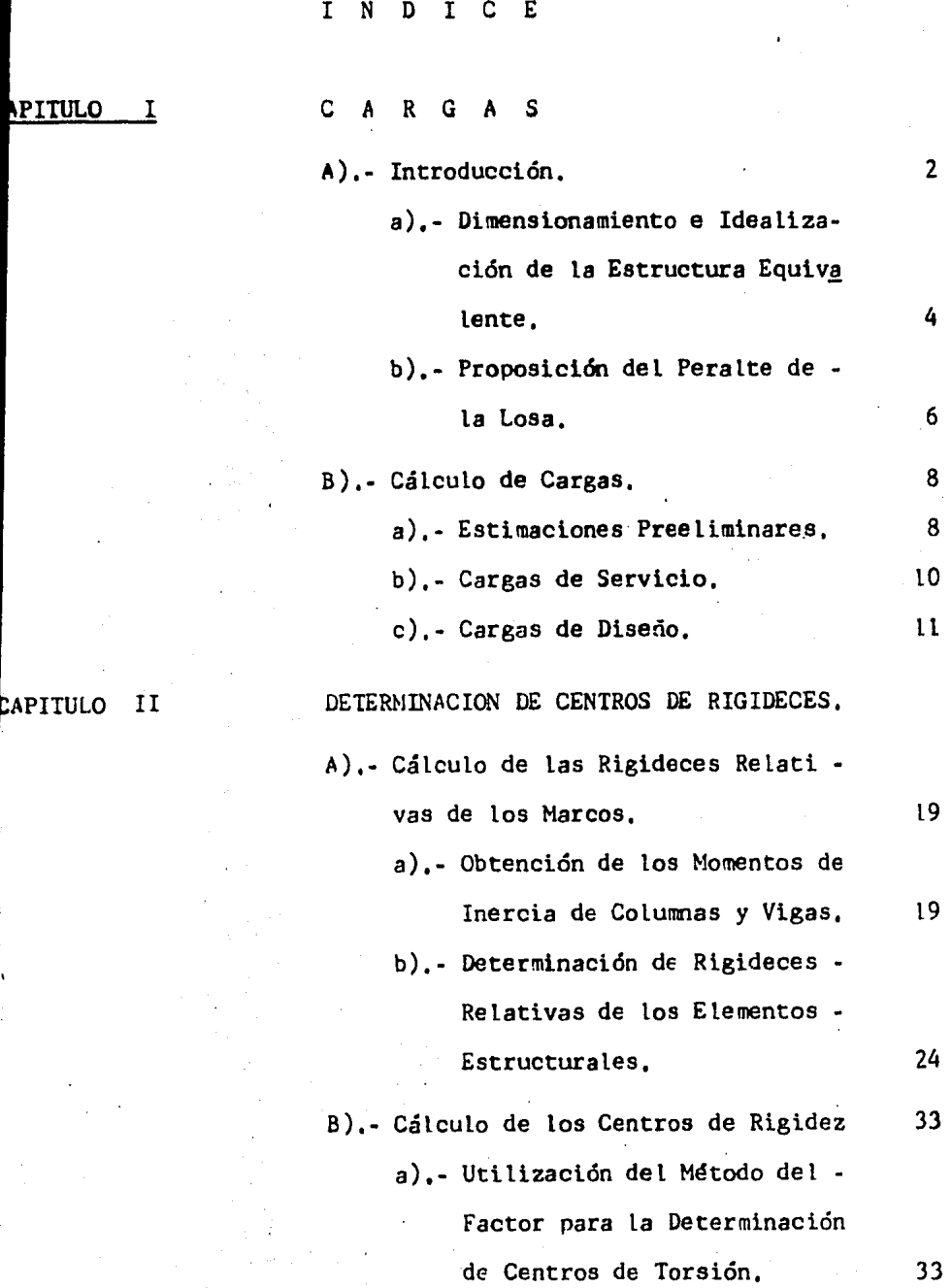

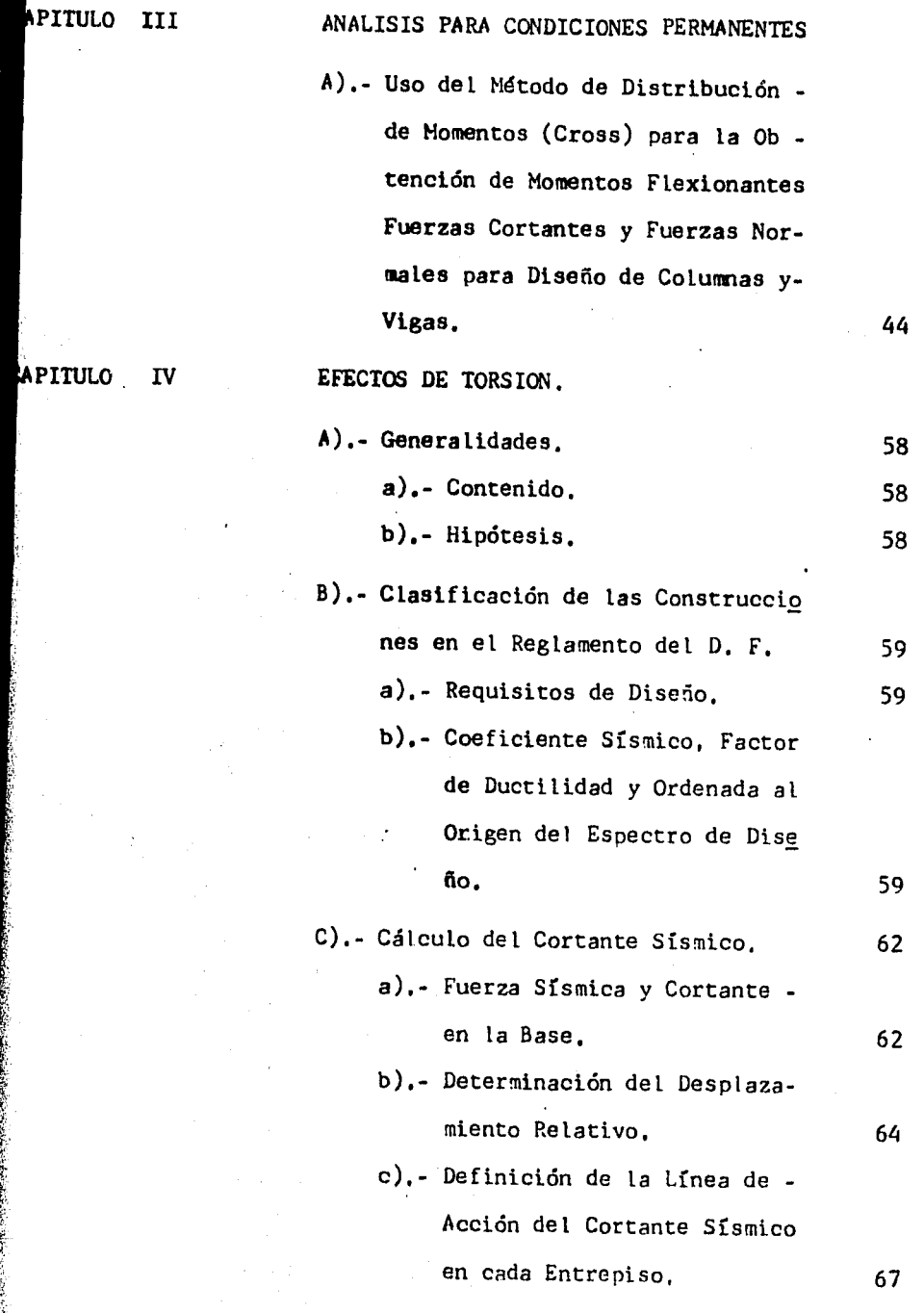

2019.<br>기타

 $\ddot{\phantom{0}}$ 

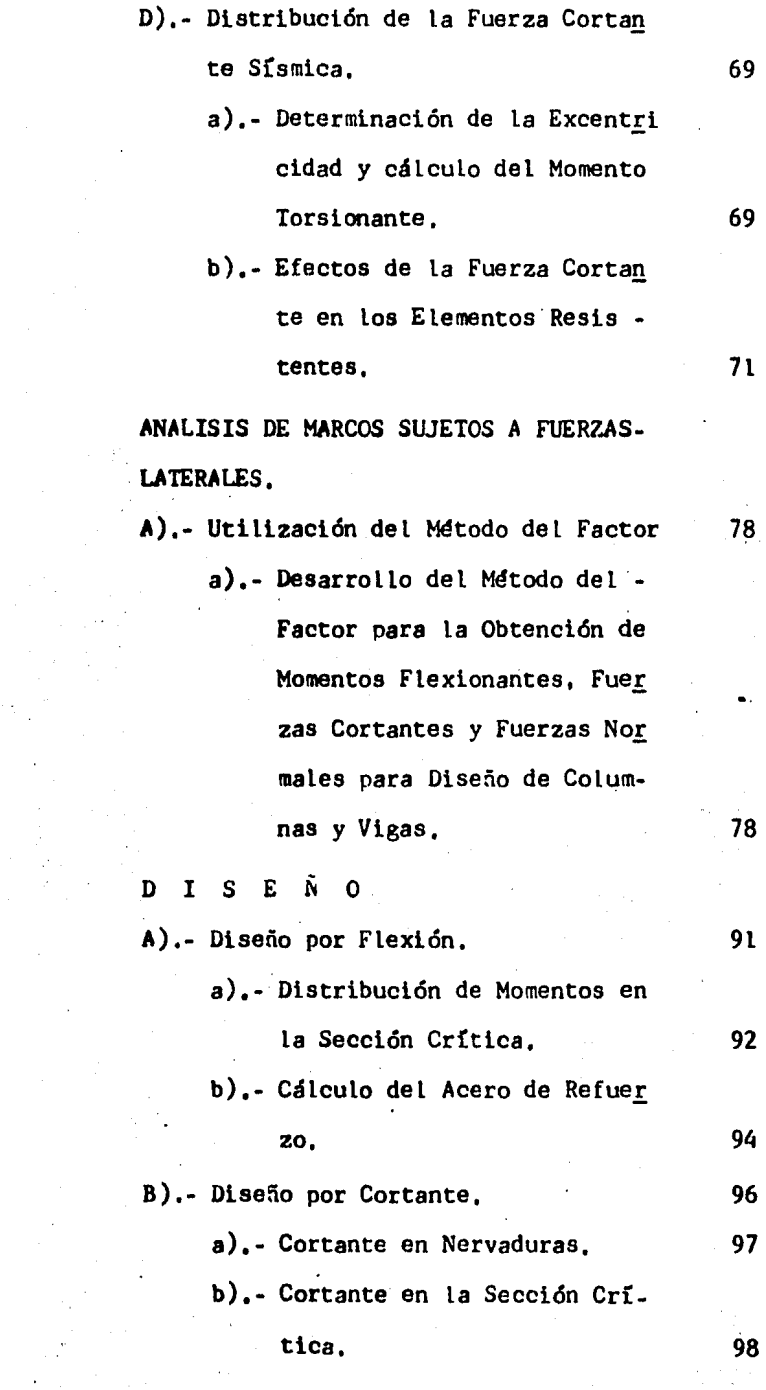

APITULO V

EAPITULO VI

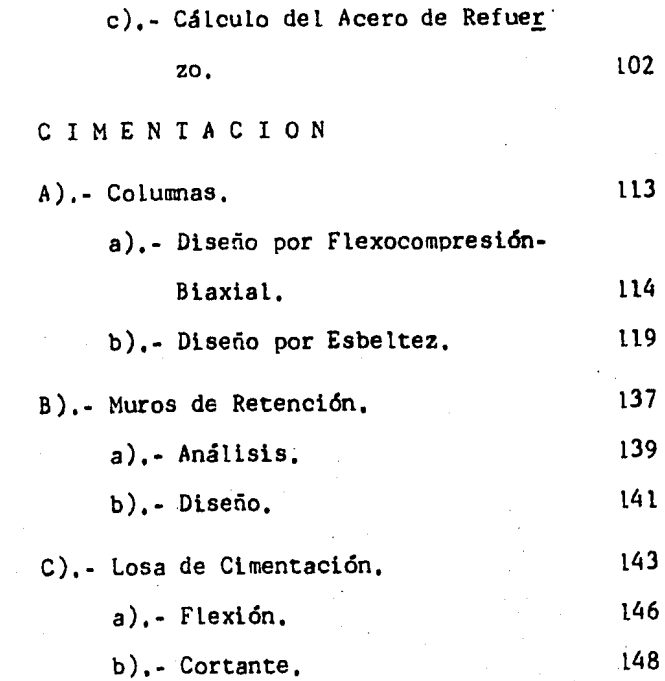

### **PITULO VII**

#### CAPITULO I

#### CARGAS

A') • - Introducción,

- a).- Dimensionamiento e idealización de· la Estructura Equivalente.
- b).- Proposición del Peralte de ta Losa,

B),. Cálculo de Cargas.

a),- Estimaciones Preeliminares,

b),- Cargas de Servicio,

c).- Cargas de Diseño,

A).- INTRODUCCION,

El presente trabajo, manifiesta una serie de esfuer zos, de sacrificios y sobre todo, recompensas personales pero primordialmente llega con él, la culminación de micarrera profesional y la conquista de un anhel<mark>o y un</mark>a m<u>e</u><br>ta fijada.

De igual manera, la acción de plasmar un ensayo y escribir sobre éste tema que motivó mi atención e inte rés y aunque ha sido planeado ó quizás tratado en un aspecto específico, por estimarlo de una utilidad lindante e importante para el progreso de la comunidad.

Tomando en cuenta que la Ingeniería Civil, constitu ye un elemento de suma importancia para el desarrollo - del País, éste trabajo tiene por finalidad, aplicar me-diante un estudio, los conocimientos suministrados por . la ciencia pura a las técnicas encaminadas a utilizar ótransformar los recursos de la naturaleza para el bienes tar del ser humano,

#### PROLOGO

Se proyecta, la construcción de un edificio para Su cursal Bancaria, el predio deberá ser ubicado en una esquina, debido a que el proyecto arquitectónico, presenta dos frentes de fachadas sus medidas y colindancias, se muestran en los planos arquitectónicos que se presentan,

El edificio, consta de uno y medio sótanos, ptantabaja y dos niveles; la estructuración será a base de columnas y losas planas aligeradas de concreto reforzado,con claros máximos entre columnas de 7,60 metros,

Dicho edificio, se cimentará con un cajón hueco estanco desplantado a 4.5 metros de profundidad, con res pecto al nivel medio del terreno natural, diseñado paratransmitir el peso total de la estructura, tomando en cuenta que, la presión de contacto admisible es de 12 -ton/m2, que es mayor que la presión de descarga que se transmite a la cimentación de 8,5 ton/m2,

a),- Dimensionamiento e idealización de la Estructu ra Equivalente,

Distribución de Nervaduras.- Después de probar va rias alternativas, se tomó la que se ilustra más adelante, La disposición de nervaduras en cuanto a su espesor, se realizó sobre los planos a mano alzada,

Por lo tanto se sugiere.

Molde de 63,5 x 63,5 cm,, entera de 20

Molde de 63,5 x 3t,7 cm,, media de 20

Nervaduras de borde de 50 x 40 cm,'

Nervaduras en claros laterales dirección "X"

1 nervadura de 50 cm,

7 nervaduras de 15,33 cm,

l nervadura de 50 cm,

6 nervaduras de t7.33 cm,

r nervadura de SO cm,

7 nervaduras de 13. 14 cm.

Nervadura en claro central dirección "X"

9 nervaduras de 14.7 cm.

Nervaduras en claros laterales dirección "Y"

t nervadura de 40 cm,

9 nervaduras de 16.5 cm,

l nervadura de 40 cm.

7 nervadutas de 14,6 cm,

2 nervaduras de 40 cm,

8 nervaduras de 12.31 cm.

Nervaduras en claros centrales dirección "Y"

8 nervaduras de 20,00 cm

2 nervaduras de 14. 30 cm

8 nervaduras de 20. 00 cm

2 nervaduras de l4. 30 cm

8 nervaduras de ll,30 cm

'··

b).- ?roposicidn del Peralte de la Losa. Para definir el peralte de losas, se dispone del Reglamento de -las Construcciones de Concreto Reforzado A.C.I. -318-77 h min, =  $\frac{\ln(800 + 0.07 \text{ fy})}{36,000}$  $(760-40)(800+ 0.07 (4200))$ 36,000 h min. = 21.88 cm  $\frac{1}{2}$  22 cm h max,  $= 3.5$  b min,  $= (11.3) = 39.35$  cm h max,  $\frac{1}{2}$  40 cm

 $\therefore$  El peralte seleccionado será:

 $h = 30$  cm

Según el R.C.D.F. 4,3,6 h) Título IV, puede omitirse el cálculo de deflexiones en tableros interiores de - . .<br>losas planas si su peralte efectivo mínimo no es menor que,  $h = KL ( 1 - 2c/3L )$ 

Donde<sub>1</sub>

K 0.02<br>h min, = (0.026)(760)  $\left[1 - \frac{2 (50)}{3 (760)}\right]$  = 18.9 cm  $K = 0.0006 4$   $\sqrt{5 \cdot W} = 0.0006 4$  $\sqrt{2520(1319)}$  $K = 0.026$ K 0.02

h min, = (18,9)(1.2) = 22.68 cm = 25 cm para losas planas se aumenta un 20%. h max, =  $3.5$  b min, =  $(11.3)$  =  $39.35$  cm

e

h max,  $\pm$  40 cm

El peralte seleccionado será1

<sup>h</sup>= 30 cm *r* S cm = 35 cm

en las expresiones anteriores,

- fs = esfuerzo en el. Acero en condiciones de servicio, en  $Kg/cm2$  (fs = 0.6 fy)
- w es la carga en condiciones de servicio, en -- Kg/m2
- c : dimensión de la columna ó capitel paralela a-L

- L = es el claro mayor
- K coeficiente para losas planas con ábaco

B),- CALCULO DE CARGAS.

a),- Estimaciones Preeliminares, En las estimaciones de las cargas de diseño se consideraron tres dife rentes tipos de carga viva.

l).- La carga máxima, que se deberá emplear para el diseño estructural por fuerzas gravitacionales y para calcular asentamientos inmediatos en suelos, así como en el diseño estructural, ante cargas gravitaciona les, de los cimientos.

2).- La carga instantánea que se deberá emplear para diseño sísmico y por viento, y cuando se revisen dis tribuciones de carga más desfavorables que la untforme- · mente repartida sobre toda el área,

3),- La carga media, que se deberá emplear en el cálculo de asentamientos diferidos en materiales poco permeables saturados,

Las disposiciones de diseño se basan en la suposición de que las estructuras deben diseñarse para resistir todas las cargas aplicables,

Las cargas de servicio deben estar de acuerdo conlos requisitos del Reglamento General de Construcción del Distrito Federal.

Para determinar las cargas muertas, vivas y acci dentales que actúan sobre elementos estructurales, se hizo necesaria la obtención de las áreas tributarias de los elementos estructurales,

El ancho del área tributaria que. corresponde a un marco, que debe consistir en una hilera de columnas *6* - apoyos equivalentes, está limitado por ejes centrales de . los tableros adyacentes, ó en su caso con el eje de borde de los tableros,

Además el ancho se compone de dos franjas:

\* Franja de columna,- es una franja de diseño de un ancho a cada lado del eje de la columna igual a  $0.25$  1,  $6.0.25$   $l_2$  ; las franjas de columna incluyen a las vigassi las hay.

\*Franja intermedia,- es una franja de dise5o limitada por dos franjas de columna.

La longitud del área tributaria es la longitud delmarco estudiado.

Estos cálculos son los iniciales para obtener las cargas que se van a distribuir a las columnas y así trans mitirlas a La cimentación; para conocer las descargas - del edificio al terreno y compararlas con la presión de-. contacto admisible del terreno dadas por las recomenda clones del estudio de mecánica de suelos,

•

#### CARGAS MUERTAS Y VIVAS SEGUN EL R. D, F.

#### CARGAS:

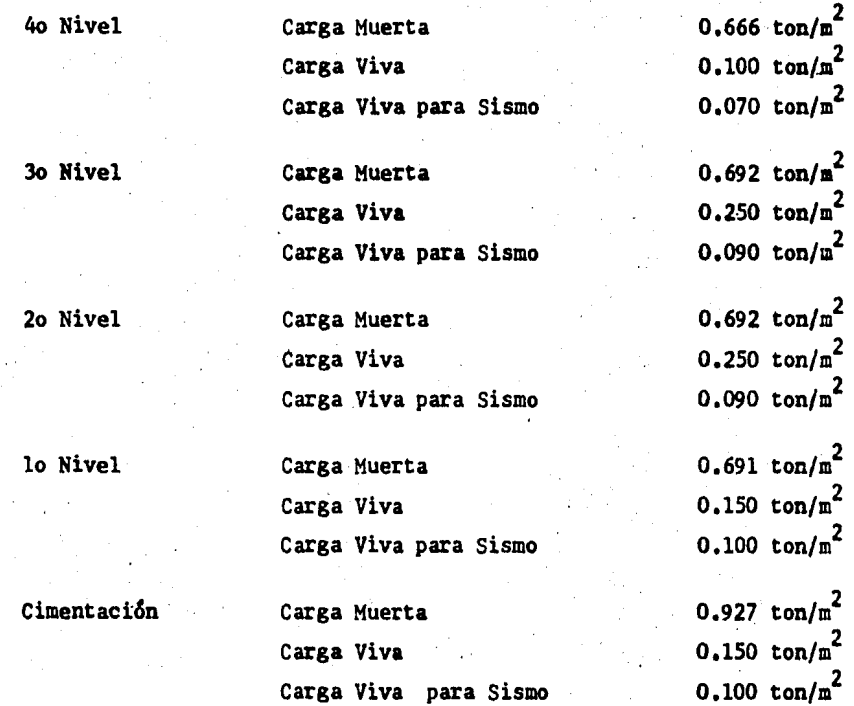

"

### c).- Cargas de Diseño.

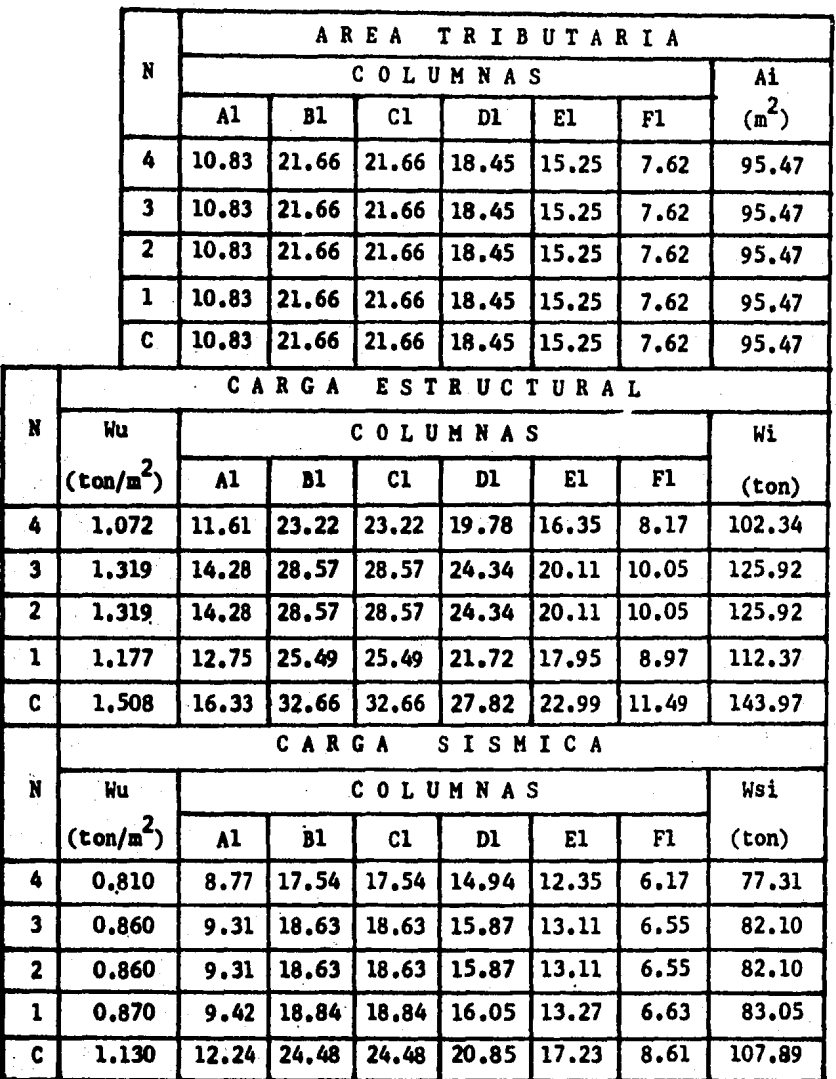

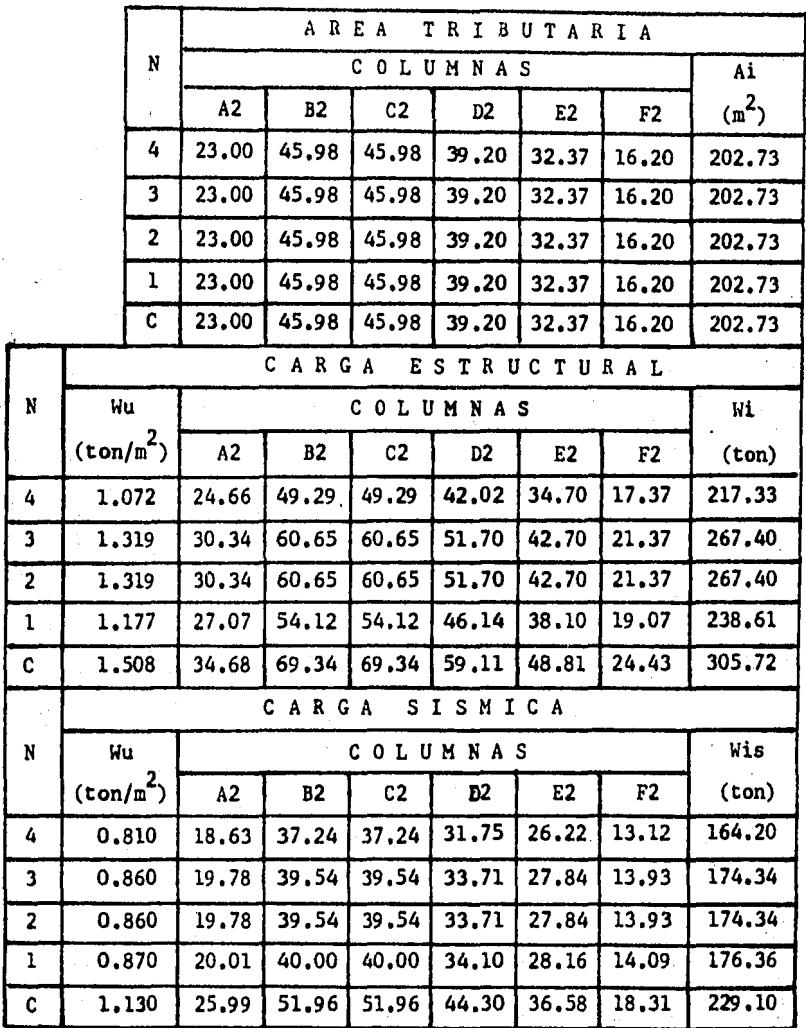

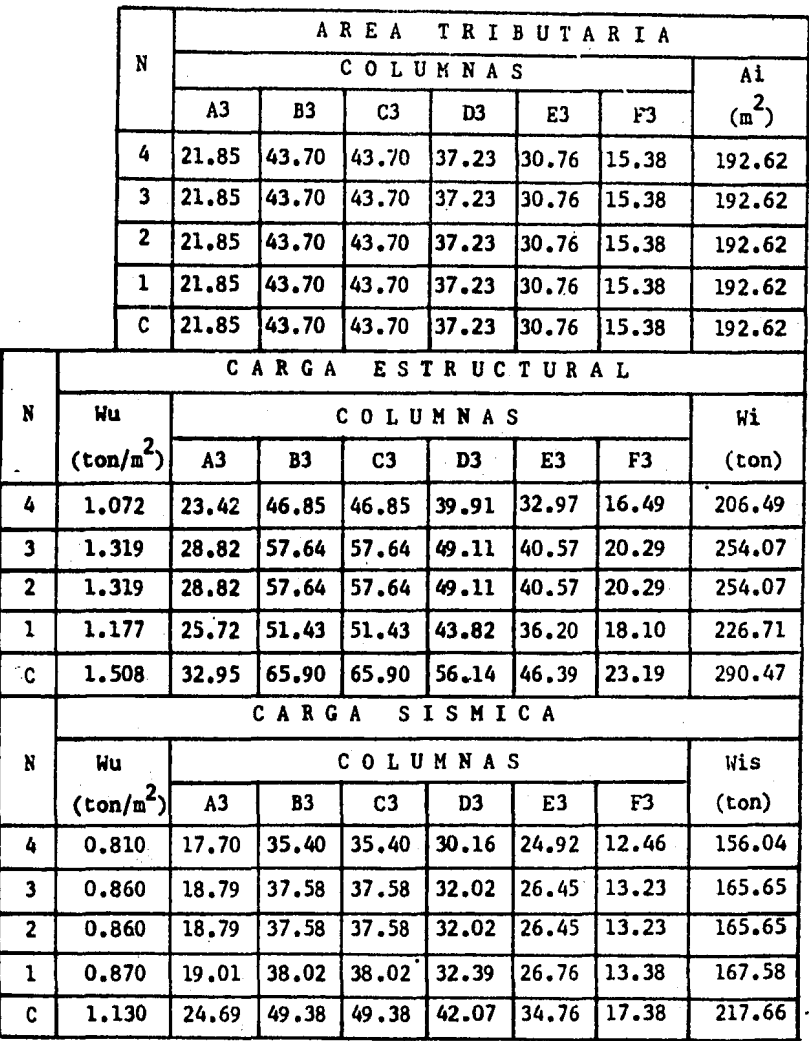

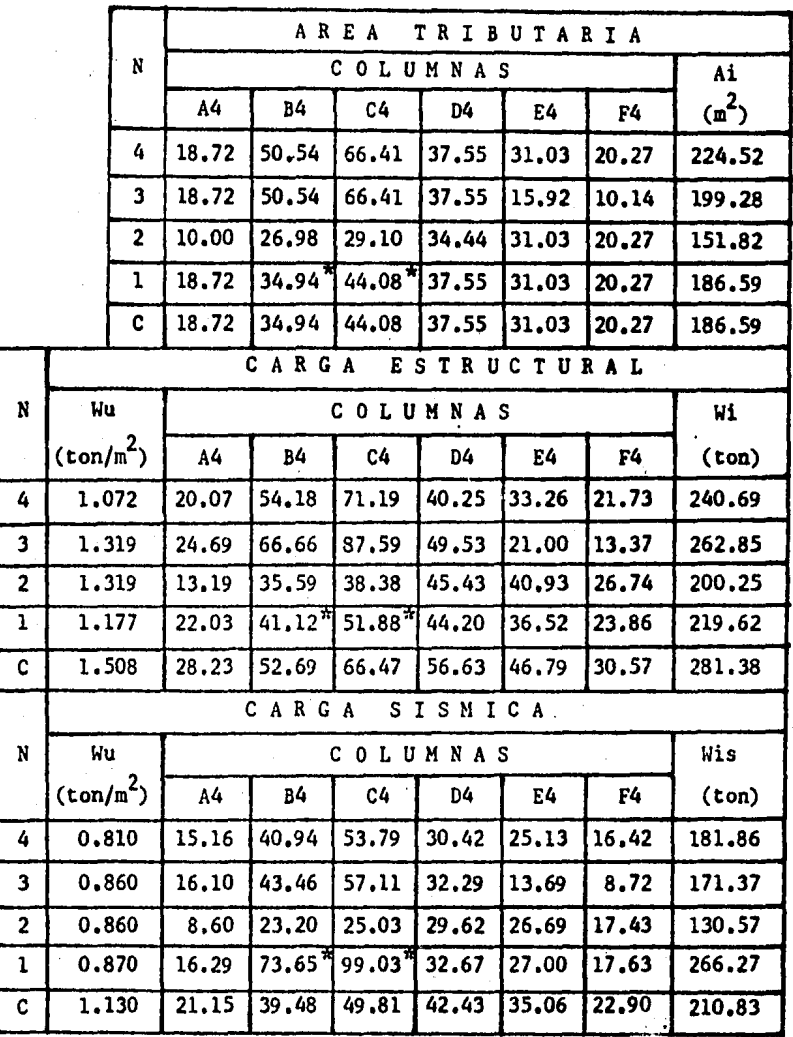

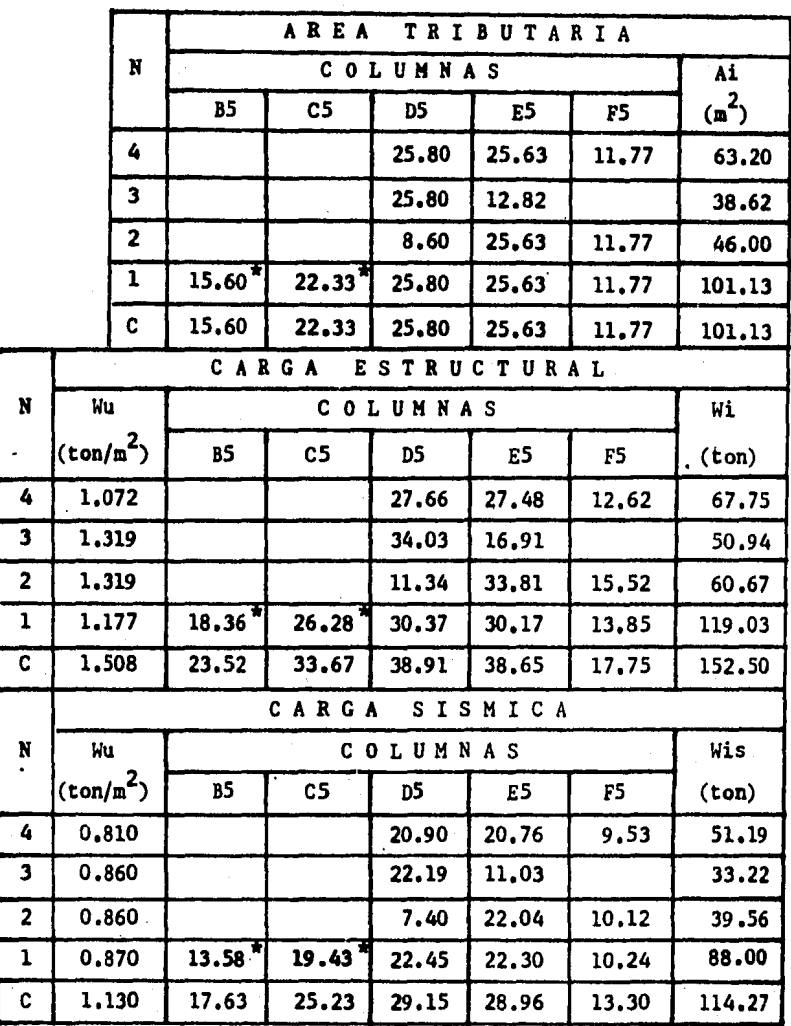

1.

\* Se agrega un sobre peso en el Nivel l, para lograr una mejor estabilidad de la estructura, que consistiráen: 80 m2 y un  $d^{\frac{1}{2}}$  = 2.0 t/m3 con h = 1.25 m 6 sea w = 2.5 t/m2, la cuál se distribuirá en las columnas•

 $C-4 = 61.75$  T B-4 : 43,25 T  $B-5 = 39.00 T$  $C-5 = 56.00 T$ 

Esto es debido a que se realizó un estudio prelimi nar sobre torsión y se obtenian cortantes negativos, -por lo que, al agregar el lastre se corrigió,

Por lo consiguiente, al calcular los centrotdes de las áreas y cargas de cada uno de los pisos por los cua les pasarán las fuerzas concentradas, debida a sismo y~ carga vertical, quedarán como se indica en la siguiente tabla,

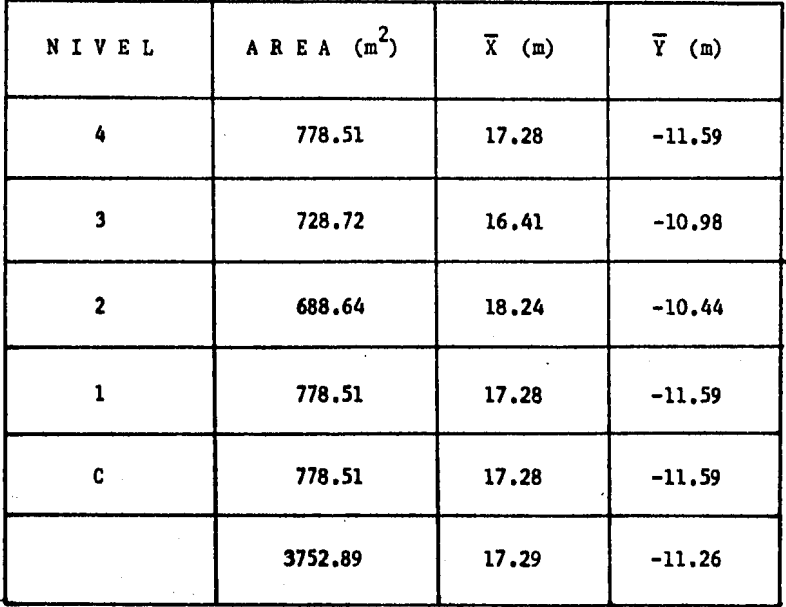

#### **CENTRO** DE. **AREAS**

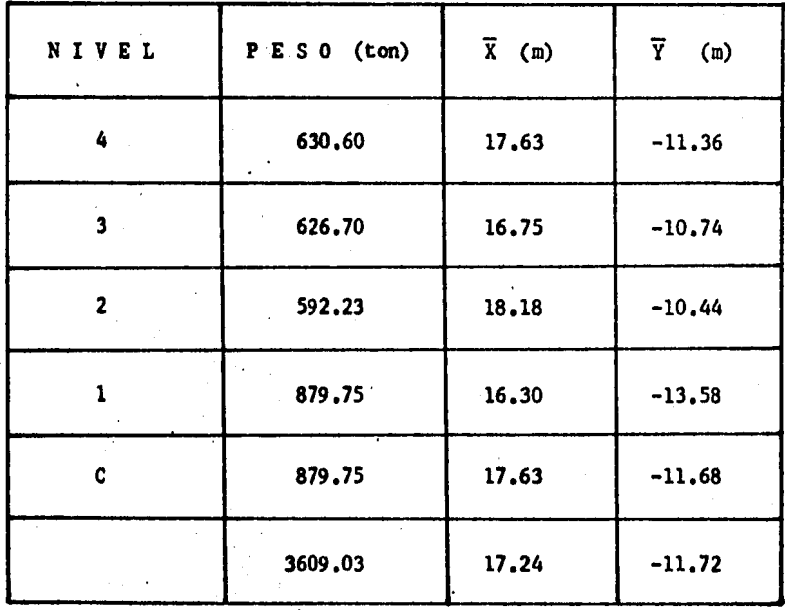

**CENTRO**  $\mathbf{DE}$ **CARGAS** 

TT.

#### C A P I T U L O II

#### DETERMINACION DE CENTROS DE RIGIDECES,

A).- Cálculo de las Rigideces Relativas de los Marcos.

- $a)$ . Obtención de los Momentos de Inercia de Colum nas y Vigas.
- b).- Determinación de Rigideces Relativas de los Elementos Estructurales,

B) .• Cálculo de los Centros de Rigidez,

a).- Utilización del Método del Factor, para la De terminación de Centros de Torsión,

### A) •• CALCULO DE LAS RIGIDECES RELATIVAS DE LOS MAR· cos.

a),. A continuación se calculan los momentos de inercia de columnas y vigas correspondientes1

Columnas,

40 x 50 cm =  $\frac{b h^3}{12}$  $\frac{h^2}{12}$  =  $\frac{(40)(50)}{12}$  = 416667 cm<sup>4</sup>

50 x 40 cm =  $\frac{b h^3}{12}$  =  $\frac{(50)(40)}{12}$  = 266667 cm<sup>4</sup>

**Vigas** 

Para calcular Los momentos de inercia de Las vigasse toma el criterio del R. D. F., el cuál define un an cho equivalente, que contribuye a ta rigidez de la viga, por lo tanto, a la expresión que nos definirá el ancho equivalente será:

$$
Le = \frac{0.5L2}{1+1.67(L2/L1)} + 0.3 c \le 0.5L2
$$

Ll = claro en la dirección del análisis L2 = claro en la dirección perpendicular a Ll e • tamaño de la columna en la dirección perpendi· cular al análisis

l t

Ejemplo: Marco Interior "C", 3n la Dirección "Y". Datos:

 $L_2$  760 cm  $L_1$  640 cm  $y$  c = 50 cm

$$
Le = \frac{(0,5) (760)}{1+(1,67) (760)} + (0,3)(50) =
$$

Le• 148.00 cm

Pero como es marco interior y los claros adyacentes son iguales en longitud y perpendiculares a la dirección del análisis, se tiene que el ancho equivalente que contribuye a la rigidez de las vigas es;

 $b = 2$  Le = (2) (148)

 $b = 296$  cm

En casos de marcos exteriores ó de borde, se tendrd como ancho equivalente a la rigidez de las vigas a:

b : Le

como en el caso del Marco "A"

 $b = Le = 148$  cm

Este procedimiento se lleva a cabo en todos los mar cos, en ambas direcciones y en todos los entrepisos,

Se puede observar que en marcos interiores, se utilizan dos valores de Le, que pueden ser iguales ó dife rentes, dependiendo de las longitudes de los claros adya centes, perpendiculares a la dirección del análisis,

y cuyos valores de dichos anchos equivalentes (b) se presentan en las tablas siguientes 1

Ya obtenido el ancho equivalente que contribuye ala rigidez, se procede a determinar la sección transver sal del miembro considerado, tomando en cuenta las ner vaduras que estan dentro de dicho ancho equivalente, - La sección transversal podrá ser de borde o interior y de forma T o L. Se recomienda observar la distribución de nervaduras, para orientarse y distinguir las nervaduras que se'consideraron como ancho equivalente de la sección transversal,

Con la gráfica de diseño que se presenta más ade-lante se calcularan los valores de los momentos de --inercia de las nervaduras (T o L) y cuyos valores se -<br>presentan en las tablas siguientes:

Ejem: Eje 2 dirección " X "

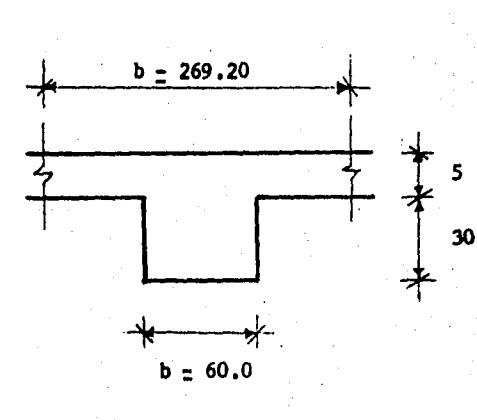

Sección Transversal

 $\frac{bt}{b}$  =  $\frac{60}{269.20}$  = 0.22<br>  $\frac{hs}{h}$  =  $\frac{5}{35}$  = 0.143

Con estos valores en la grafica de momen tos de inercia, tenemos

que :

 $C = 0.148$ Io  $\pm$  C bt  $h^3$ y Io =  $(0.148)(60)(35)^3$ Io = 380730  $cm<sup>4</sup>$ 

TABLA DE MOMENTOS DE INERCIA.

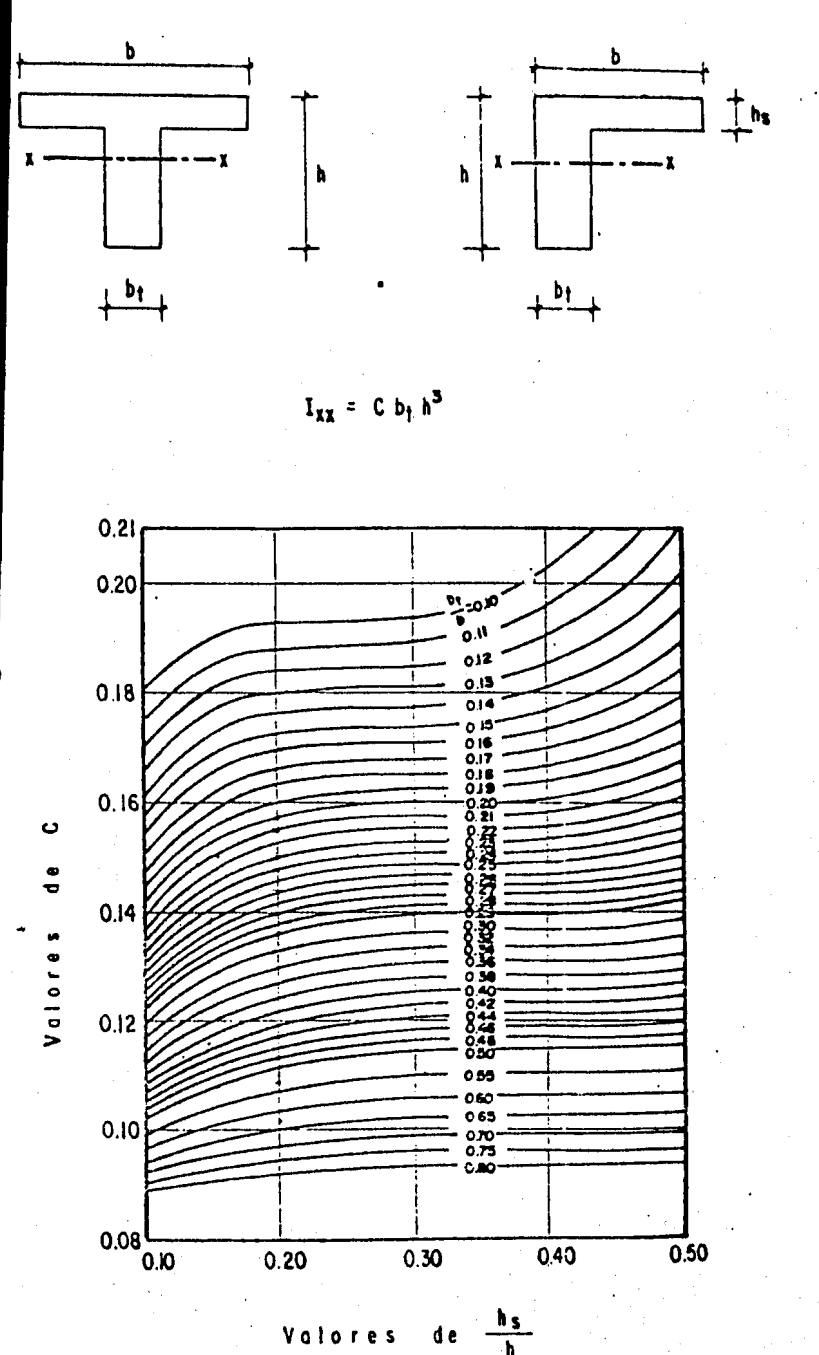

**Valores** d e

Momentos de Inercia de Anchos Equivalentés

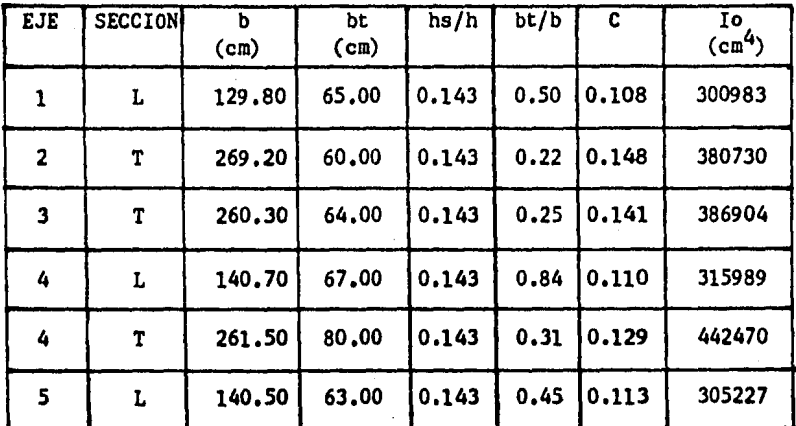

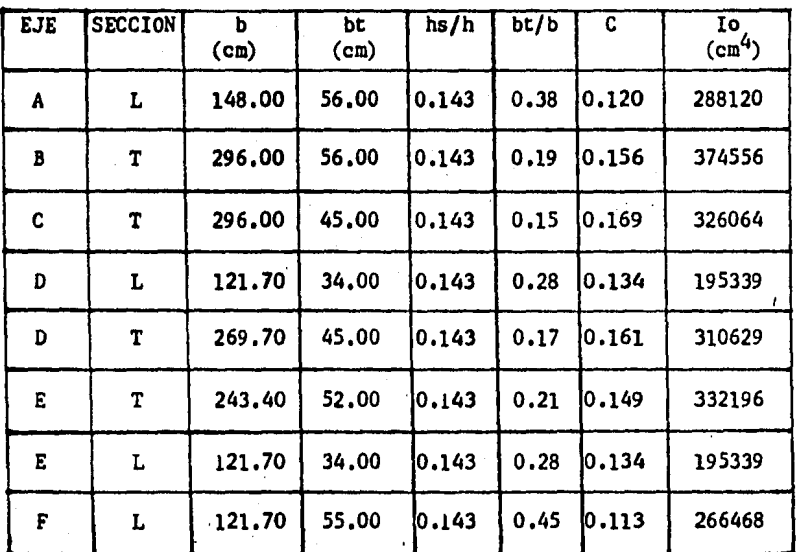

b).- Ya conocidos los momentos de inercia y las longitudes de cada miembro estructural obtenemos lasrigideces relativas  $\mathbf{i}$  (Io/L o Ic/H)

El aumento en la rigidez en los miembros estructu rales proporcionado por el ábaco, será considerado dela siguiente forma i

Para Columnas ,

Kic = 
$$
k \frac{Ic}{H}
$$
 E

en donde "k" es un factor de rigidez el cuál se ob tendrá de la utilización de la siguiente tabla para di  $seq\bar{q}$ 

EJEMPLOS 1 Eje "2" entrepiso l DATOS 1

> $h = 30$  cm , 1.25 h = 37.5 cm H = 270 cm , Hc = 232.5 cm  $ta = 22.5 cm$ ,  $tb = 15 cm$

$$
\tan = \frac{22.5 \text{ cm}}{15} = 1.5
$$

$$
\frac{H}{Hc} = \frac{270}{232.5} = 1.16
$$

con éstos valores, la tabla nos proporciona el va-

24

 $\ln$  de  $\ln$ 

 $k = 5,95$ 

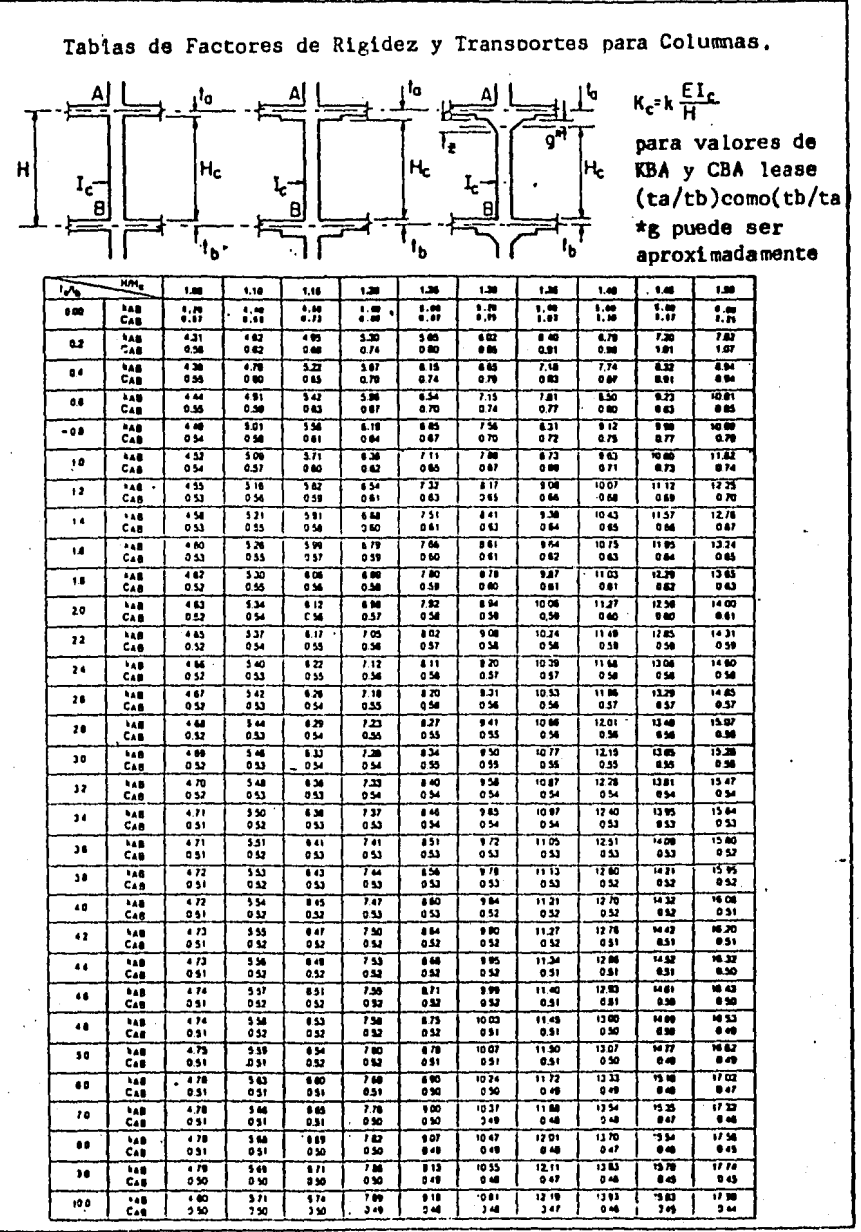

COMO I

Ki<sub>c</sub> = k 
$$
\frac{Ic}{H}
$$
 E = k Kc E  
Ki<sub>c</sub> = (5.95)(1543) E  $\frac{1}{2}$  9181 E  
Ki<sub>c</sub> = 9181 E

Rigidez de la columna real en el entrepiso considerado.

Este procedimiento se consideró con las demás colum nas y sus respectivos valores se presentan en las tablas siguientes:

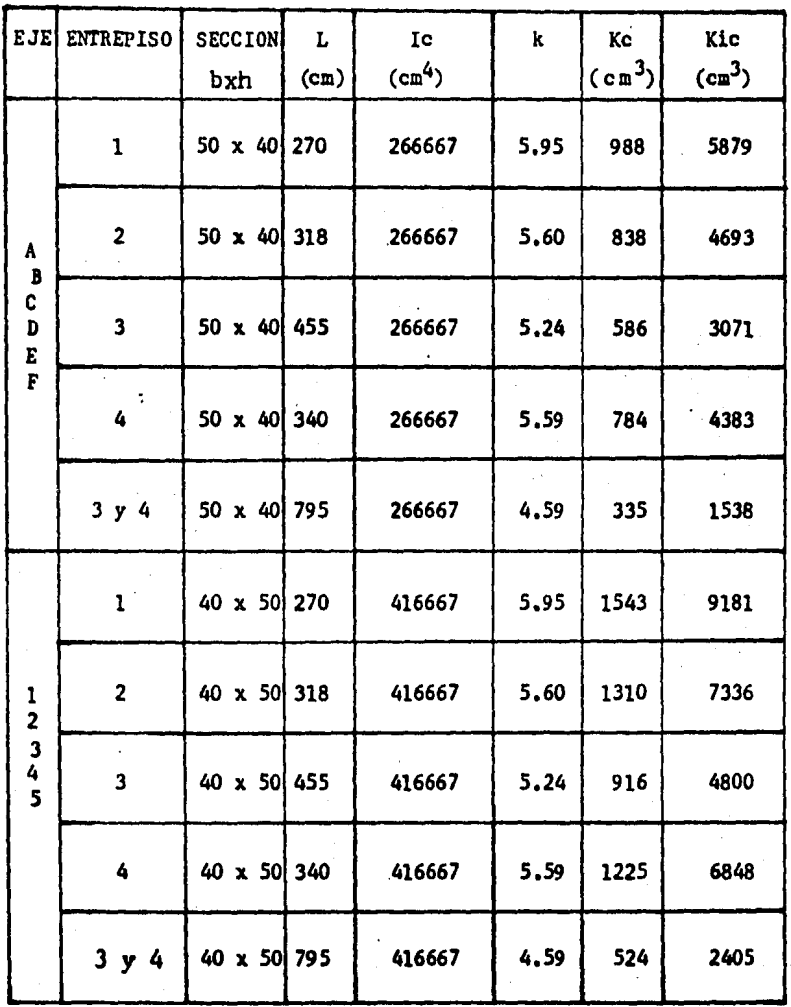

#### TABLA DE RIGIDECES DE COLUMNA

Para Vigas.

$$
Kit = k \frac{I_0}{L} E
$$

En donde "k" es un factor de rigidez, el cuál se ob tendrá de la utilización de la siguiente tabla de diseño

Ejemploa Eje 2 Tramos A - D  $\frac{c\,1A}{L}$  =  $\frac{40}{760}$  = 0.05 y  $\frac{c\,1B}{L}$  =  $\frac{40}{760}$  = 0.05 con éstos valores vamos a la tabla y obtendremos: k Kit =  $k \frac{10}{L} E$  =  $k$  Ko E • 4,84

Kit =  $(4, 84)(501)$  E

Kit • 2425 E

Rigidez de la viga real en el tramo considerado,

Este procedimiento se consideró con las demás vigas y sus respectivos valores, los cuales se presentan en las siguientes tablas,

Tabla de Constantes para Distribución de Momentos para Losas con Abaco. l,

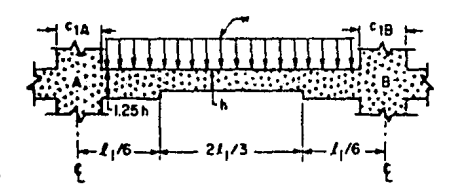

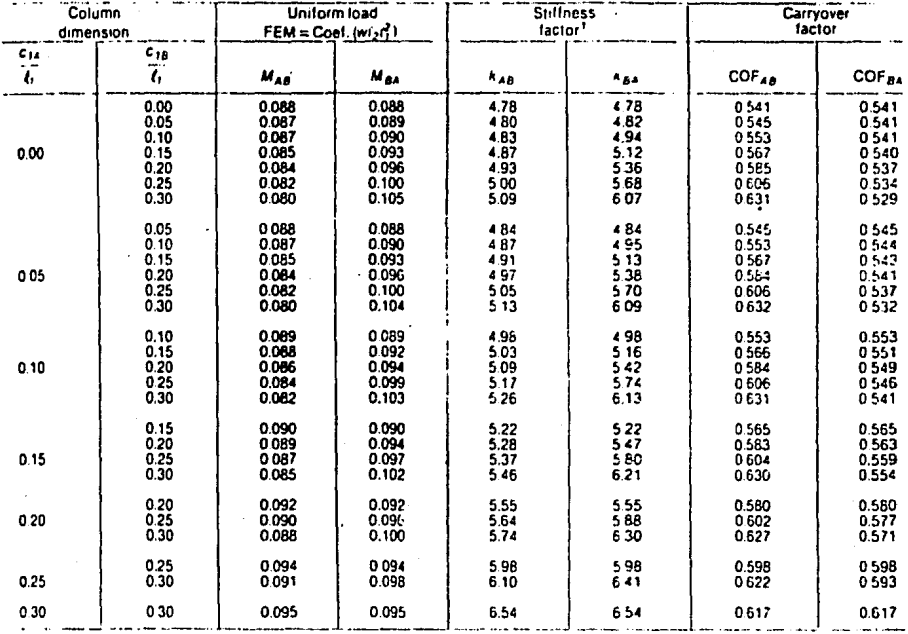

aplicables cuando  $c_1/L_1 = c_2/L_2$ , para otras relaciones, las constantes tendrán un error pequeño

La rigidez  $K_{AB} = k_{AB} E \frac{1}{12} \frac{h^3}{11}$ , y  $K_{BA} = k_{BA} E \frac{12}{12} \frac{h^3}{11}$ 

#### TABLAS DE RIGIDECES DE LAS VIGAS

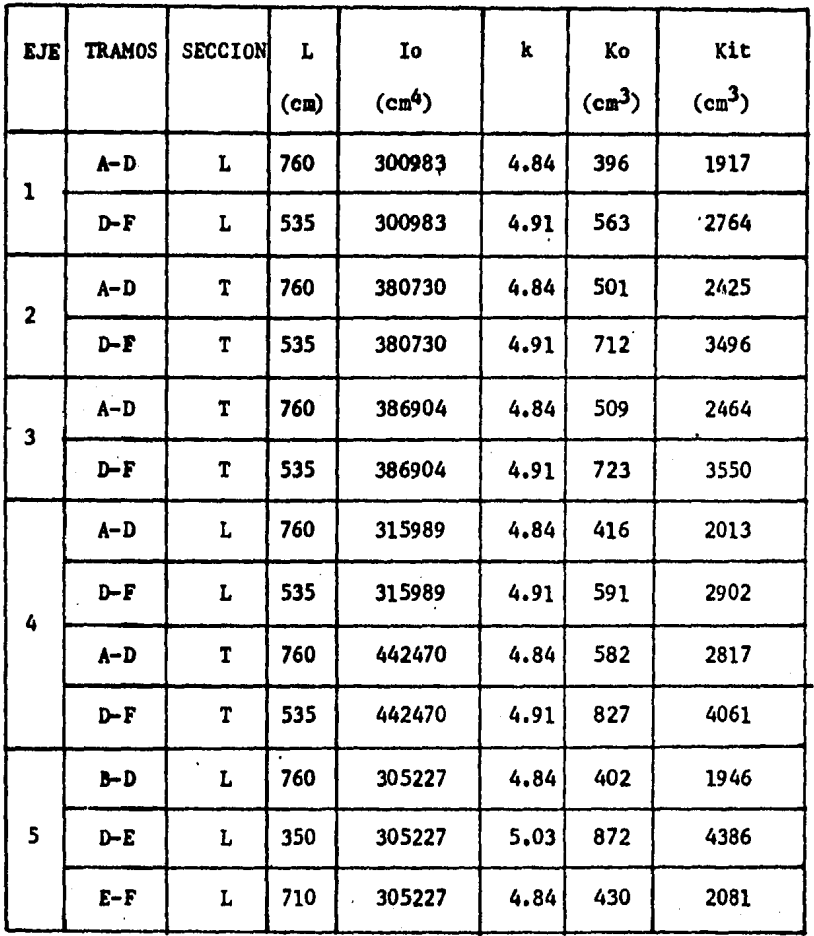

 $\overline{a}$
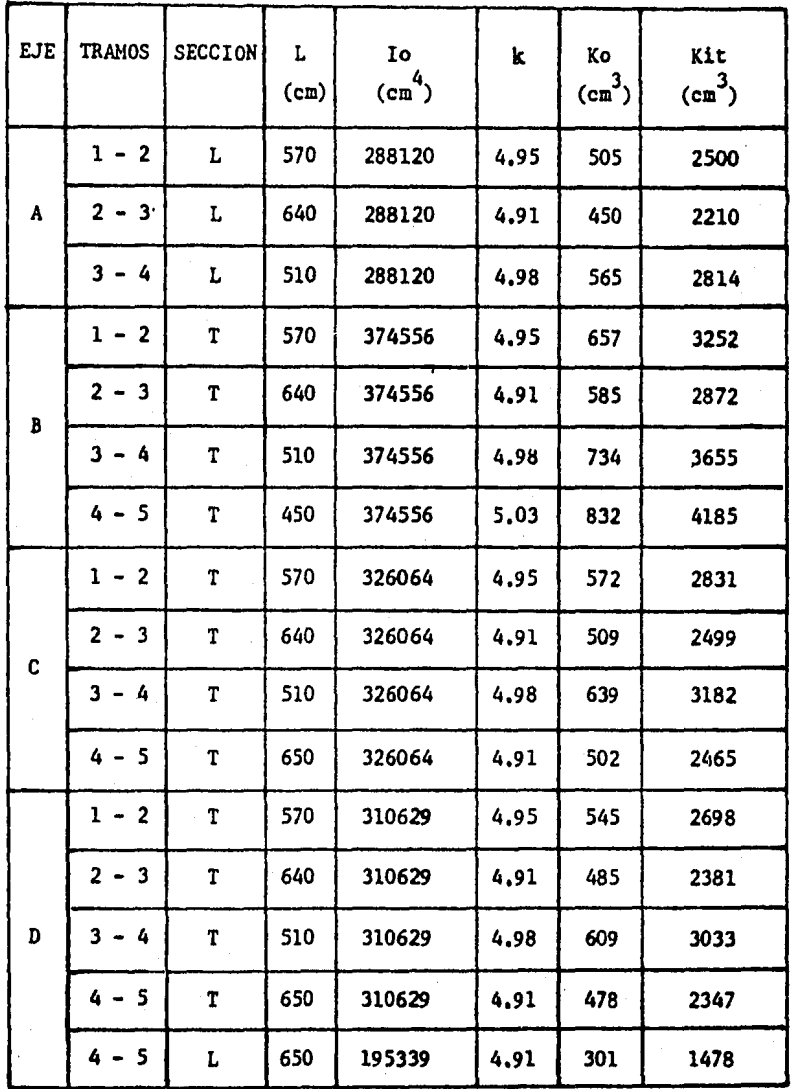

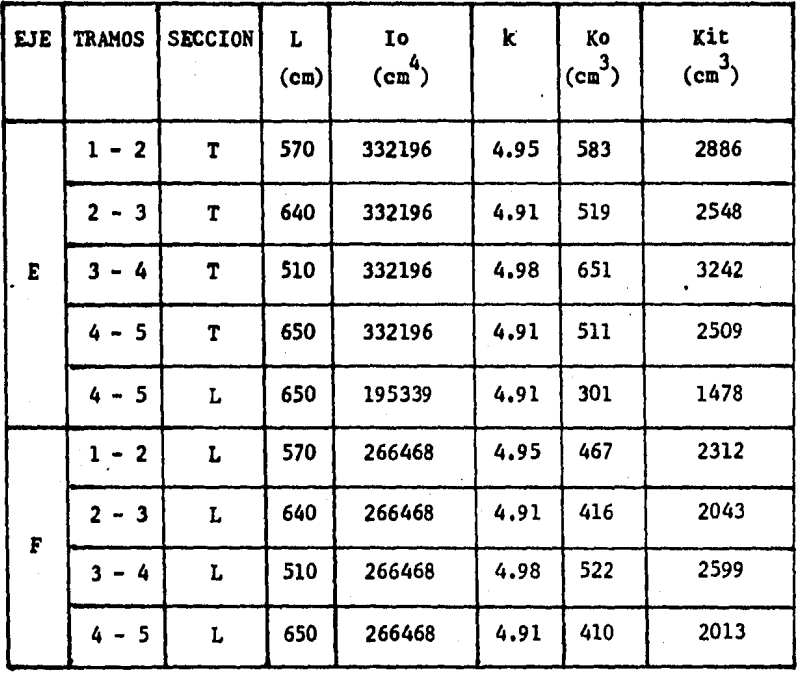

B) •• CALCULO DE LOS CENTROS DE RIGIDEZ.

a),- La rigidez de entrepiso, es la relación entrela fuerza cortante resistida por un marco de un entrepiso y el desplazamiento horizontal relativo entre los dos niveles consecutivos.

Et método del factor, ea un cálculo aproximado cuyo desarrollo se obtiene haciendo las siguientes hipótesis:

t).- Calculándose en cada nudo el valor de Gn, quese denominará factor de trabe, igual a  $\Sigma$  Kic/  $\Sigma$ K siendo-X Kic la suma de rigideces de las columnas que concurren a ese nudo, y  $\Sigma$  K la suma de rigideces de todas las piezas que concurren al mismo nudo.

2),. Calculándose en cada nudo Cn = l - Gn que se llamará factor de columna.

 $3)$ .- La rigidez de entrepiso está dada por la expre sión siguiente:

 $R = \frac{6E}{H^2}$   $\approx$  Kic (Ci C'i)

Donde Kic es respectivamente la rigidez relativa, tomando en cuenta el aumento de rigidez que le proporcio na el ábaco k (Ic/H) y además los factores de los extre<sup>2</sup> mos superior e inferior de la columna "i" del entrepisoconsiderado, (Ci, C'i).

El marco del eje "2" que se muestra a continuación, en el cuál se desarrollo el método del factor, se pueden observar claramente los factores de trabe así como los factores de columna superior e inferior y como se distr1 buyen las rigideces relativas en las columnas de entrepi sos considerados para obtener la rigidez de entrepiso de seada,

Este procedimiento se lleva a cabo en todos los mar cos en ambas direcciones y en todos los entrepisos.

Al llevar a cabo éste desarrollo y en la aplicación de la expresión de rigidez de entrepiso se consideró constante el valor de 6E/H2 el cuál se consideró·al fi nal y cuyo valor se presentará más adelante al obtener las rigideces de entrepiso deseadas, sino que se empleoel valor dea

 $Kp = Kic (Ci + C'i)$ 

Porque al realizar el cociente en las expresiones para determinar el centro de rigidez, el factor 6E/H2 se anula, por lo tanto el valor de Kp es suficiente para es te desarrollo,

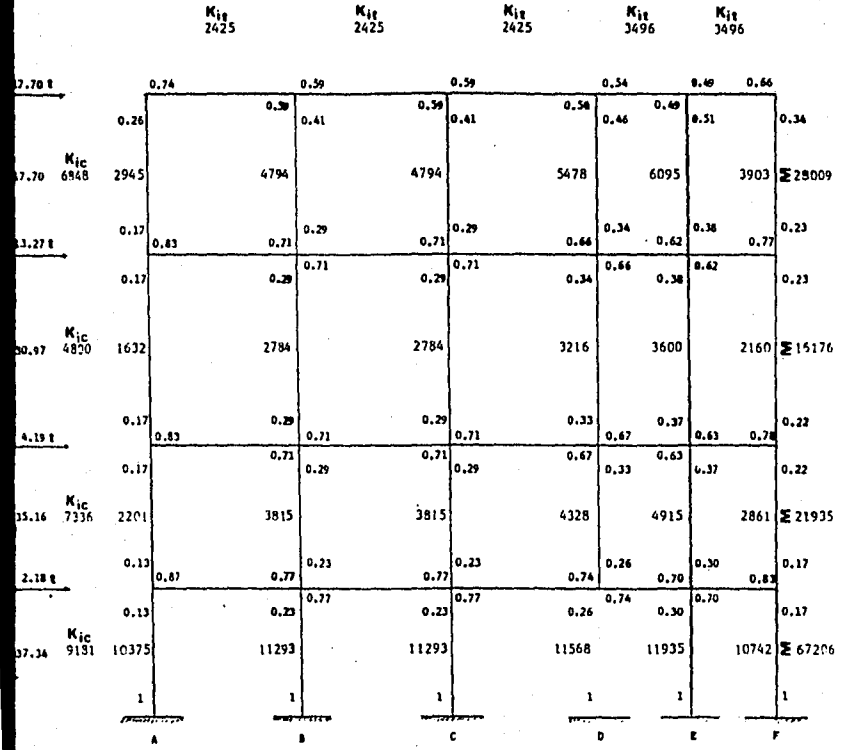

ä

 $\boldsymbol{\theta}$ 

Ya calculada la rigidez de piso de los elementos resistentes, en ambas direcciones y en todos los nive les, se determina la posición del centro de torsión encada entrepiso,

El centro de rigidez, es el punto por el que debepasar la línea de acción de la fuerza cortante sísmica, para que el movimiento relativo de los niveles consecutivos que limitan el entrepiso, sea totalmente de traslación, en caso contrario existe torsión ó rotación relativa entre dos niveles consecutivos,

Las expresiones para calcular las coordenadas delcentro de rigidez con respecto a un sistema cualquierade referencia son.

$$
Xt = \frac{z \text{ Riy } Xi}{z \text{ Riy}}
$$

 $Yt = \frac{ERix Yi}{PRix}$  $\overline{x}$  Rix

en las expresiones anteriores.

Xi, Yi : coordenadas de tos elementos resistentes con respecto al sistema de ejes considerado,

Rix, Riy : rigidez de entrepiso en la dirección considerada

31

Los valores de las expresiones anteriores se deta llan en las tablas siguientes:

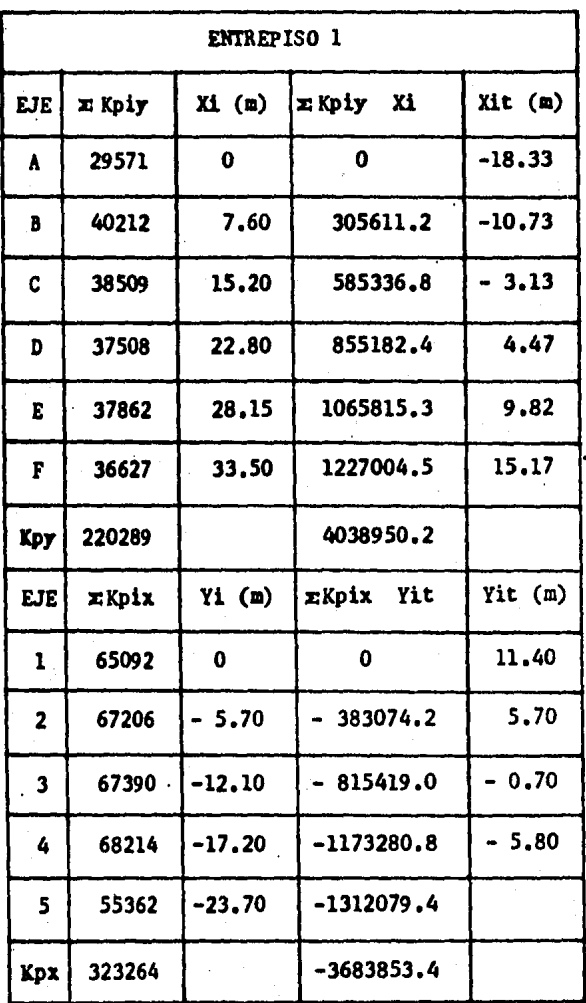

 $xt = 18.33$ 

 $= -11.40$ Yt

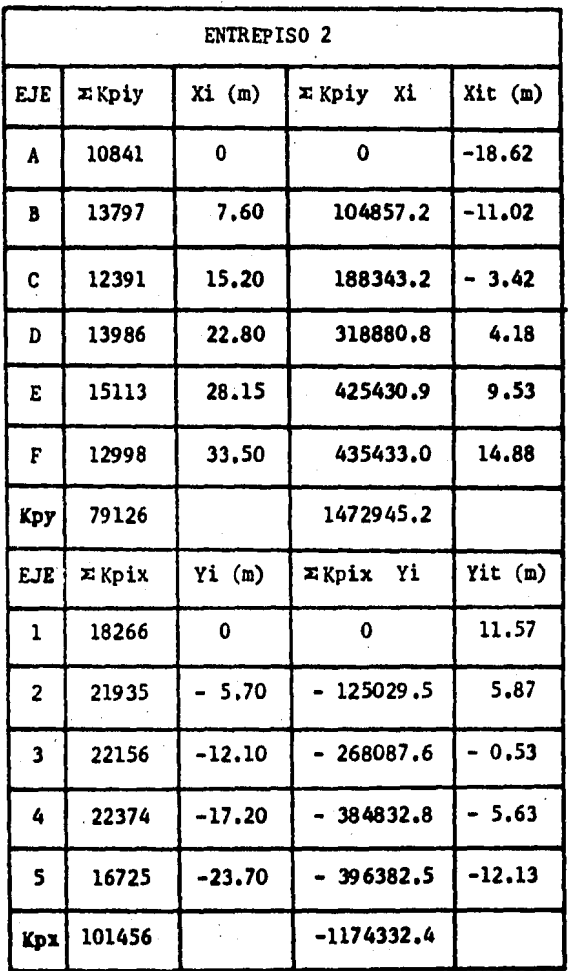

 $-11.57$  $xt = 18.62$ 

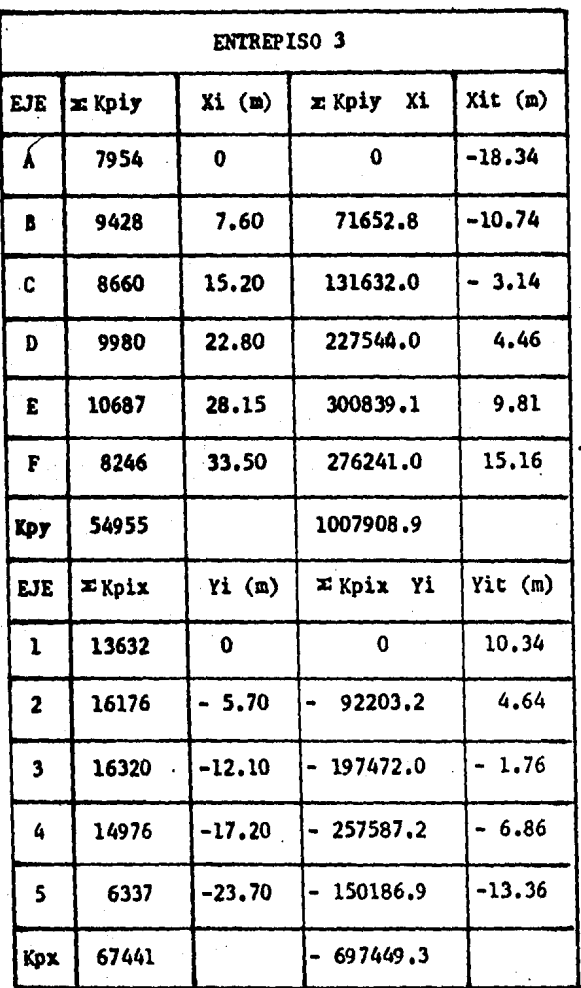

 $Xt = 18.34$ 

 $\gamma$ t = -10.34

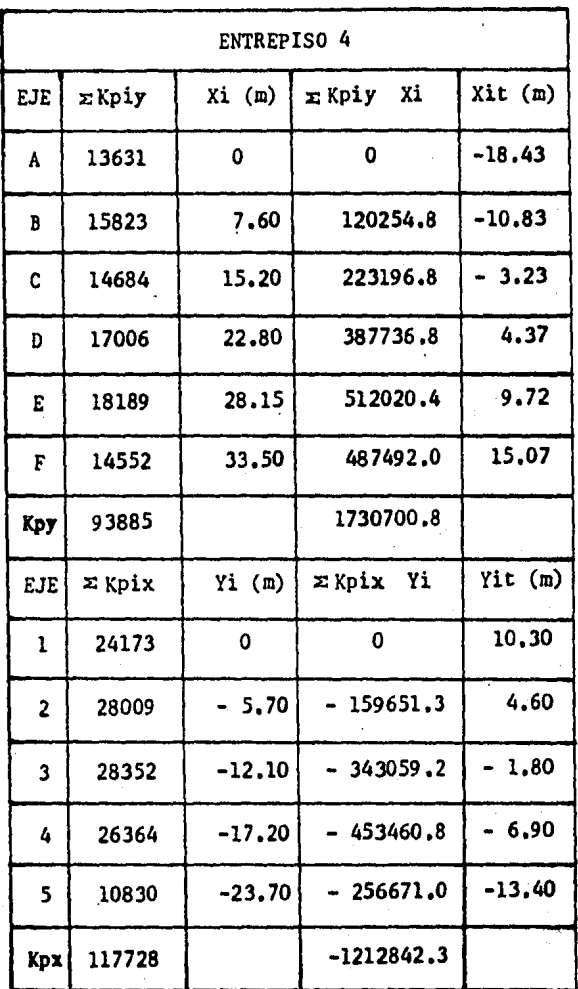

 $x = 18.43$ 

J.

 $Yt = -10.30$ 

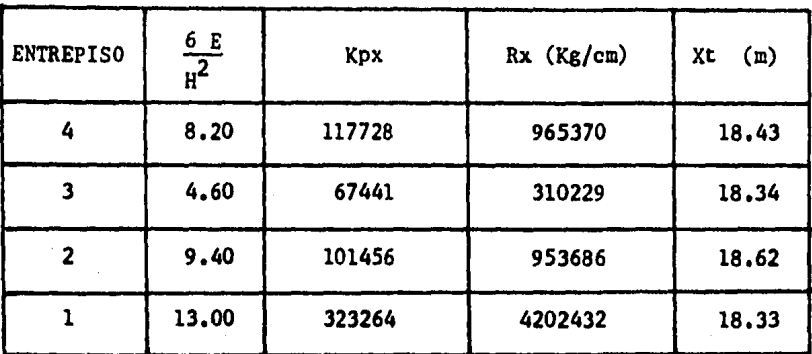

# TABLA DE RIGIDECES DE ENTREPISO Y CENTROS DE TORSION

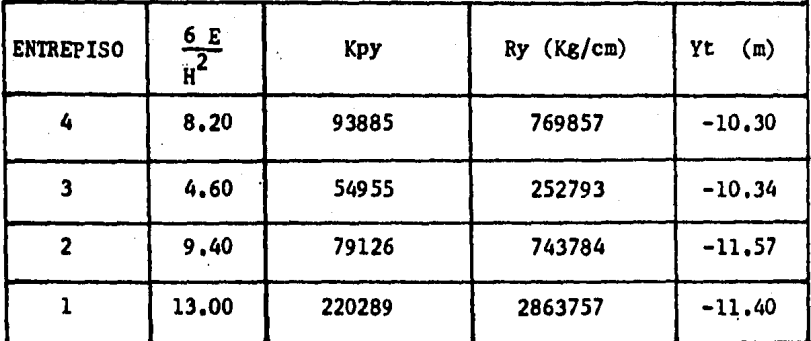

,.

En las tablas anteriores•

- Xit, Yit Coordenadas de los elementos resistentes con respecto al centro de torsión del en trepiso en cuesti6n
- Xt, Yt Coordenadas del centro de rigideces o centro de torsión
- Rx, Ry •.Rigideces de entrepiso de Los niveles en cuesti6n,

## C A P I T U L O III

# ANALISIS PARA CONDICICNES PERMANENTES

A),- Uso del Método de Distribución de Momentos, (Cross) para la Obtención de Momentos Flexionantes, Fuerzas Cortantes y Fuerzas Normales para Diseño de Colum nas y Vigas,

A),- Método de Distribución de Momentos (Cross).

El método deH, Cross, se llama también método de distribución de momentos, si la solución del problema se efectua en forma iterativa,

Procedimiento:

l),- Se obtiene el factor de distribución (F.D,),-

Este factor de distribución, representa la rigidez proporcional del elemento con respecto a la rigidez del nudo, ó seaa

$$
F.D. = \frac{K1}{K}
$$

Ki : rigidez del elemento (viga ó columna)

K : suma de rigideces de todas las piezas que concurren al mismo nudo

2),- Se obtienen las fuerzas de empotramiento (ME) El cálculo de dichas fuerzas de empotramiento se basa en aplicar las cargas externas a la estructura, Pa ra obtener las fuerzas de empotramiento de una forma eficaz, es necesario que las cargas sean uniformementedistribuidas, en caso contrario, se pueden obtener de manera aproximada las cargas equivalentes que dan los - .mismos momentos de empotramiento,

En estas condiciones hacemos uso de la tabla de constantes para la distribución de momentos para losascon ábaco, pag. 29, usando la expresión:

ME =  $Coef.M$  (Wu  $l_2$   $l_1^2$ )

••

3),- Se distribuyen las fuerzas de empotramiento delos nudos en todos los miembros que concurren a dicho nudo, según su factor de distribución correspondiente paraobtener (M.O,),

4).- Debe tenerse en cuenta que después de distribuir se debe transportar **al** extremo opuesto de cada miembro según su factor de transporte correspondiente, que se obtiene de las tablas de constantes para la distribuci6n de momentos para losas con abaco, así como los factores de columna rara obtener (MT), **localizados en** ta pag, 25,

5).- El proceso debe terminarse según la aproxima ción que se desee,

Este procedimiento se lleva a cabo en todos los mare cos y en ambas direcciones y en todos Jos entreoisos.de la forma siguiente,

#### DIRECCION "X"

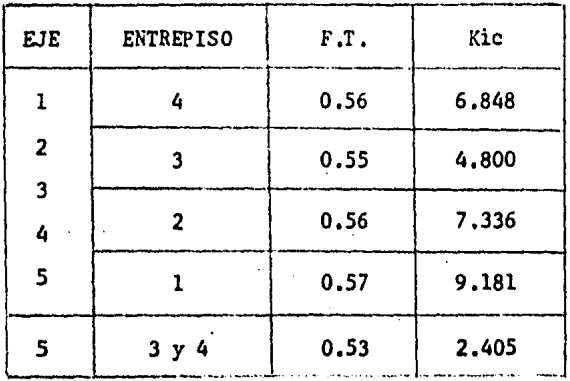

### CONSTANTES PARA LA DISTRIBUCION DE MOMENTOS DE COLUMNAS

CONSTANTES PARA LA DISTRIBUCION DE MOMENTOS DE VIGAS

| <b>EJE</b> | <b>ENTREPISO</b> | <b>TRAMO</b> | F.T.  | Coef. M    | Kit   |
|------------|------------------|--------------|-------|------------|-------|
| $\cdot$ 2  | $1 - 4$          | $A - D$      | 0.545 | 0.088<br>÷ | 2.425 |
| 3          |                  | $D - F$      | 0.549 | 0.089      | 3.496 |
| 4          | $1 - 4$          | $A - D$      | 0.545 | 0.088      | 2.013 |
|            |                  | $D - F$      | 0.549 | 0.089      | 4.061 |
| 5          | $1 - 4$          | $B - D$      | 0.545 | 0.088      | 1,946 |
|            |                  | $D - E$      | 0.555 | 0.089      | 4,386 |
|            |                  | $E - F$      | 0.549 | 0.088      | 2.081 |

#### DIRECCION "Y"

CONSTANTES PARA LA DISTRIBUCION DE MOMENTOS DE COLUMNAS.

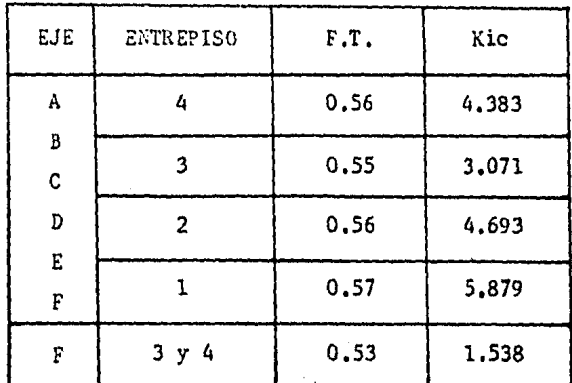

# CONSTANTES PARA LA DISTRIBUCION DE MOMENTOS DE VIGAS

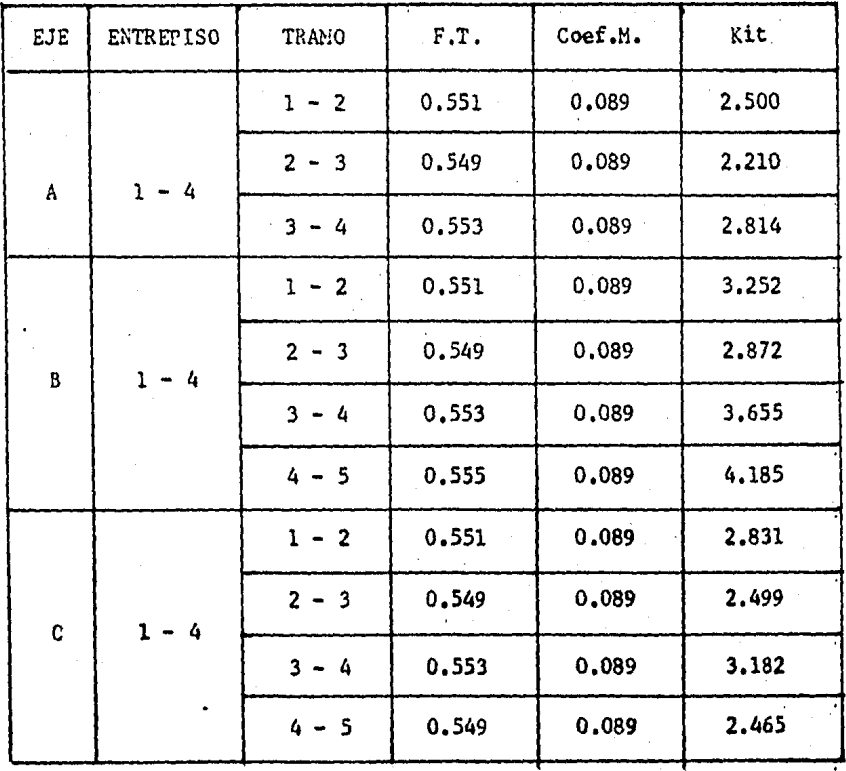

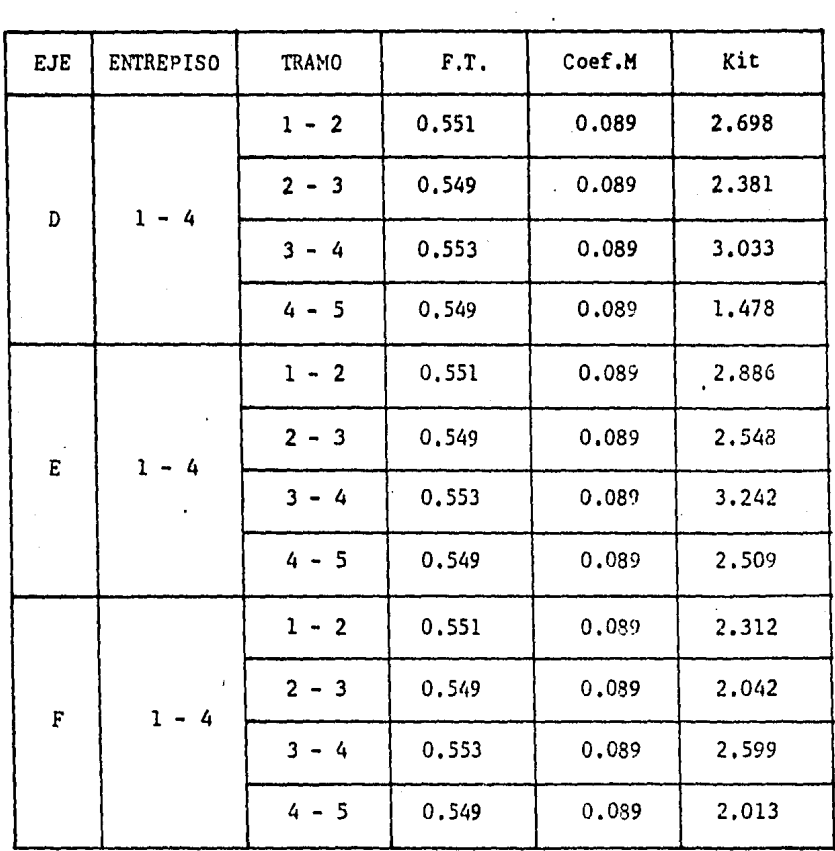

 $\sim$ 

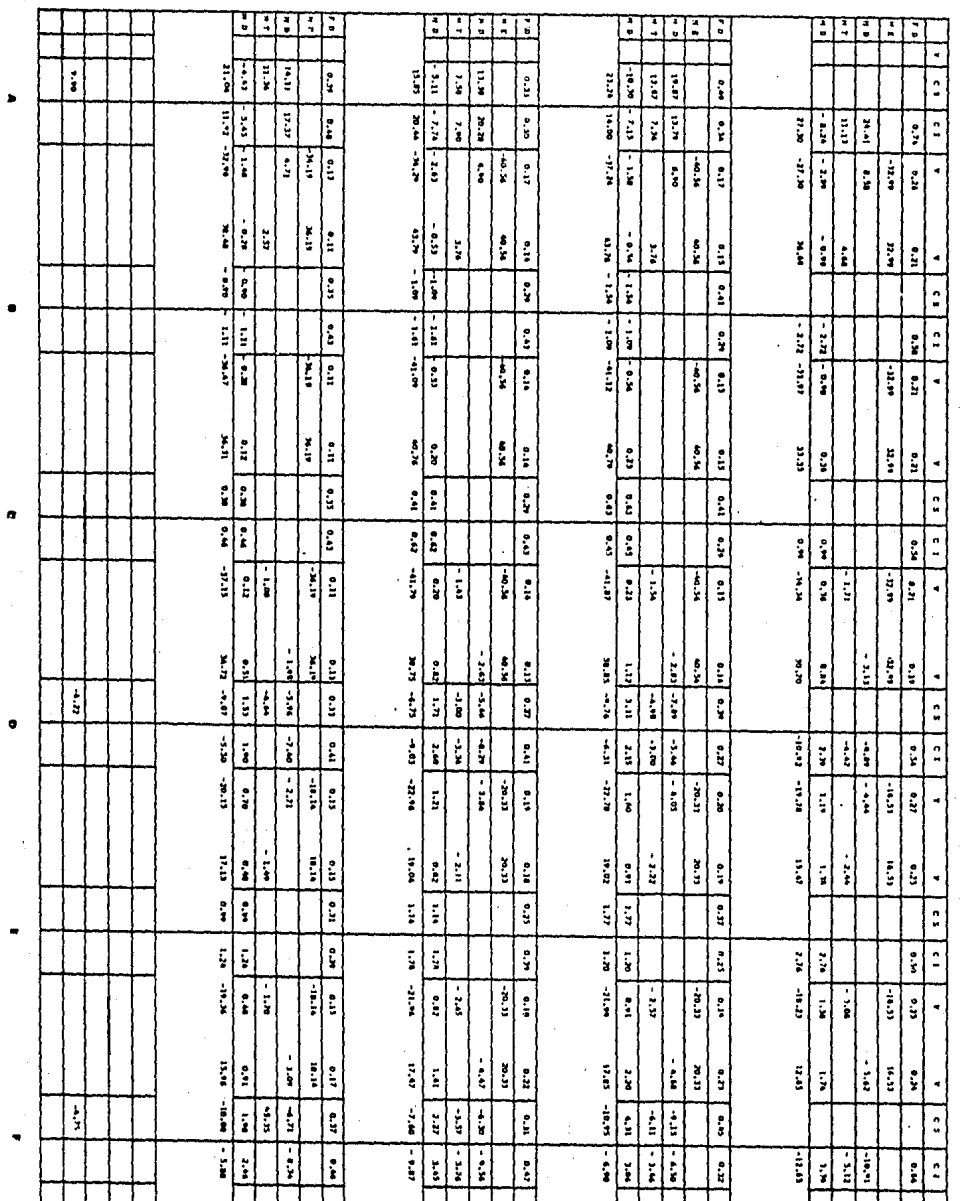

\*<br>0<br>0

 $\frac{1}{2}$ 

 $1.2.3$ MARC

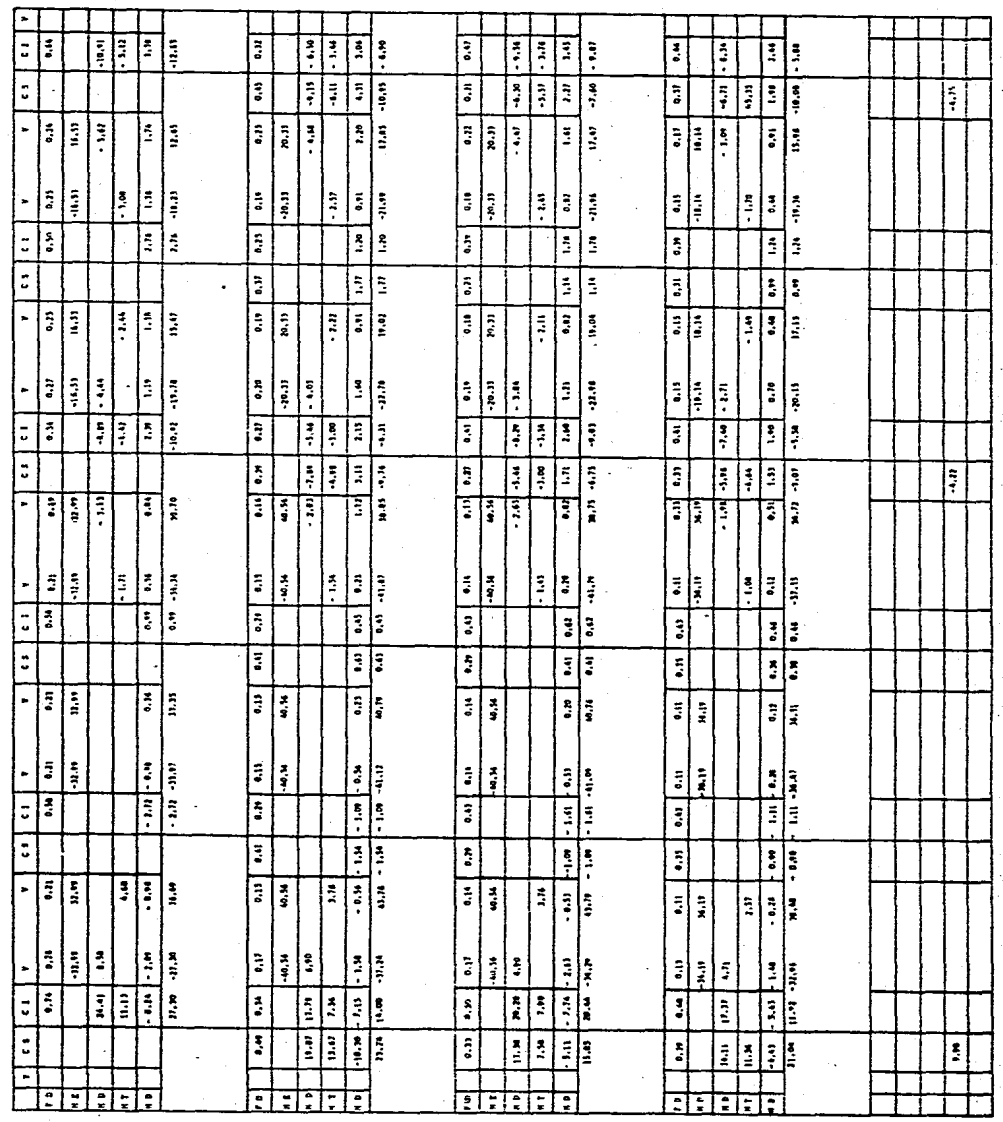

**MANG O** 

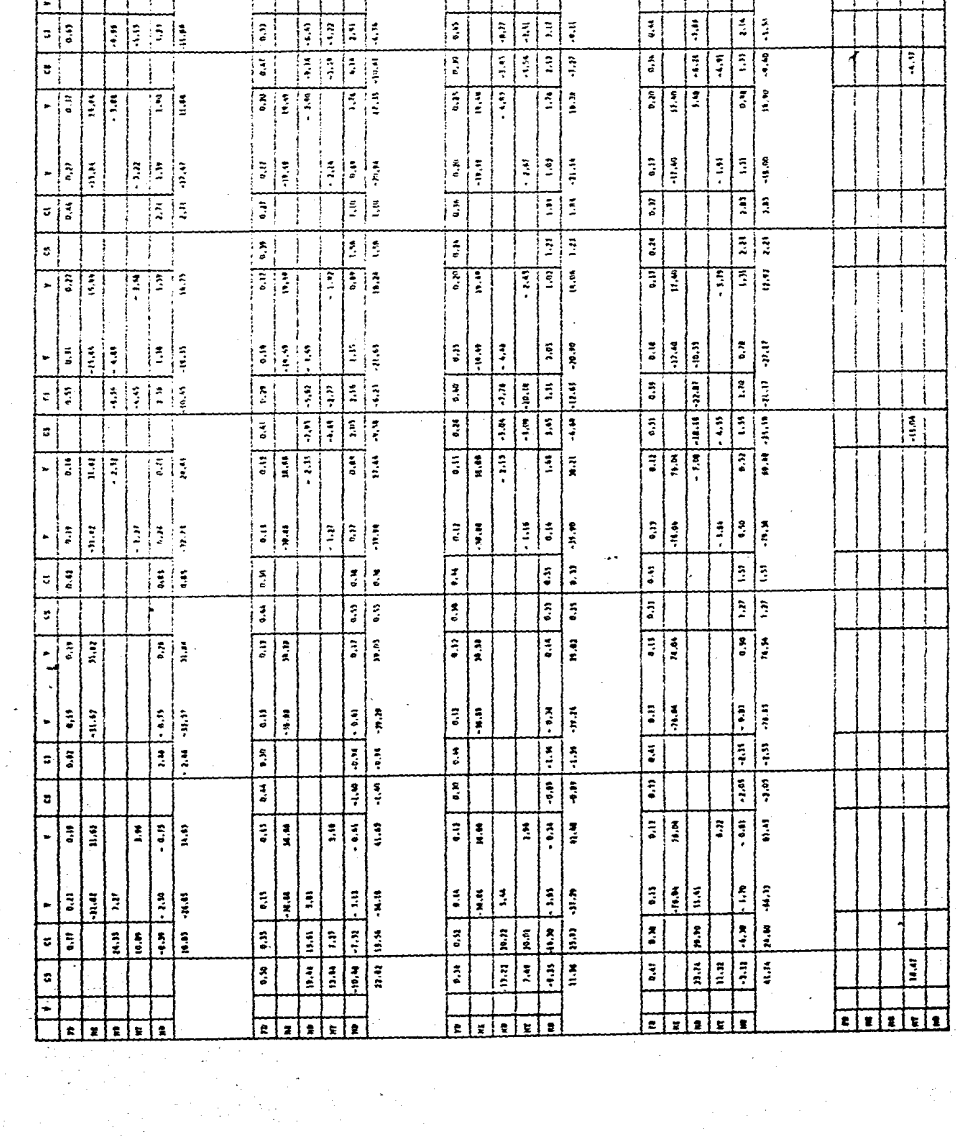

τ

T

 $\frac{1}{2}$ 

t

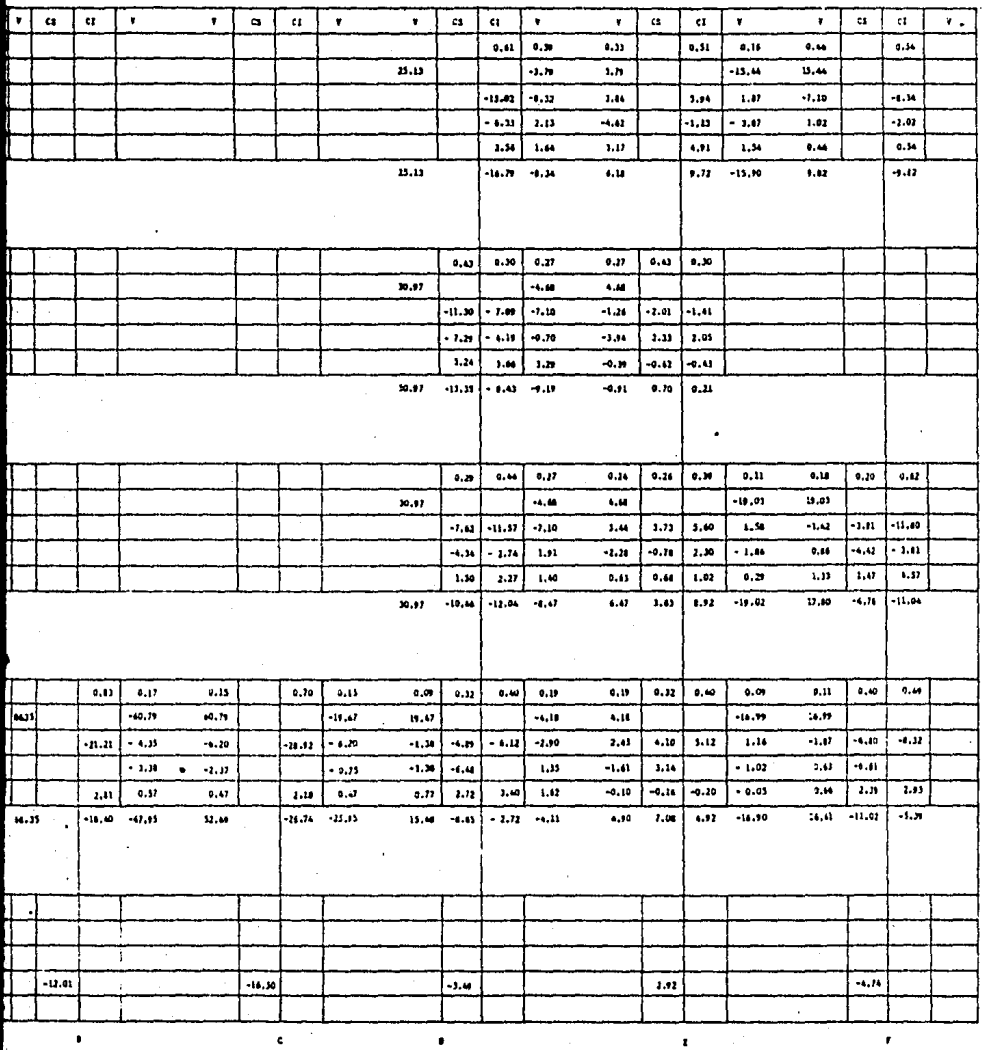

**CONTRACTOR** 

#### M A R C O A

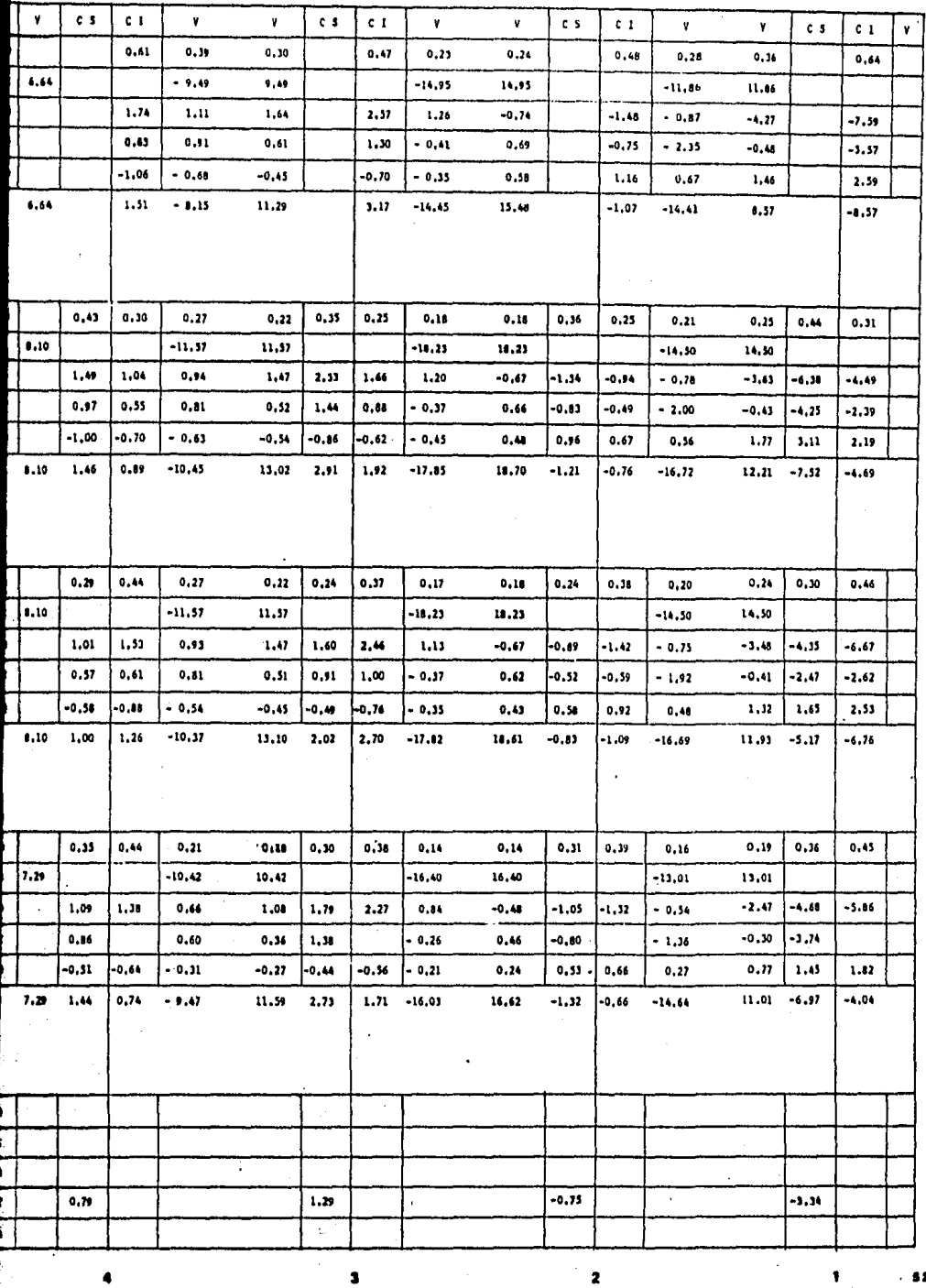

 $\frac{1}{2}$ 

 $. 52$ 

#### A R C O  $\mathbf{M}$

 $\label{eq:2.1} \mathcal{L}_{\mathcal{A}}(\mathcal{A}) = \mathcal{L}_{\mathcal{A}}(\mathcal{A}) = \mathcal{L}_{\mathcal{A}}(\mathcal{A}) = \mathcal{L}_{\mathcal{A}}(\mathcal{A})$ 

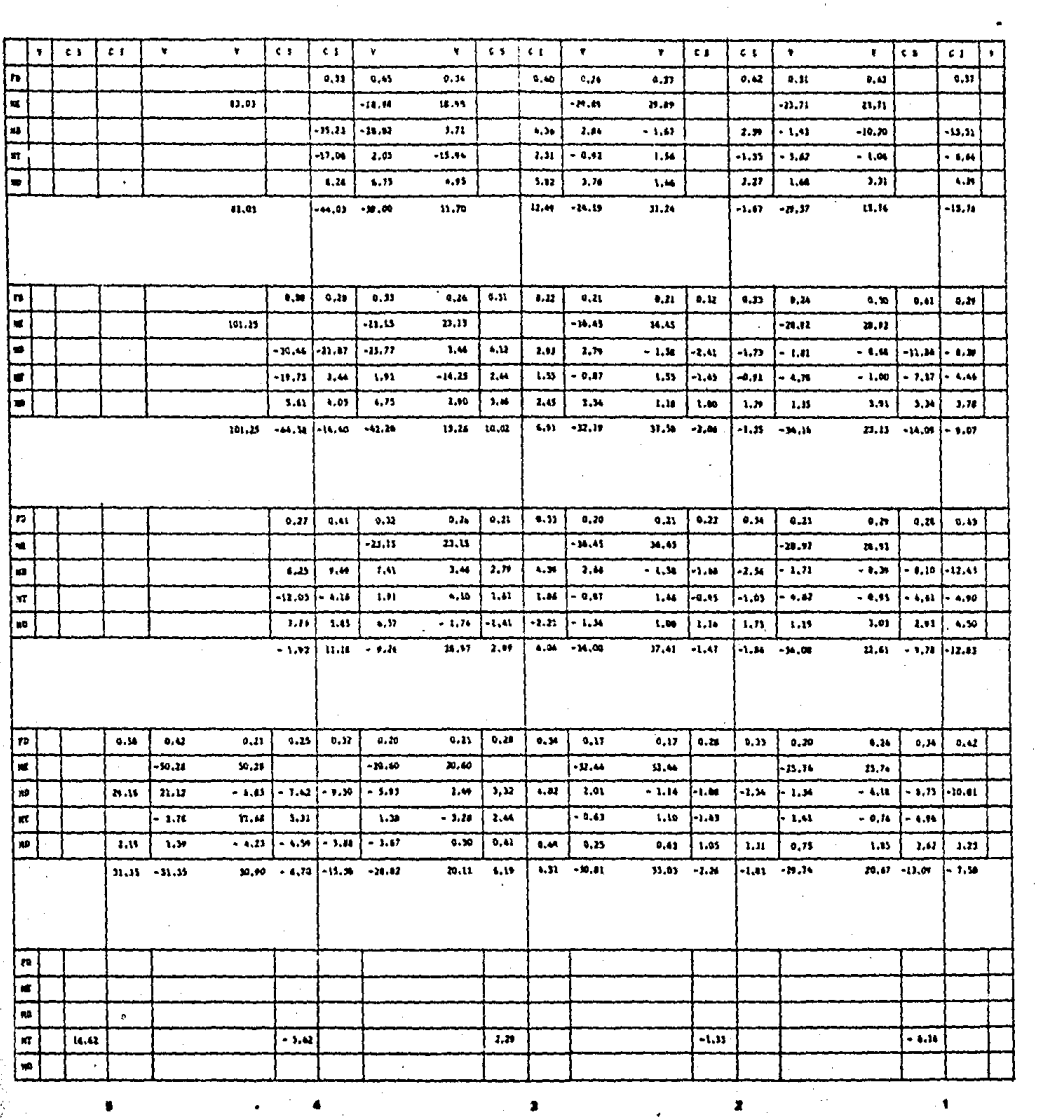

Î,

 $\frac{1}{2}$ 

 $\frac{1}{2}$ 

 $\epsilon_{\rm{max}}$ 

 $\frac{1}{2}$ 

 $\ddot{\phantom{0}}$ 

 $\epsilon^{-1}$ 

,,

 $\begin{pmatrix} 1 \\ 1 \\ 0 \\ 0 \end{pmatrix}$ 

 $\frac{1}{\sqrt{2}}$ 

#### c  $\bullet$ ¢

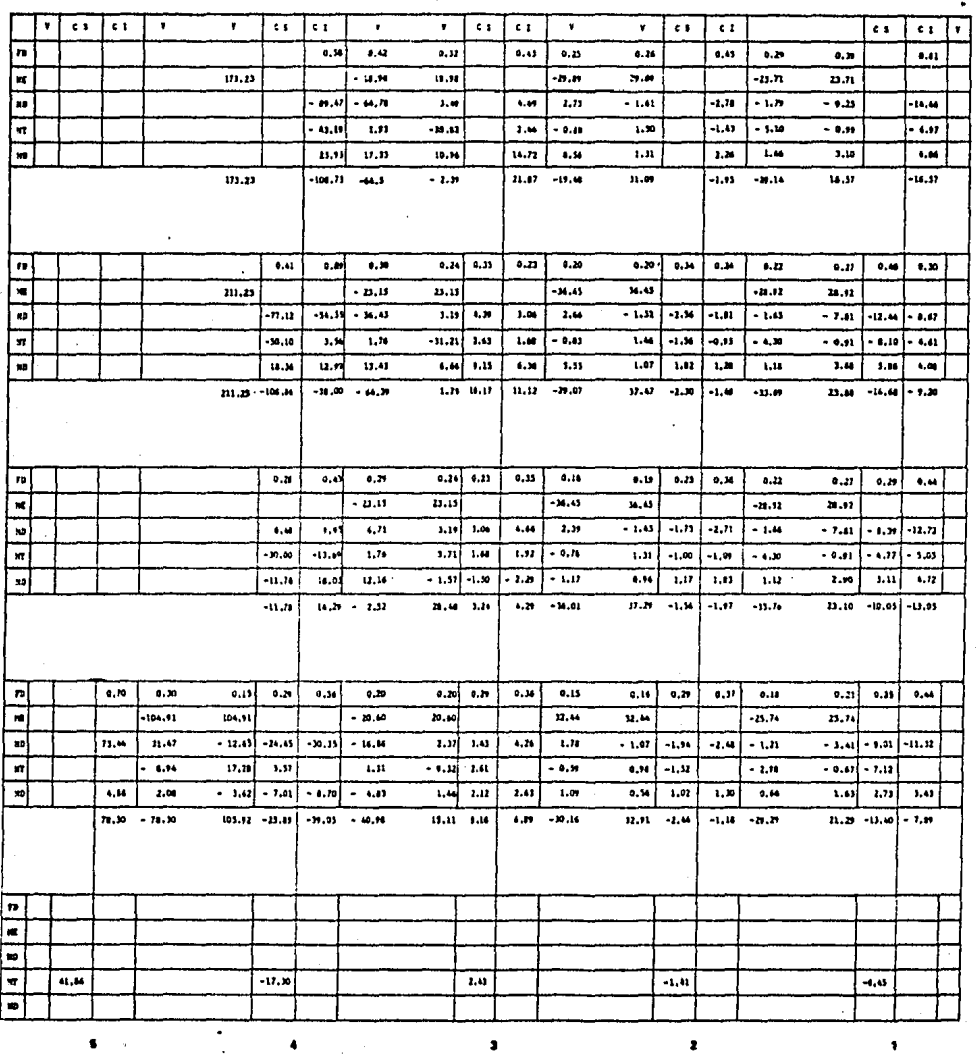

 $\hat{\boldsymbol{\gamma}}$ 

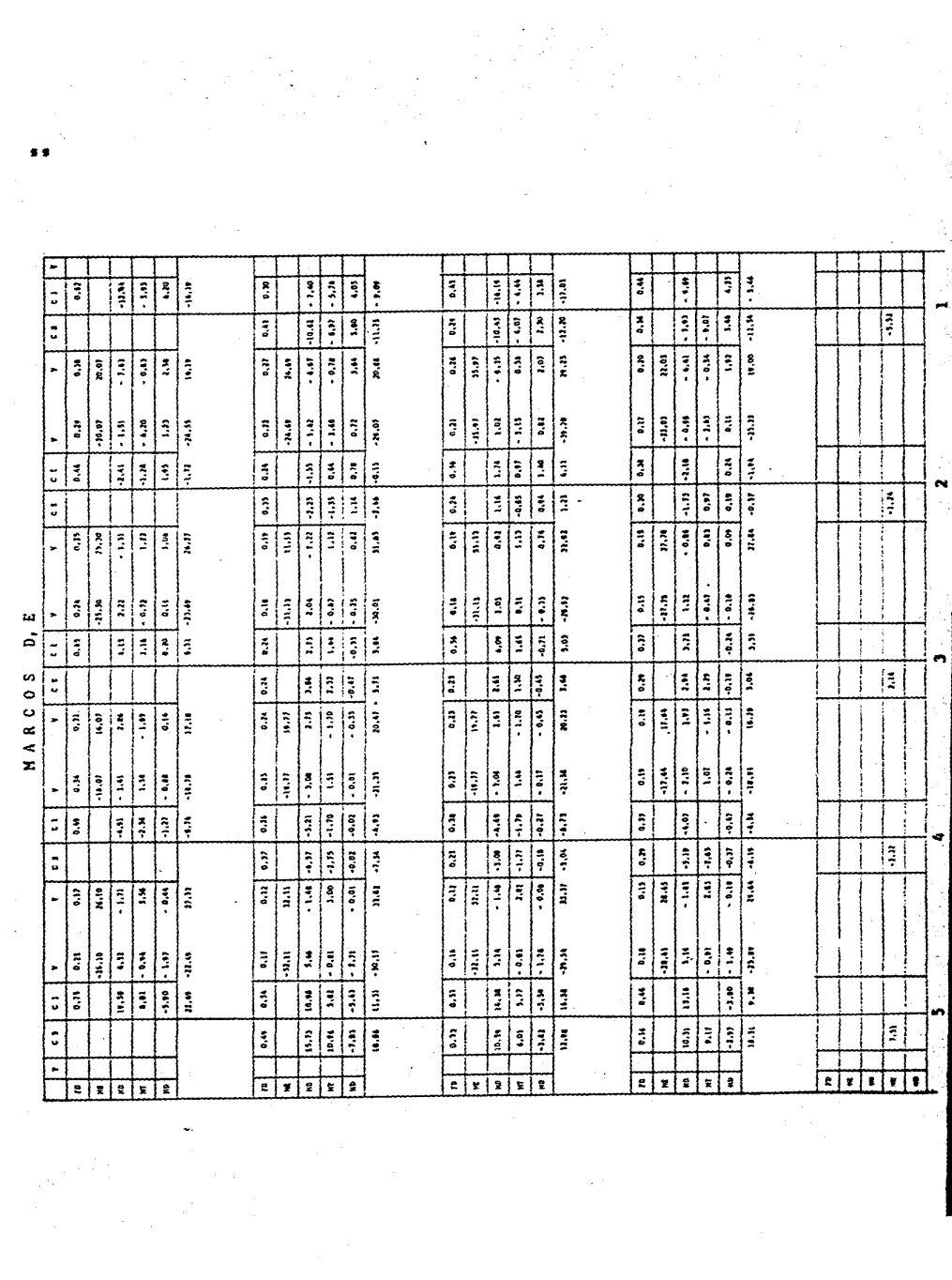

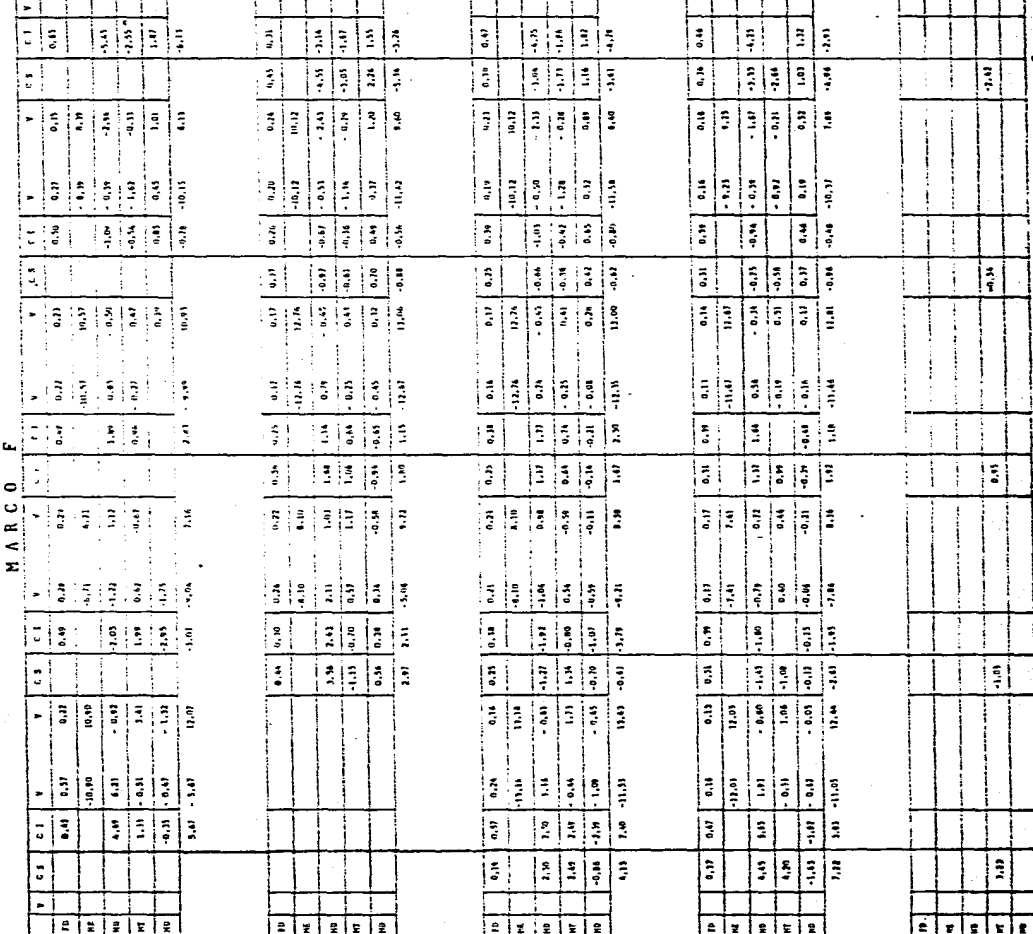

l,

 $\begin{array}{c} \mathbf{1} \\ \mathbf{1} \end{array}$ 

 $\ddot{\phantom{0}}$ 

### C A P I T U L O IV

#### EFECTOS DE TORSION,

A).- Generalidades,

a). - Contenido,

b).- Hipótesis.

B),- Clasificación de Las Construcciones en el Reglamento del D. F,

a).- Requisitos de Diseño,

b).- Coeficiente Sísmico, Factor de Ductilidad y Or denada al Origen del Espectro de Diseño.

C).~ Cálculo del Cortante Sísmico,

- a).- Fuerza Sísmica y Cortante en la Base,
- b),- Determinación del Desplazamiento Relativo.
- e),- Definición de la Línea de Acción del Cortante-Sismico en cada Entrepiso.

D).- Distribución de la Fuerza cortante Sísmica.

- a).- Determinación de la Excentricidad y Cálculo del Momento Torsionante.
- b),- Efectos de ta Fuerza Cortante en tos Elementos Resistentes.

# A).- GENERALIDADES.

 $a$ ).- Contenido, Este capítulo se refiere a la valua ción de las fuerzas sísmicas, de acuerdo con el reglamen to propuesto, así como a la distribución de sus efectosentre los elementos resistentes en cada entrepiso,

b).- Hipótesis. Se admitirán las siguientes hipótesis.

1).- Es posible considerar que la fuerza cortante sísmica en cualquier entrepiso actúa paralelamente a unsistema de elementos que resisten empujes laterales en una sola dirección paralela a su plano. Debe suponerse además que en todos los entrepisos existen dos sistemasortogonales de elementos resistentes y que trabajan inde pendientemente, en tal caso siempre será posible descomponer la cortante sísmica en un entrepiso, en dos componentes que satisfagan la condición impuesta al principio de este inciso.

2),- La rigidez de entrepiso de cada marco o muro es conocida. En general es posible usar valores aproxima dos para fines de una distribución.

3).- Las losas de piso son indeformables,

4),- Se supondrá que el efecto del temblor equivale al de un sistema de fuerzas horizontales que actúa en di rección paralela a uno de los sistemas de elementos re.sistentes y obran en el centro de gravedad de cada nivel

•••

# B).- CLASIFICACION DE LAS CONSTRUCCIONES EN EL RE-GLAMENTO DEL D. F.

a).- Requisitos de Diseño, El reglamento del D.F. con fines de diseño sísmico, clasifica los edificios - por el tipo de suelo en el que se encuentran cimentados por su destino y por su tipo de estructuración.

Por lo tanto la construcción se localiza en la zona III de suelo compresible, a la que corresponde una construcción del grupo "B"; por su estructuración perte nece al tipo l y caso 2, en ambas direcciones,

b),- Coeficiente Sísmico, Factor de Ductilidad y - Ordenada al Origen del Espectro de Diseño. El coeficien te sísmico "C", se define como el cociente entre la fuer za cortante en la base de la estructura y el peso de la misma, incluyendo la carga viva especificada por· el Reglamento del D. F.

El factor de ductilidad "Q•, depende de las características de la estructura en la dirección en que se· está analizando.

La ordenada del espectro de aceleraciones para di= seño sísmico "a,", que nos recomienda el Reglamento de-Construcciones del D. F., está expresada como fracciónde la aceleración de la gravedad,

Cumplidos los requisitos de diseño del inciso (a)-.de dste tema,.se presentan los valores de los coeficien

, ...<br>199

tes sísmicos, así como de Los factores de ductilidad y de la ordenada al origen " $a_{\pm}$ " del espectro sísmico de di seña, cuyos valores nos recomienda usar el Reglamento de Construcciones del D. F., Los cuales se presentan en lasiguiente tabla;

•o

VALORES DE "C",

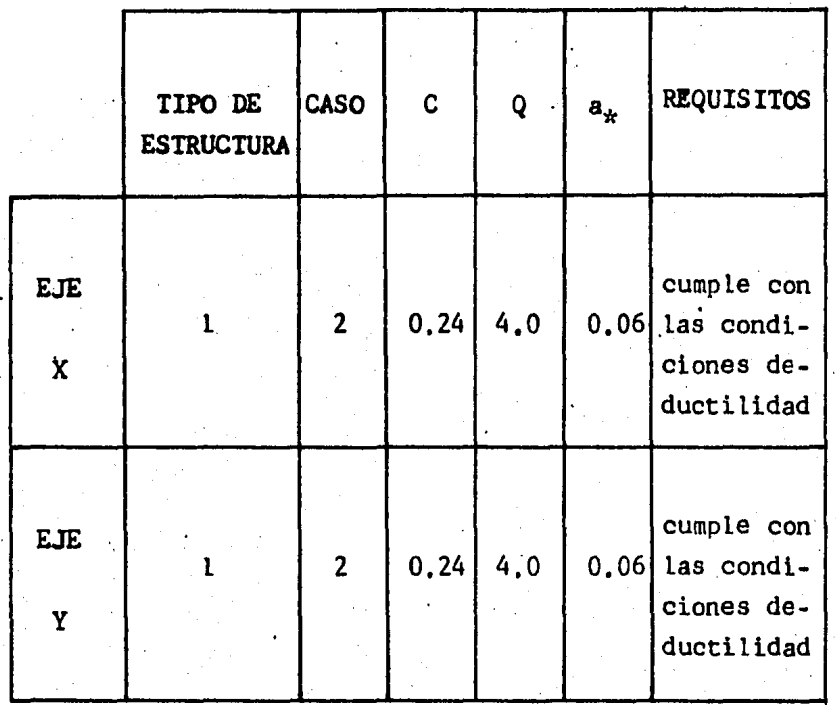

C).- CALCULO DEL CORTANTE SISHICO.

a).- Fuerza Sísmica y Cortante en la Base, Para ca! cular las fuerzas sísmicas y cortantes a diferentes nive les, se supondrá un conjunto de fuerzas horizontales actuando sobre cada uno de los puntos donde se localiza el centroide de cargas o el centro de gravedad del nivel "i" considerado.

La fuerza horizontal se calcula usando la fórmula:

$$
F1 = \frac{W1H1}{xW1H1} Wb
$$

en la cual1

Fi  $\bar{r}$  fuerza sísmica aplicada en el nivel "i"

Wi  $*$  peso del nivel "i"

 $Hi =$  altura del nivel "i" sobre el desplante

Vb = cortante en la base

bla, Cuvos valores se presentarán más adelante en una ta

El factor de proporcionalidad se tomará de tal mane ra que la relaci6n V/W en la base sea igual a C/Q pero no menor que a., en este cason

$$
\frac{C}{Q} = \frac{0.24}{4} = 0.06 = a_{\star}
$$

Por lo tanto el cortante en la base será:

V base = 
$$
\frac{C}{0}
$$
 Z Wi= (0.06)( 2729.28)

V base • 163.76 ton en ambas direcciones.

Para calcular las fuerzas cortantes de diseño a diferentes niveles de un edificio, se obtienen como la suma de fuerzas sísmicas aplicadas en los niveles arriba del entrepiso que se analiza. Al variar la magnitud de cada fuerza sísmica en cada nivel, también variará la fuerza cortante. En la Tabla siguiente se presentan losvalores de las fuerzas sísmicas y de las cortantes.

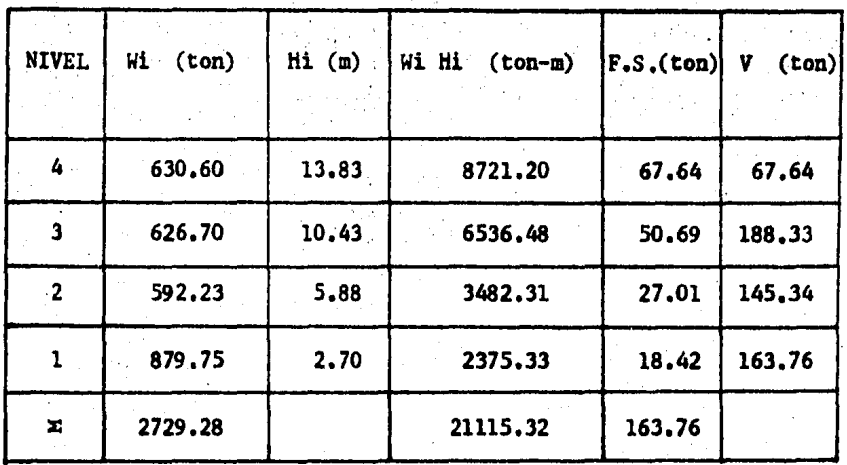

b),- Determinación del Desplazamiento Relativo, Sedefinirán también las deformaciones en cada nivel supo- niendo que se trata de un edificio que se idealiza comouna viga cortante, Así, se puede suponer que el desplaza miento relativo entre tos dos niveles que limitan un entrepiso, se obtiene dividiendo la fuerza cortante en elentrepiso entre la rigidez de entrepiso, En la Tabla siguiente se presentan los valores de los desplazamientosrelatlvos,

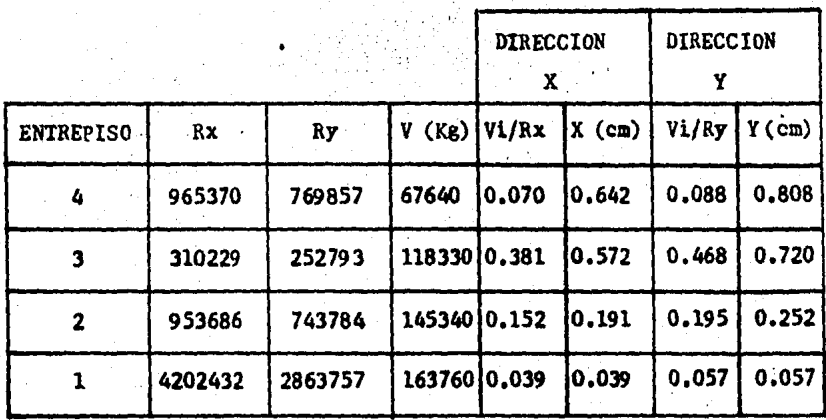

...

En el análisis sísmico, el Reglamento del D. F., -permite reducir Las fuerzas cortantes obtenidas, siempre que se tome en cuenta el valor aproximado del periodo - fundamental de vibración de la estructura. El citado reglamento propone la siguiente fórmula.

$$
T = 6.3 \left[ \frac{1}{8} \frac{zW_1X_1^2}{zF_1X_1} \right]^{1/2}
$$

donde a

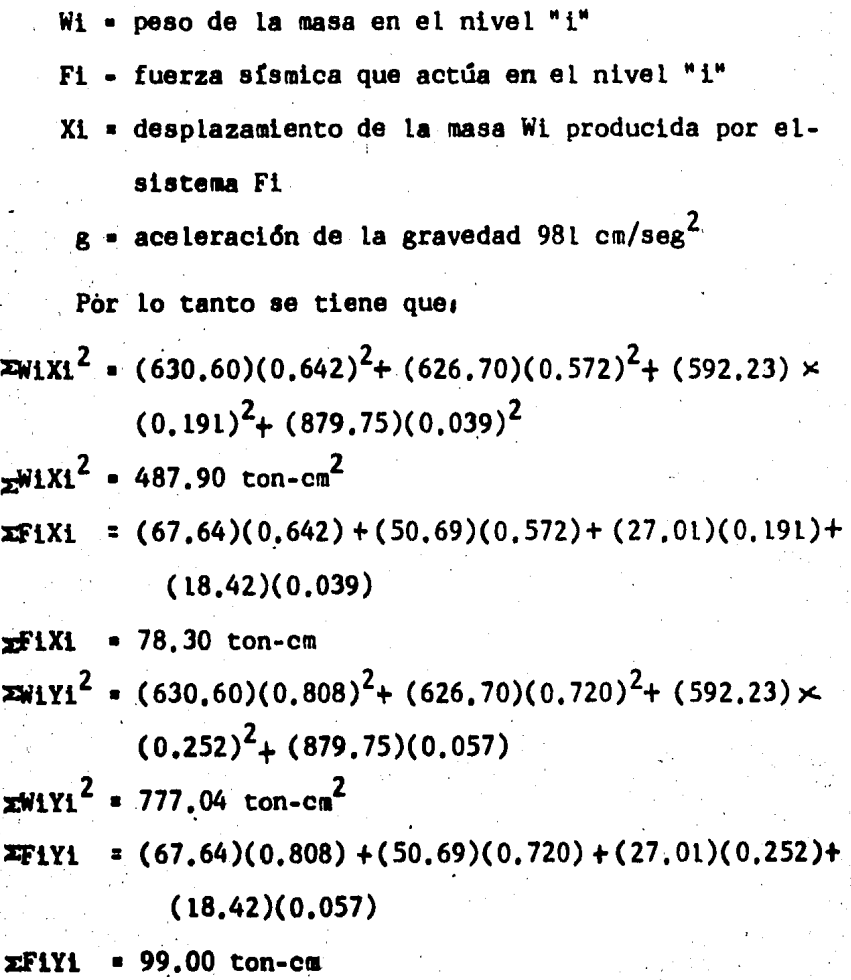
Tx = 6.3 
$$
\left[\frac{(487,90)}{(981)(78,30)}\right]^{1/2}
$$
 = 0.08 seg  
Ty = 6.3  $\left[\frac{777,04}{(981)(99,00)}\right]^{1/2}$  = 0.09 seg

Una vez calculado el valor del periodo de vibración para ambas direcciones y según su situación en el espectro de diseño, se aplicarán diversos coeficientes para calcular las fuerzas por sismo aplicadas en la estructura.

Como los valores de  $I$  son menores que  $T_1 = 0.80$  seg se procederá de tal manera que la relación Vb/W sea la misma que:

 $a_{\star}$ + (C- $a_{\star}$ ) T/T l Q'  $y Q' = 1 + (Q - 1)(T/T1)$ por lo tanto para:  $T = 0.08$  seg se tiene:  $Q' = 1 + (4-1)$   $(0.08/0.80) = 1.30$  $V_{\text{D}} = (0.06) + (0.24 - 0.06)$  (0.08/0.80) w (1. o)  $\frac{\text{Vb}}{\text{h}}$  = 0.06 que implica Vb = (0.06)(2729.28) Vbx= 163,76 ton y para  $T = 0.09$  seg se tiene.  $Q' = 1 + (4-1)$   $(0.09/0.80) = 1.3375$  $\frac{Vb}{W}$  = (0.06) + (0.24 - 0.06) (0.09/0,80)  $\frac{\text{Vb}}{\text{u}}$  = 0.06 que indica Vb = (0.06)(2729.28) Vby= 163,76 ton Que son los valores que se consideraron anteriormen te, por lo tanto no existe reducción de las fuerzas

11

cortantes,

c).- Definición de la Línea de Acción del Cortante-Sísmico en cada Entrepiso. Para calcular la posición de las fuerzas con respecto a los ejes y a partir de éstevalor se obtendrá la posición de la resultante o fuerza cortante. Este procedimiento se lleva a cabo en la ta bla siguiente:

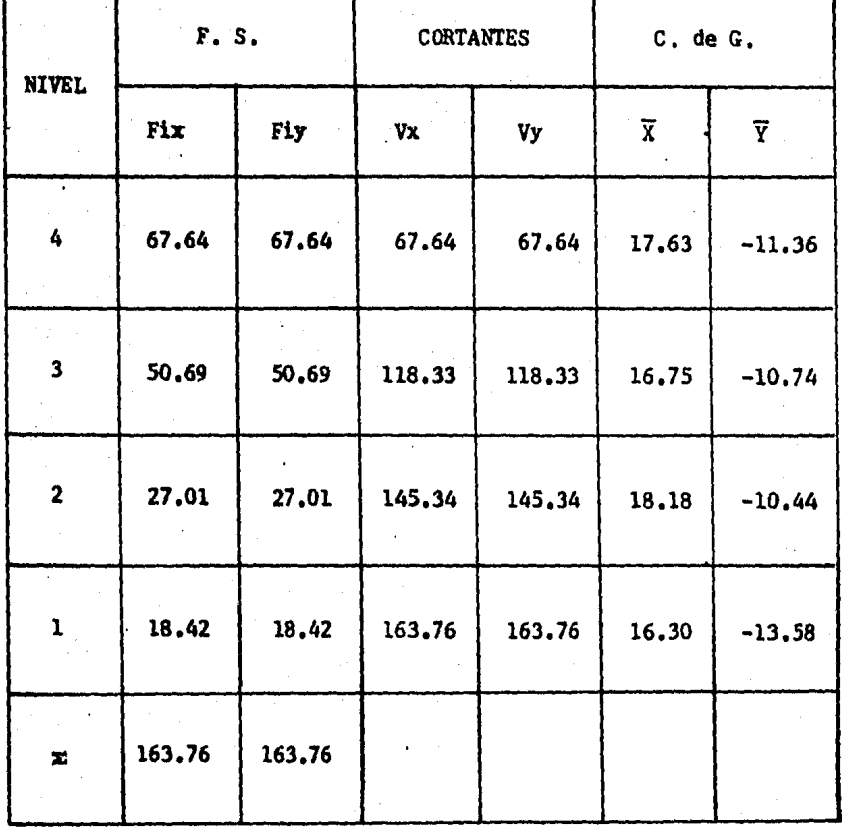

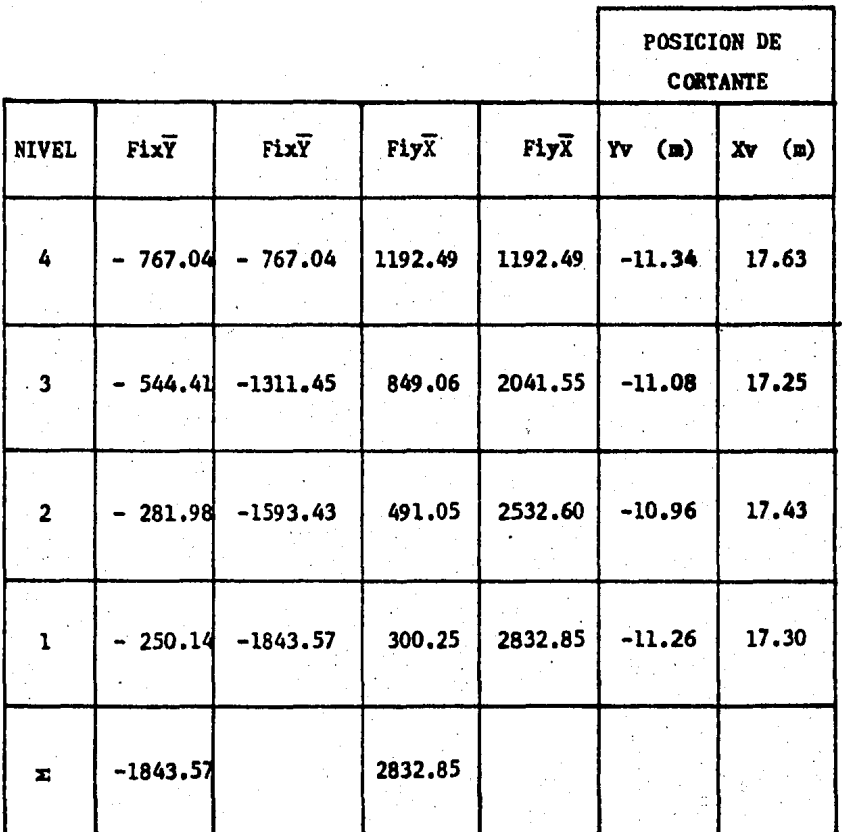

 $\frac{1}{\sqrt{x}}$  Fix  $\frac{1}{\sqrt{x}}$ 

 $rac{2F1y\overline{x}}{\overline{y}y}$ 

X.

D). - DISTRIBUCION DE LA FUERZA CORTANTE SISMICA.

a).- Determinación de la Excentricidad y Cálculo del Momento Torsionante, Ya conocida la magnitud y la posición de la fuerza en cada entrepiso, se procede a calcular la excentricidad torsional en cada nivel, quese tomará como la distancia entre el centro de torsióndel nivel correspondiente y la linea de acción de la fuerza cortante en dicho nivel, Para fines de. diseño, el momento torsionante se tomará igual a la fuerza cortante de <sub>,</sub>entrepiso, multiplicada por la excentricidad que especifica el reglamento, que para cada marco resul te más desfavorable de las siguientes expresiones.

 $(Ed)$ ,  $= 1.5$  Ec  $+ 0.1$ L

 $(Ed)_2$  • Ec - 0.1L

donde<sub>1</sub>

= máxima dimensión del piso, medida en la direc ción normal a la fuerza por sismo. Ec =  $X_t$  -  $X_v$  excentricidad calculada, Ea • O.lL excentricidad accidental, Ed = excentricidad de diseño.

Este procedimiento se lleva a cabo en las siguientes tablas, la excentricidad está dada en (m) y el mo mento torsionante en (ton-m).

••

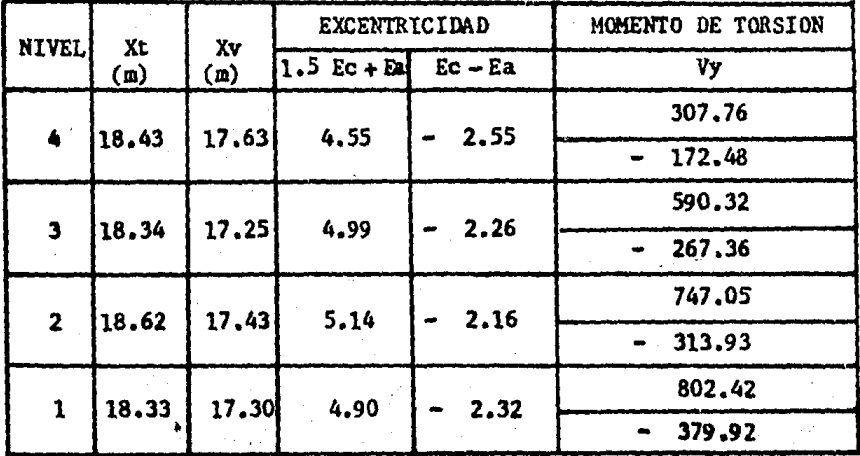

33. 50

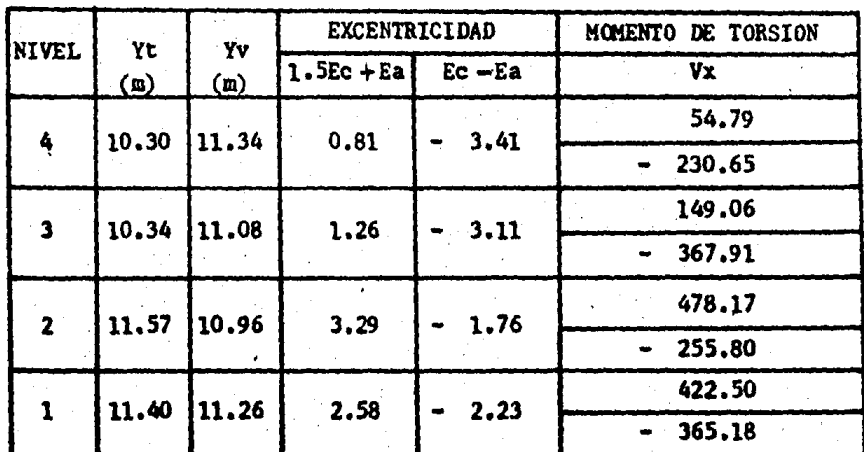

23 - 70

b),- Efectos de la Fuerza Cortante en los Elementos Resistentes, La fuerza cortante que debe ser resistida por un marco cualquiera en un piso, es igual a la suma de dos efectos• el debido a la fuerza cortante del piso, supuesta actuando en el centro de rigideces, que se deno mina como la fuerza cortante directa y el que le corresponde al considerar los efectos producidos por el par de torsión,

Si la dirección analizada del sismo es la paralelaal eje "x", se obtienen las siguientes cortantes:

En los marcos "x", por efecto de la fuerza cortante directa aplicada en el centro de rigideces:

$$
Vix = \frac{Rix}{xRix} - Vx
$$

En los marcos "x", por efecto de la torsión:

$$
Fxt = \frac{Mt RixYit}{2}
$$

 $(z RixYit + z RiyXit)$ 

En las expresiones anteriores:

V • fuerza cortante sísmica en el entrepisoconsiderado

Xit, Yit • coordenadas de los elementos resistentes con respecto al centro de torsión del en trepiso en cuestión

Mt **\*** momento torsionante en el entrepiso considerado

· R : rigidez del entrepiso considerado,

71

ENTREPISO 1

|                |        |                  | CENTRO DE TORSION     | EFECTOS DE Vy |                 |                |       |
|----------------|--------|------------------|-----------------------|---------------|-----------------|----------------|-------|
| EJE            | Kpiy   | Xit              | KpiyXit               | KpiyXit       | <b>DIRECTO</b>  | <b>TORSION</b> | TOTAL |
| A              | 29571  | $-18.33$         | 542036                | 9935528       | 21.98           | 8.85           | 30.83 |
| B              | 40212  | $-10,73$         | - 431475              | 4629724       | 29.89           | 7.05           | 36.94 |
| C              | 38509  | 3,13             | 120533                | 377269        | 28.63           | 1.97           | 30.60 |
| D              | 37508  | 4,47             | 167661                | 749444        | 27.88           | 1.30           | 29.18 |
| E              | 37862  | 9.82             | 371805                | 3651124       | 28.15           | 2.88           | 31.03 |
| F              | 36627  | 15,17            | 555632                | 8428931       | 27.23           | 4.30           | 31.53 |
| X.             | 220289 |                  |                       | 27772020      | 163.76          |                |       |
|                |        | <b>CENTRO</b>    | DE TORSION            | EFECTOS DE Vx |                 |                |       |
| <b>EJE</b>     | Kpix   | Yit              | KpixYit               | KpixYit       | DIRECTO TORSION |                | TOTAL |
| Ä.             | 65092  | 11.40            | 742049                | 8459356       | 32.97           | 6,38           | 39.35 |
| $\overline{2}$ | 67205  | 5,70             | 383068                | 2183490       | 34,04           | 3,30           | 37.34 |
| 3              |        | $67390 - 0.70$   | 47173                 | 33021         | 34,14           | 0, 35          | 34,49 |
| 4              |        | $68214 - 5.80 -$ | 395641                | 2294719       | 34.56           | 2,94           | 37,50 |
| 5              |        |                  | 55362 -12.30 - 680953 | 8375717       | 28,05           | 5,06           | 33,11 |
| ×.             | 323264 |                  |                       | 21346303      | 163.76          |                |       |

#### ENREPISO 2

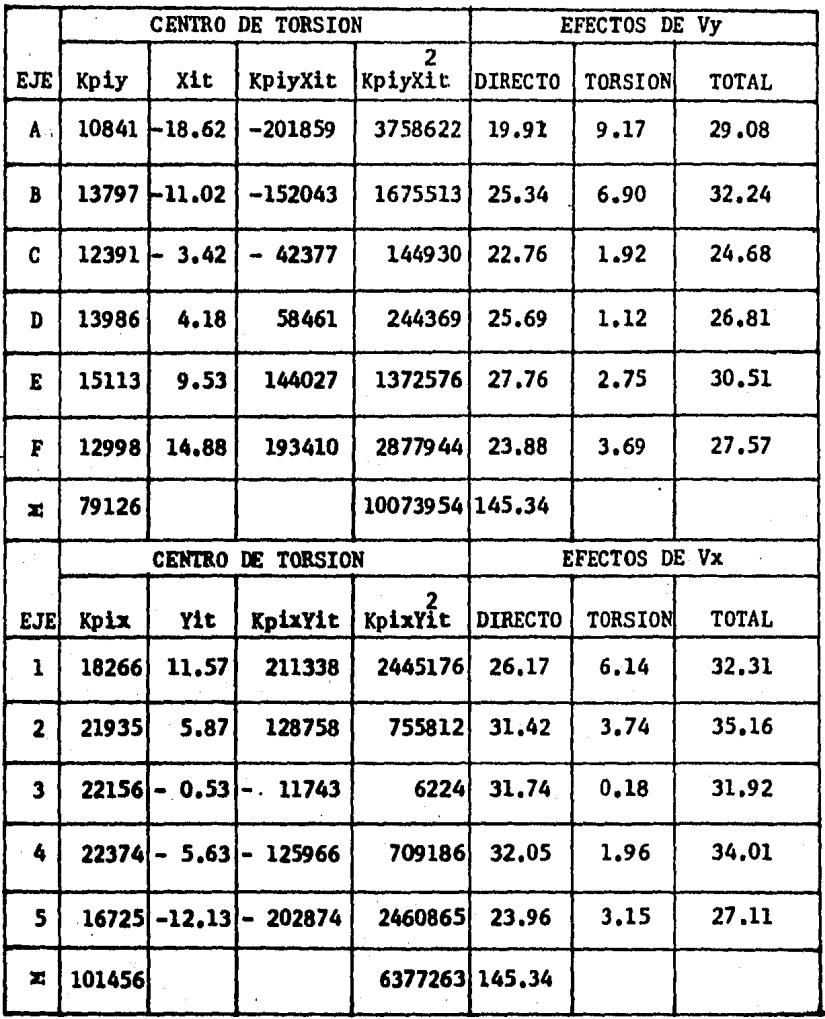

ENTREPISO 3

|                         |       |               | CENTRO DE TORSION | EFECTOS DE Vy             |                |                |       |
|-------------------------|-------|---------------|-------------------|---------------------------|----------------|----------------|-------|
| EJE'                    | Kpiy  | Xit           | KpiyXit           | $\overline{2}$<br>KpiyXit | <b>DIRECTO</b> | <b>TORSION</b> | TOTAL |
| A                       | 7954  | -18.34        | $-145876$         | 2675372                   | 17.13          | 8,08           | 25.21 |
| B                       | 9428  | -10.74        | $-101257$         | 1087497                   | 20.30          | $5.61 -$       | 25.91 |
| C                       | 8660  | 3,14          | 27192             | 85384                     | 18.65          | 1.51           | 20.16 |
| D                       | 9980  | 4.46          | 44511             | 198518                    | 21,49          | 1,12           | 22.61 |
| E.                      | 10687 | 9.81          | 104839            | 1028475                   | 23.01          | 2.63           | 25.64 |
| F                       | 8246  | 15.16         | 125009            | 1895142                   | 17.75          | 3.13           | 20,88 |
| z                       | 54955 |               |                   | 6970388                   | 118.33         |                |       |
|                         |       | <b>CENTRO</b> | DE TORSION        | EFECTOS DE Vx             |                |                |       |
| <b>EJE</b>              | Kpix  | Yit           | KpixYit           | KpixYit                   | <b>DIRECTO</b> | TORSION        | TOTAL |
| $\mathbf{1}$            | 13632 | 10.34         | 140955            | 1457473                   | 23.91          | 4.86           | 28.78 |
| $\overline{\mathbf{2}}$ | 16176 | 4.64          | 75057             | 348263                    | 28.38          | 2.59           | 30.97 |
| $\mathbf{3}$            | 16320 | 1.76          | 28723             | 50553                     | 28.63          | 0.40           | 29.03 |
| 4                       | 14976 | 6,86          | 102735            | 704765                    | 26.28          | 1.44           | 27.72 |
| 5                       | 6337  | $-13,36$      | 84662             | 1131089                   | 11.12          | 1,18           | 12,30 |
| Σ                       | 67441 |               |                   | 3692143                   | 118.33         |                |       |

#### ENTREPISO 4

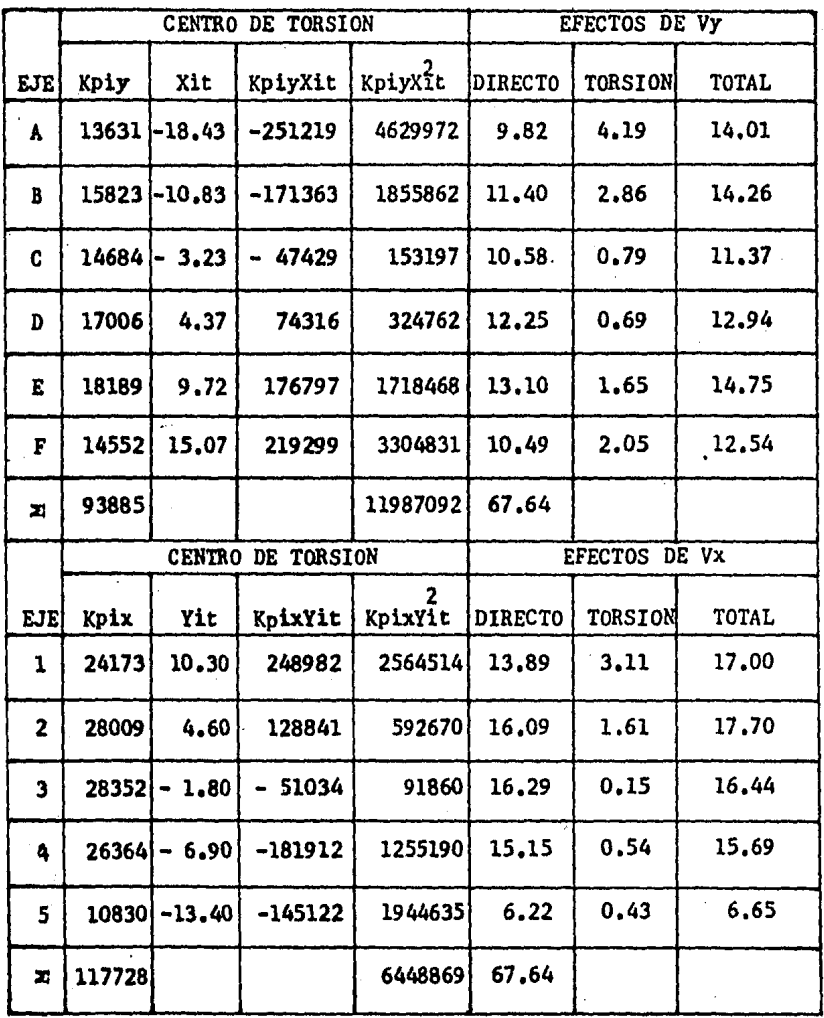

Se observa en las tablas anteriores que no se usóel valor de la rigidez del entrepiso (R), sino que se empleó el valor de "Kp" porque al realizar el cocienteen las expresiones anteriores para determinar loa efectos de torsión, el factor  $6E/H^2$  se anula, por lo tantoel valor de "Kp" es equivalente a la rigidez del entre-

piso para este desarrollo.<br>Los marcos se calcularán para valores máximos de las fuerzas cortantes, en este caso él signo negativo indica que la fuerza cortante pasa al lado contrario del centro de torsión y por lo tanto se sumaron los esfuerzos directos y los esfuerzos por torsión.

71

## CAPITULO

ANALISIS DE MARCOS SUJETOS A FUERZAS LATERALES

A).- Utilización del Método del Factor.

a).- Desarrollo del Método del Factor para la Obten ción de Momentos Flexionantes, Fuerzas Cortantes y-Fuerzas Normales para Diseño de Columnas y Vigas.

r r

A).- Utilización del Método del Factor.

a),- Es éste un método aproximado, cuyo desarrollase basa en el planteamiento de las ecuaciones pendientedeformación y formulando las siguientes hipótesis.

1).- Calculándose en cada nudo el valor de Gn que se denomina factor de trabe, igual a  $\Sigma$ Kic/ $\Sigma$ K siendo  $x$ Kic la suma de rigideces de las columnas que concurren a ese nudo y  $\Sigma$ K la suma de rigideces de todas las pie zas que concurren al mismo nudo,

2),- Calculándose en cada nudo Cn • l • Gn que se • llamar4 factor de columna,

La aplicación de los dos pasos anteriores se presen tarán en los marcos posteriores y se ubicarán en el primer renglón,

3),- Se obtiene para cada trabe y columna que lle gan a un nudo, el valor de la suma de su factor más la mitad del factor correspondiente al extremo opuesto de la misma pieza:

trabe  $=(G+G^2/2)$ 

columna =  $(C + C'/2)$ 

los valores anteriores los multiplicamos por su rigidez respectiva:

 $(G+G'/2)$  Kit

 $(C+C'/2)$  Kic.

En el segundo renglón se ubicarán los valores de C'/2 y G'/2 respectivamente, así como los valores de

71

G + G' /2 y C + C' /2 los cuales ubicaremos en el tercer ren glón ya que en el cuarto renglón y sobre la doble raya, se coloca el valor de1

Kit  $(G+G'/2)$  y Kic  $(C+C'/2)$ 

4).- Los momentos en los extremos de las columnas de cada entrepiso, serán proporcionales a los valores de Kic (C + C' /2) para cada extremo de cada columna.

Los momentos en los extremos de las trabes, serán proporcionales a los valores de Kit (G+G'/2) correspondiente.

En el último rengldn se ubica el valor del momento, el cudl estard colocado debajo de la doble raya y se define con la siguiente expresión:

$$
M = \frac{Kic (C + C'/2)}{E Kic (C + C'/2)}
$$
 (V h)

que será el momento en los extremos de las columnas Los momentos en las trabes se calculan distribuyendo la suma de los momentos de las columnas en. cada nudo, proporcionalmente al valor de Kit (G + G' /2) de cada trabe y se define con la siguiente expresión:

M = 
$$
\frac{\text{Kit}(G+G'/2)}{\sum \text{Kit}(G+G'/2)}
$$
 (ZMc)

x Mc = suma de momentos de las columnas en el nudoanalizado

71

V = cortante del entrepiso estudiado

h · • altura del entrepiso

El procedimiento se ilustra a continuación.

### DIRECCION "X"

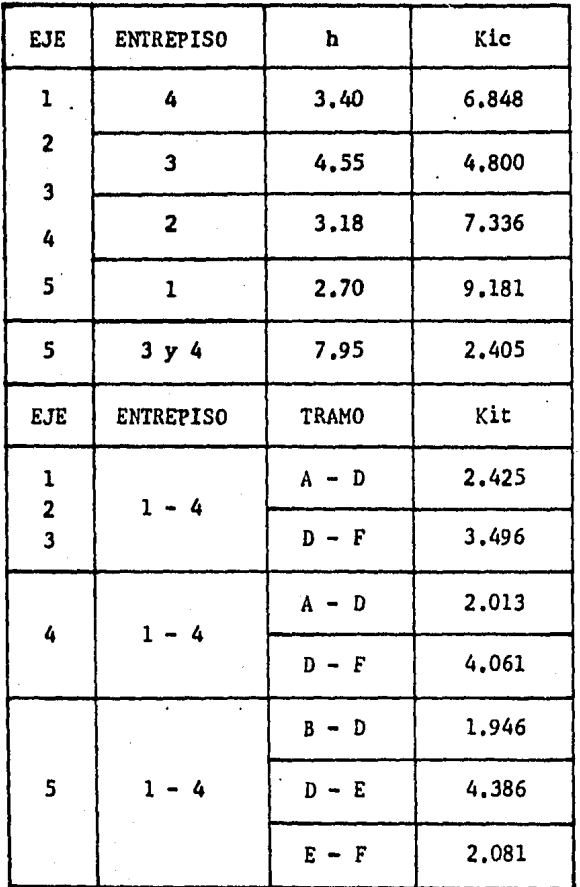

TABLA DE RIGIDECES DE COLUMNAS Y TRABES

#### TABLA DE RIGIDECES DE COLUMNAS Y TRABES

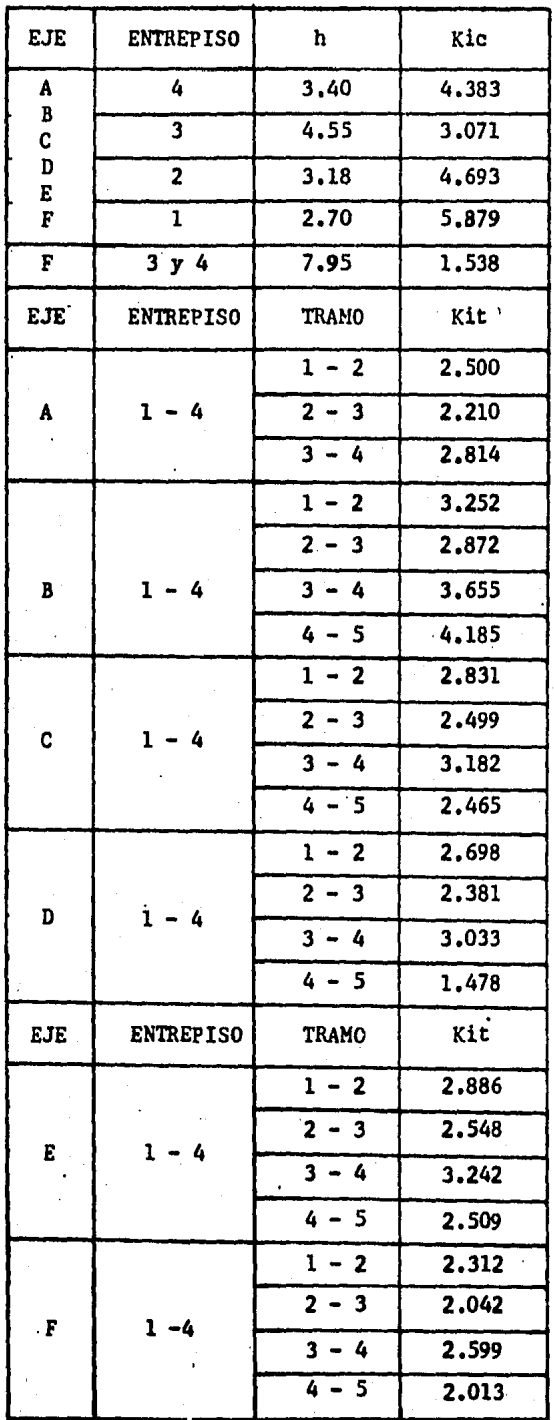

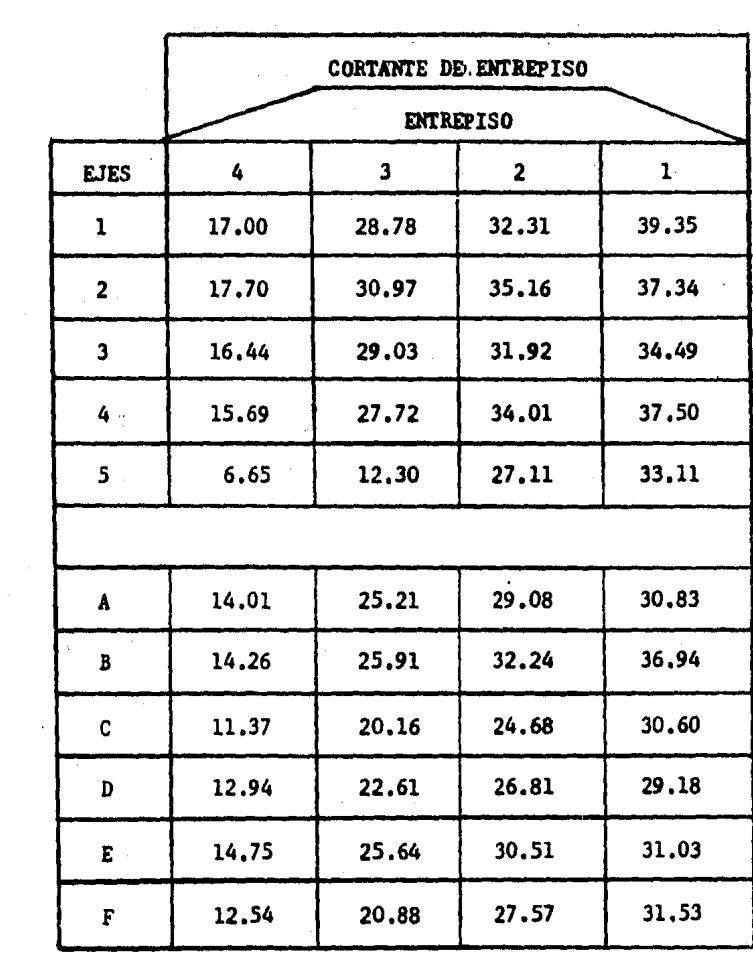

ń

 $1.2,3.4$ 

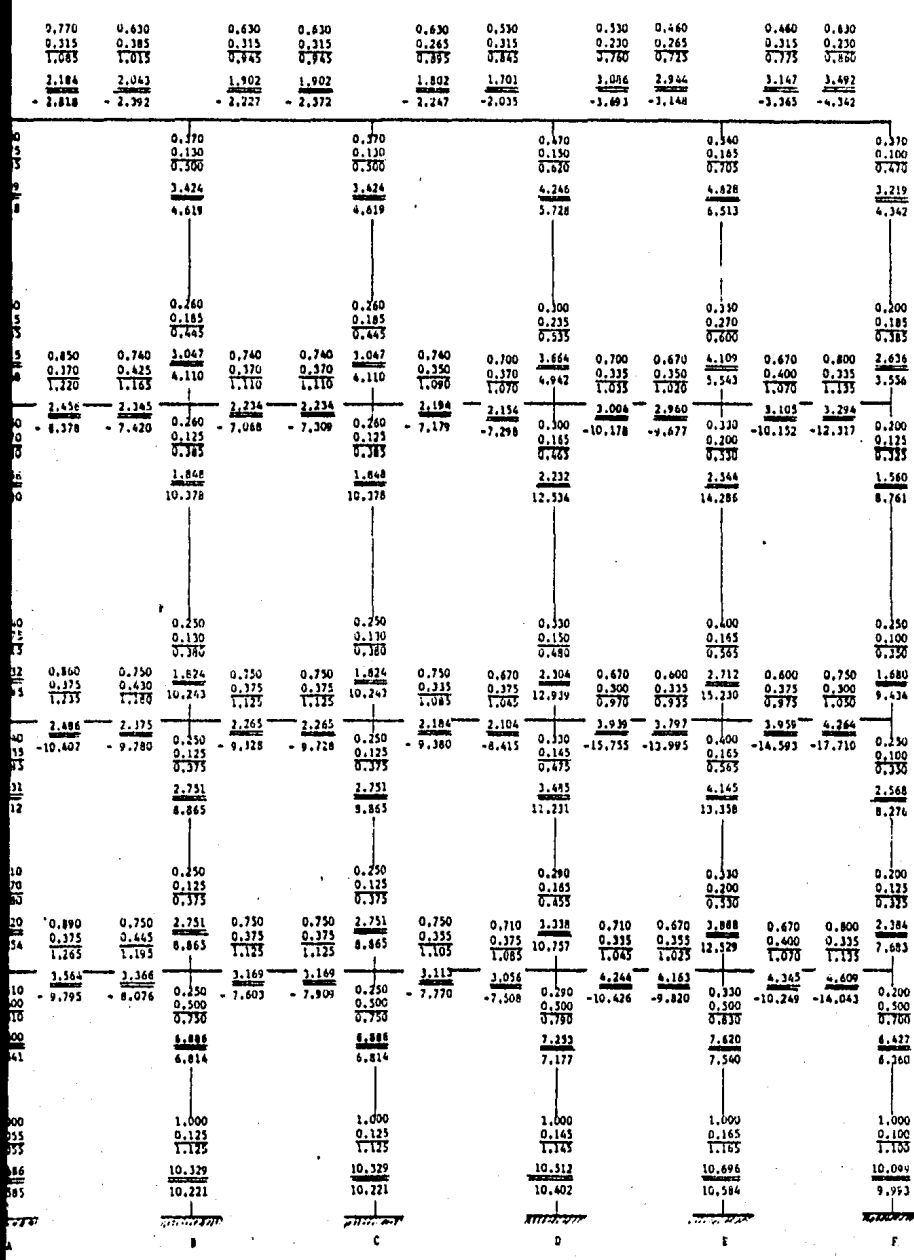

.,

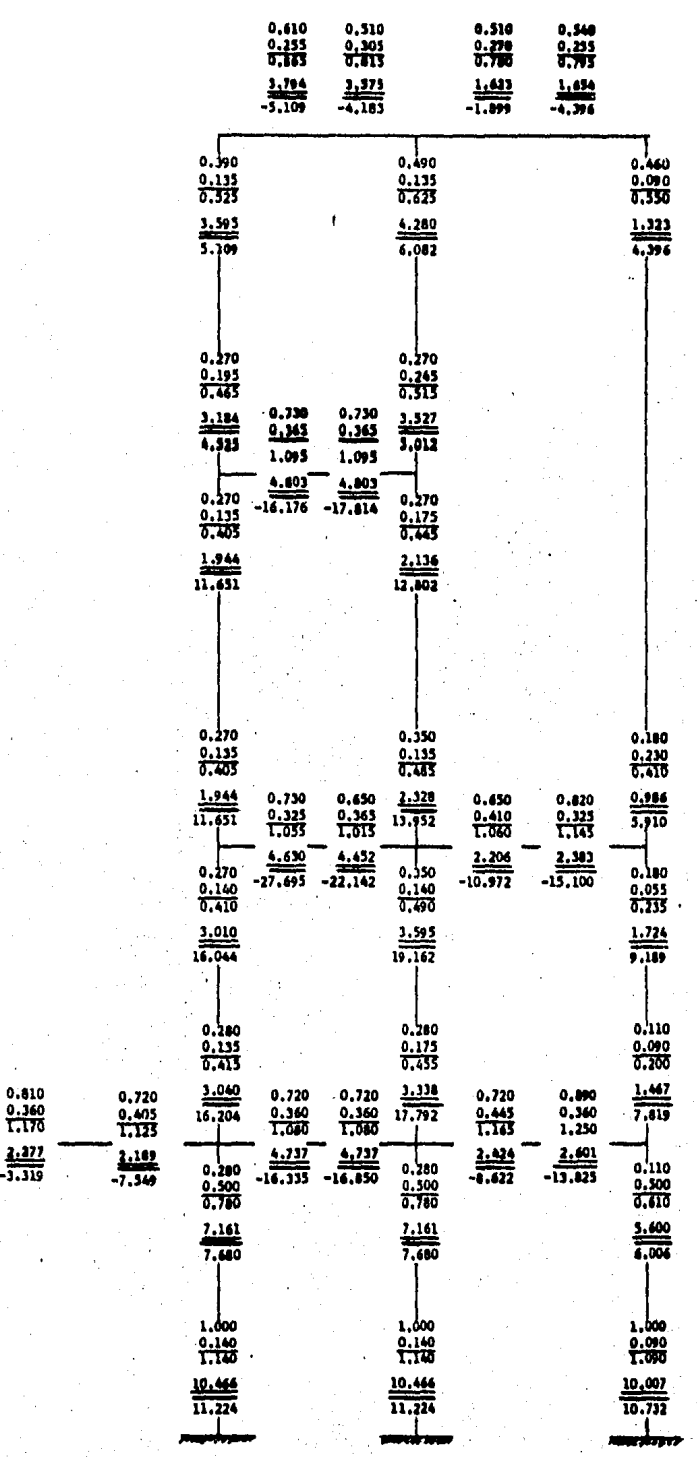

0.810<br>0.415<br>1.225  $\frac{3.34}{3.475}$ 

 $0.190$ <br>  $0.500$ <br>  $0.690$ <br>  $6.335$ <br>  $6.794$ 

ı.  $\frac{0.01}{1.09}$ 10.053 10.781 ċ

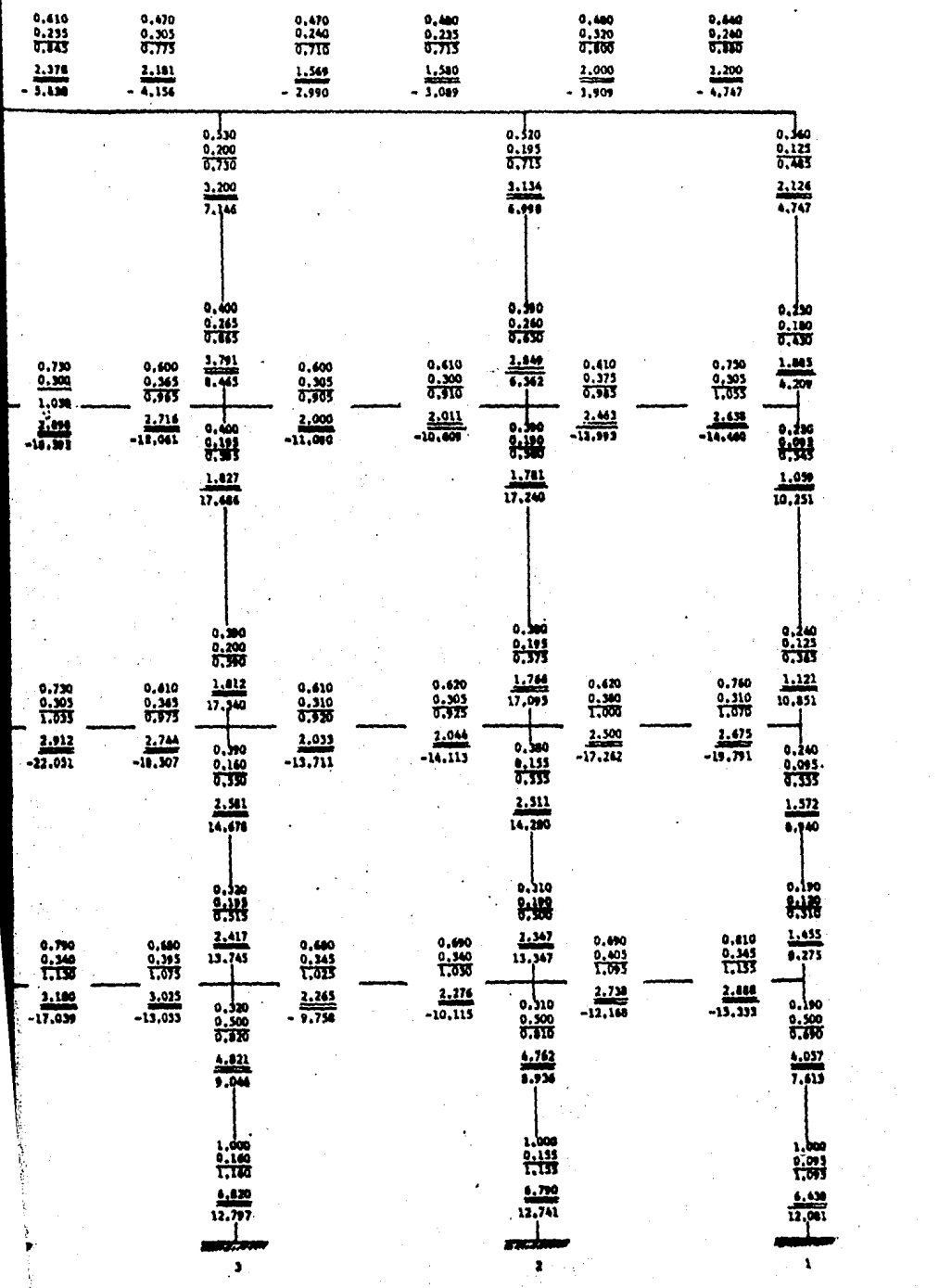

 $\ddot{\phantom{0}}$ 

医生物 医骨

医子宫

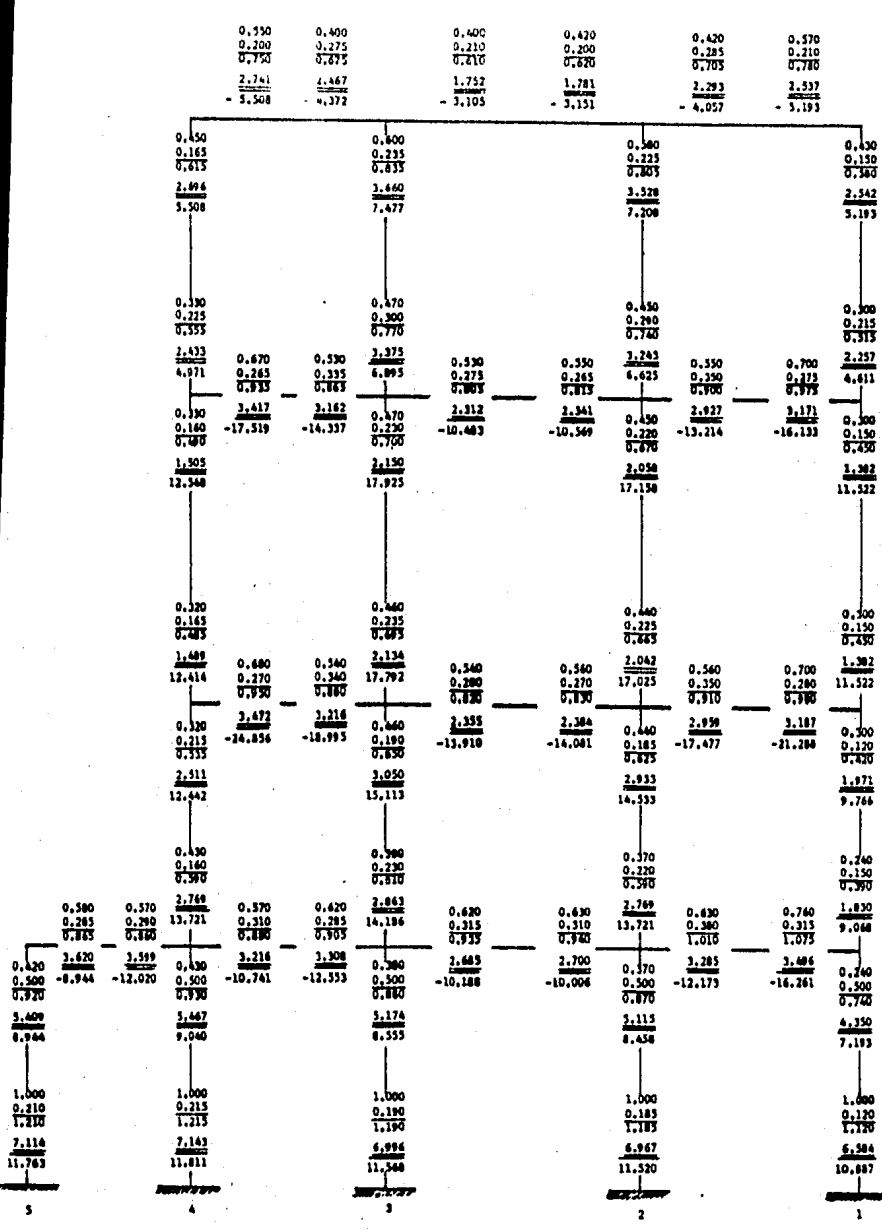

网络建筑器美国建筑器 法有关的法律法律法律法律法律

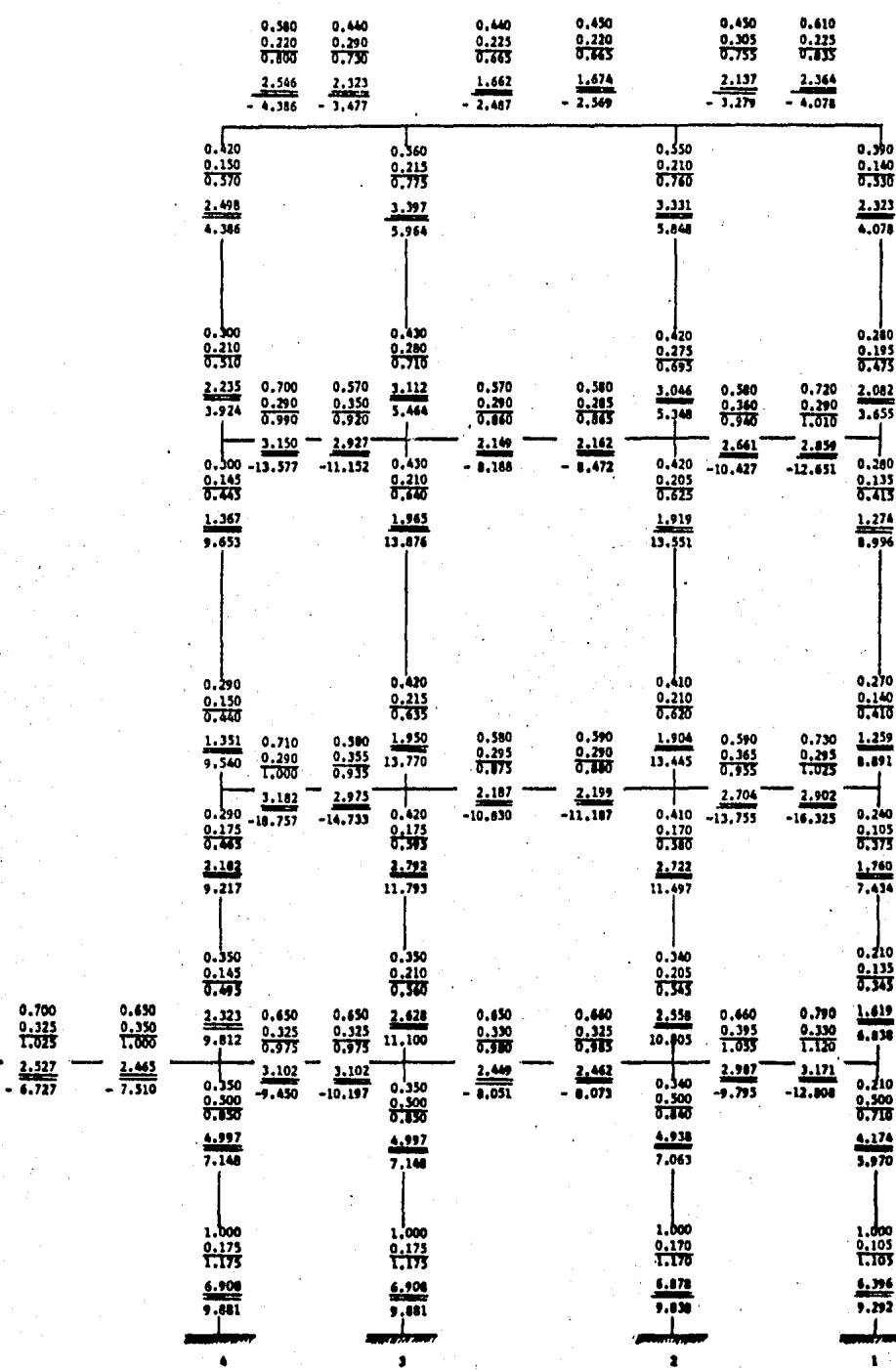

l,

 $\frac{1}{2}$ 

Ŧ

O D, E

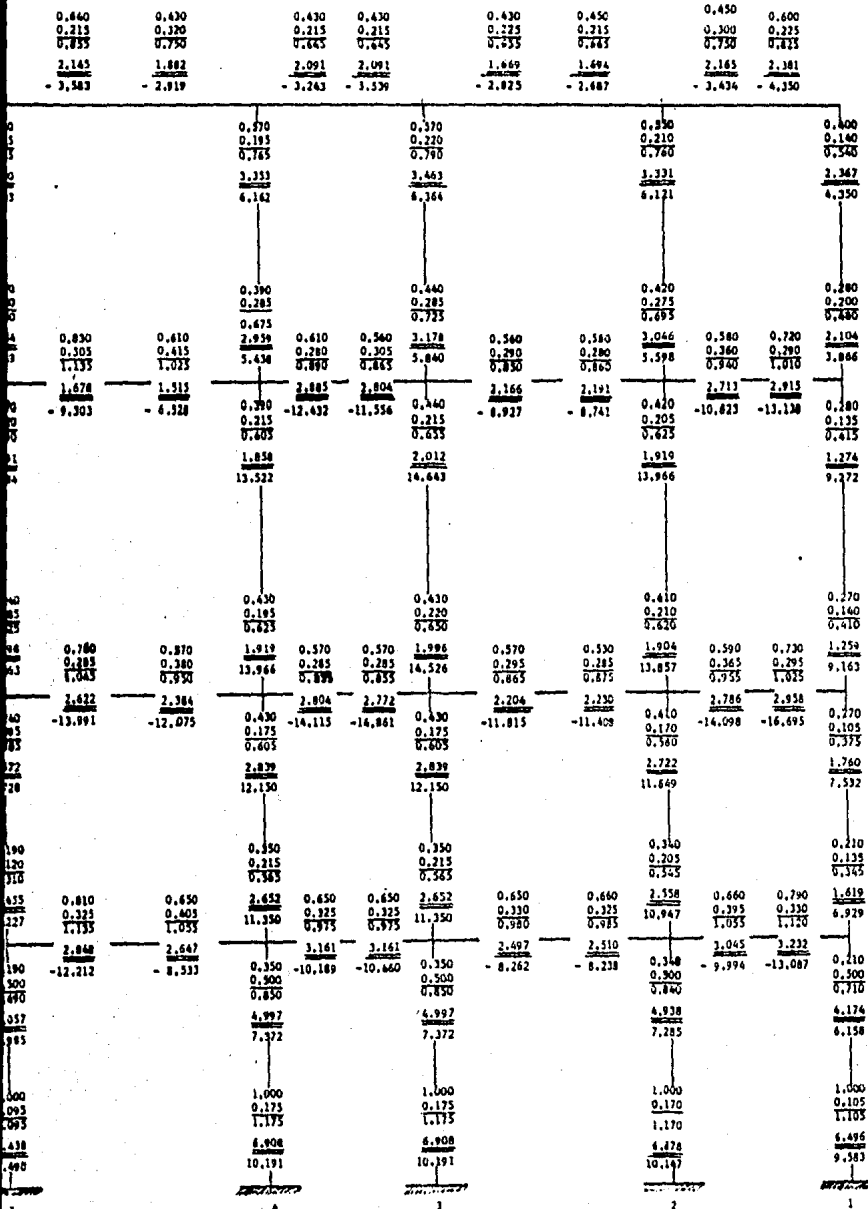

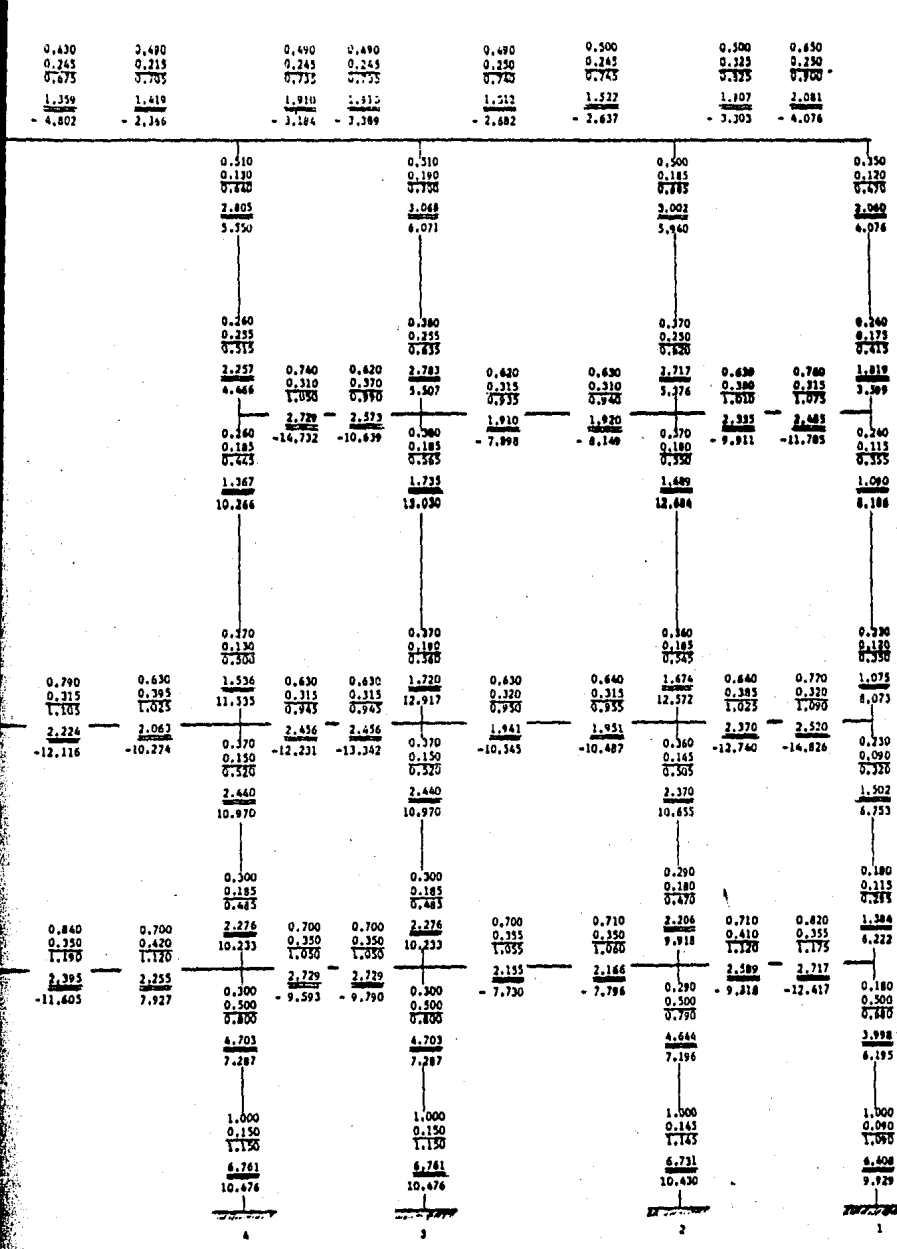

A SECOND CONTRACTOR COMPANY CONTRACTOR

c

 $\bullet$ 

# C A P I T U L O VI

### $D$   $I$   $S$   $E$   $\tilde{N}$   $O$

A),. Diseño por Flexión,

a),. Distribución de Momentos en la Sección Crítica

'º

b),. Cálculo del Acero de Refuerzo,

B),. Diseño por Cortante,

.a),. Cortante en Nervaduras,

b).- Cortante en la Sección Crítica,

e),. Cálculo del Acero de Refuerzo,

A) • • DISEÑO POR FLEXION.

El dimensionamiento se hace de acuerdo con los cri terios relativos a los estados Límite de falla y de Ser vicio, establecidos en el Título IV del R. C. D. F., artículo 205.

El diseño del sistema de piso (tosas planas), serd el que trasmite la carga directamente a las colunnas, sin ayuda de trabes; es aligerado por medio de bloquesde espuma de poliuretano. La losa apova directamente so bre las columnas y a través de capiteles ó ábacos,

Las dimensiones de cada ábaco en planta, no seránmenores de un tercio del claro en la dirección eonsideraqa, El peralte efectivo del ábaco no será menor que l.3 por el peralte efectivo del resto de la losa pero no será mayor que l,5 por dicho peralte, oara fines dedimensionamiento,

Se omite el cálculo de deftexiónes en tableros interiores de losas planas, ya que se obtuvo el peralte según Art,  $4.3.6$ , h) de las Normas del R. C. D. F. otra forma de hacerlo es usando los valores siguientes:

Peraltes Minimos Admisibles en Losas Apoyadas en lados Opuestos, sin Comprobación de Deflexiones1

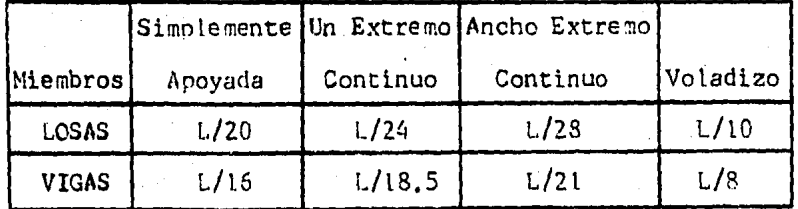

11

a). - Distribución de Momentos en la Sección Crítica. Antes de empezar a distribuir, se aplican los requi sitos de diseño.

Mcv + Ms  $\leq$  1.5 Rige C.V.,  $\frac{Mcv + Ms}{Mcv} \geq$  1.5 Rige C.S.

Los momentos flexionantes en las secciones críticas*a* lo largo de las tosas de cada marco, se distribuirán en tre Las franjas de columna y tas franjas centrales, de acuerdo con los porcentajes indicados en et R. C, D. F.1 Franjas de Columna Franjas Centrales

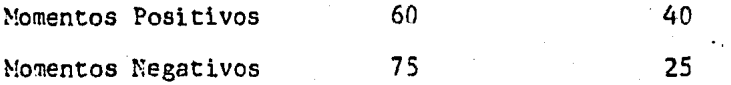

Los momentos flexionantes se obtienen del análisis de cargas estáticas y cargas sísmicas de Canítulos ante riores (Método de Cross y Hétodo del Factor).

El momento asignado a cada franja, se distribuye entre las Nervaduras comprendidas en cada una de ellas, pro porcionalmente a su ancho; Para una mejor comprensión dela ubicación de las Nervaduras, observese en los planos estructurales según su franja.

Cuando hay trasmisión importante de momento entre co lumna y losa, el dimensionamiento de las franjas de colum na suele estar regido por la disposición 2.l.SJ) de las - Normas del R. e. D. F., en et sentido de que la fracciónde momento l - < se trasmitirá por flexión en un ancho:

••

c<sub>2</sub> + 3 h, y no por el requisito de que dichas franjas se dimensionen con el 75% del momento que actua en la sec ción del paño de la columna. En cada caso deben revisarse ambas disposiciones y deben dimensionarse las franjas de columna con aquella que conduzca a un refuerzo mayor.

é.

b),- Cálculo deL Acero de Refuerzo, Conocidos los elementos mecánicos, esto és, momentos flexionantes y fuerzas cortantes en las secciones críticas de los mar cos correspondientes, se procede al diseão por flexión de los elementos estructurales,

Se respetan las prescripciones sobre el refuerzo mi nimo por flexión y por cambios volumétricos de 2,l,2, a) y de 3, 10 de las Normas del R. C, D. F., Así como los criterios sobre refuerzo máximo, y para la condición balanceada que resistan fuerzas sísmicas, el área máxima será 75% de la correspondiente a ta falla balanceada,

El refuerzo que se calcula con el momento positivomáximo de cada claro, se prolonga recto en todo *e* l. claro en cuestión, Si hay necesidad de hacer empalmes, éstos se localizan cerca de los apoyos intermedios,

Los refuerzos positivos y negativos que dejen de ser teóricamente necesários (bastones) deben prolongarse más allá de cada punto de inflexión a una distancia no menor que un décimo del claro respectivo, o bien una longitudde desarrollo,

Se sostuvo no menos de la cuarta narte del refuerzo positivo total máximo hasta, la línea que une los centros de columas.

El 25% del acero de cada franja extrema, está com prendido en un ancho igual a  $0.5$  c mas medio peralte efec tlvo a cada lado del eje de columnas.

. "<br>. "<br>. "

El resto va uniformemente espaciado en la franja aque pertenece. Aquí "c" es la dimensión de la columna ócapitel normal al refuerzo,

Al final del Capítulo, se presenta la aplicación de lo explicado anteriormente en el Marco l Nivel 3, y de la misma forma se obtienen el diseño de los marcos res tantes, en ambos sentidos,

••

B).- DISEÑO POR CORTANTE.

Primero se hará el diseño por cortante en Nervaduras y posteriormente en la sección crítica alrededor de las columnas.

El cortante se expresa directamente en términos de la fuerza cortante factorizada; resistencia requerida por cortante S resistencia de diseño al cortante:

 $Vu \leq Vd$ 

 $Vu \leq FR$  Vcr +  $F_R$  Vs

La resistencia de diseño a cortante Vd, es la suma de la resistencia al cortante proporcionada por el concreto Vcr, más la resistencia al cortante originada por el refuerzo por cortante Vs.

La fuerza cortante que toma el concreto Vcr se define de la siguiente forma:

si  $p < 0.01$  Ver = FR bd  $(0.2 + 30 p)$   $\sqrt{f \pi c}$ Vcr =  $0.5$  F<sub>R</sub> bd  $\sqrt{f \pi C}$ si  $p \geq 0.01$ pero sin que se tome Vcr mayor que 1.5  $F_R$  bd  $\sqrt{f \star c}$ 

donde.

 $F_R$  = Factor de Reducción

f\*c= resistencia nominal del concreto a compresión p = porcentaje de acero

a),- Cortante en Nervaduras, Se obtiene el períme tro de la sección crítica a una distancia "d" del paño del ábaco para poder determinar el área donde se deduceh las cargas,

Como solo estamos considerando la mitad de las Nervaduras que están alrededor del ábaco; el cortante que actúe sobre ellas será la mitad del total,

Vu = V isos,  $\pm$  V hip.

 $Vu = (0.5 W A) \pm V hip.$ 

Donde:

 $W = \arctan \tan \frac{1}{m^2}$ 

A = área donde se deducen las cargas en m2 Visos.= cortante isostático

V hip, = cortante hiperestático

Así se obtiene el Vu para carga Vertical ó bien el-Vu se obtiene de los análisis estructurales como en éste caso el Vu sísmico, así se obtuvo, posteriormente se apli can Los requisitos de diseño,

 $\frac{Vcv + Vs}{Vcv} \le 1.5$ -Rige C.V.;  $\frac{Vcv + Vs}{Vcv} \ge 1.5$  Rige C.S.

Ya obtenida la fuerza cortante factorizada, y conocidas Las Nervaduras que pasan por et perímetro crítico, se obtiene el área de las Nervaduras que resisten el cor tante (an), para así obtener la resistencia de diseño --(vn) de las Nervaduras que será1

97.<br>.

 $vn \rightarrow \frac{Vu}{-FR \text{ an}}$ 

b),- Cortante en la Sección Critica, Es el cortante alrededor de las columnas el cuál es necesario revisar por "penetración" debido a que la losa está sujeta a esfuerzos en las dos direcciones y la falla puede ocurrirpor "penetración" .

El esfuerzo cortante máximo en la revisión por "penetración se calcula con ta siguiente formula•

$$
vu = \frac{Vu}{AC} + \frac{C}{J} \frac{Mu}{J}C
$$

Donde a

vu • esfuerzo cortante máximo de diseño a una distancia c/2 del paño de la columna, actuando en el centroide de la sección crítica,

Ac • Area de concreto de la sección. crítica

Mu' = Momento de desbalanceo

J/C : Modulo de la sección crítica

oe • porcentaje por cortante

Los valores de las literales anteriores se obtendrán de las tablas siguientes:

••

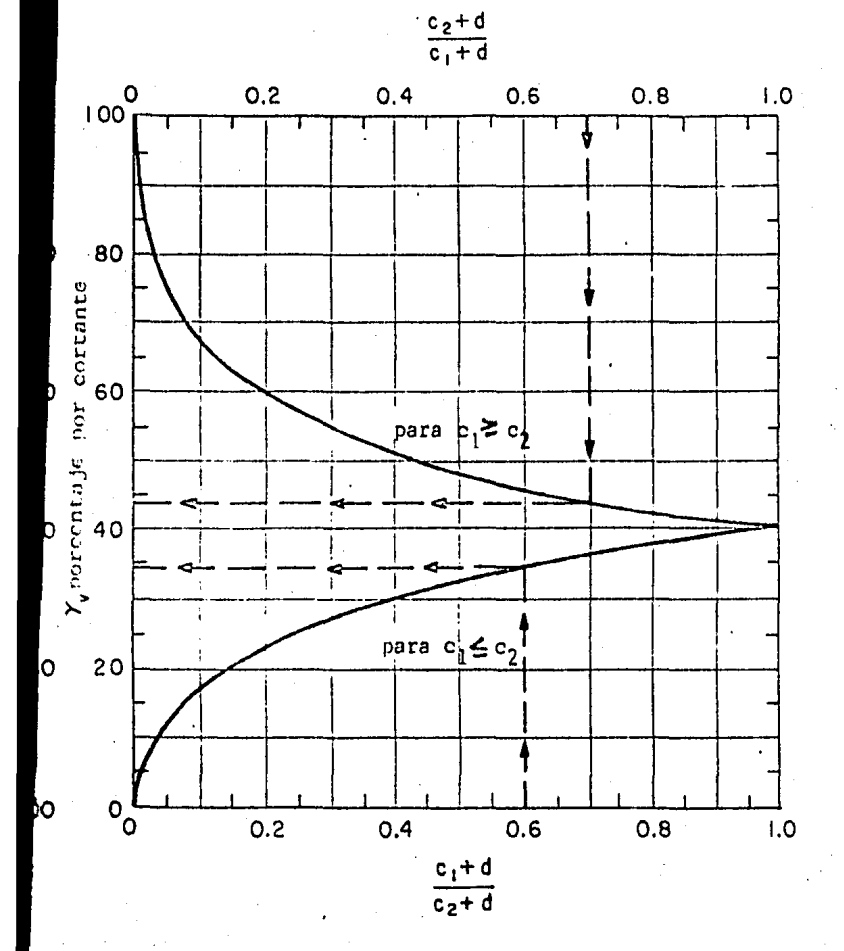

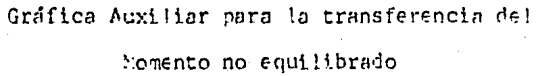

en donde  $\alpha = \delta^1 v$ 

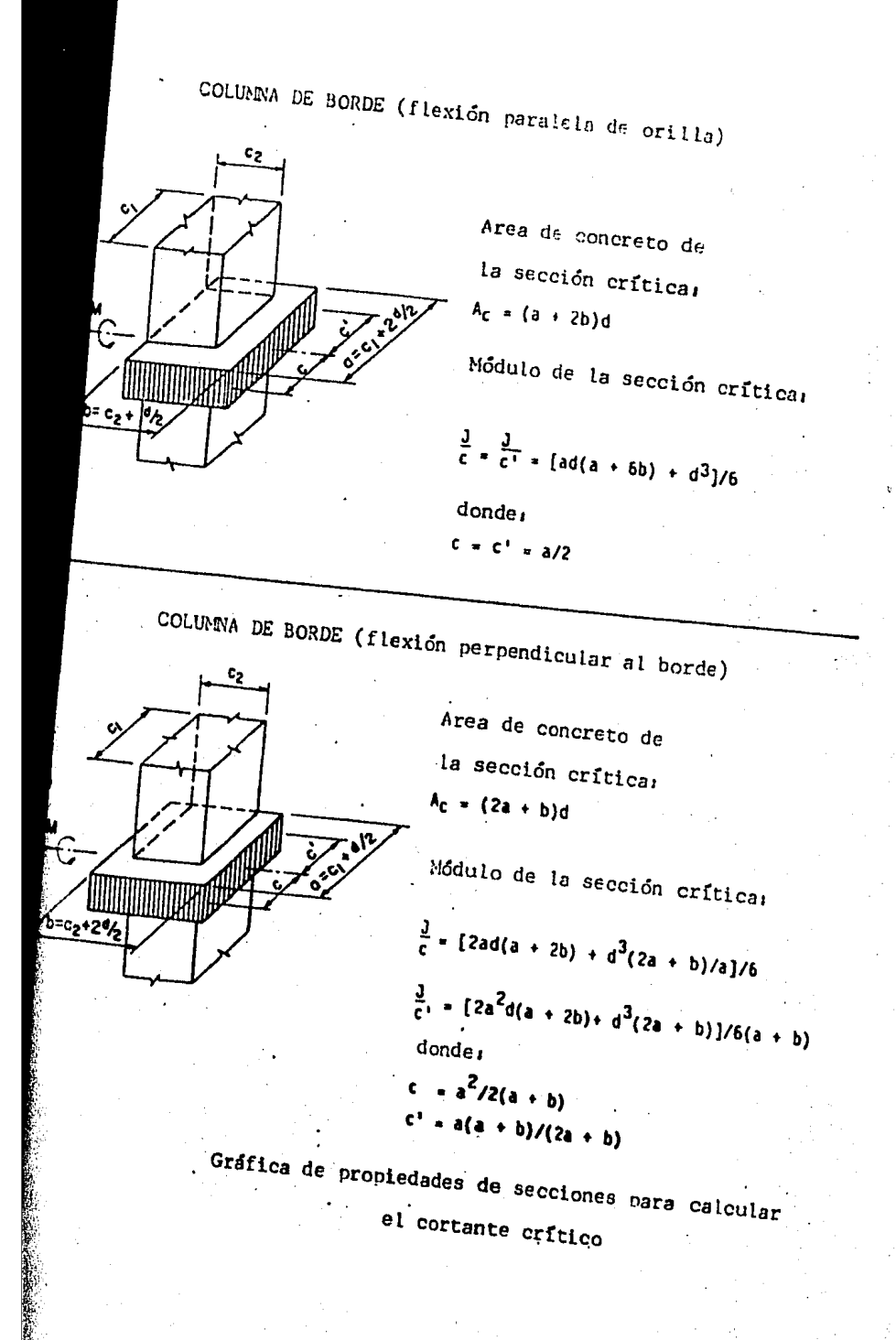

'º'

#### COLUMNA INTERIOR

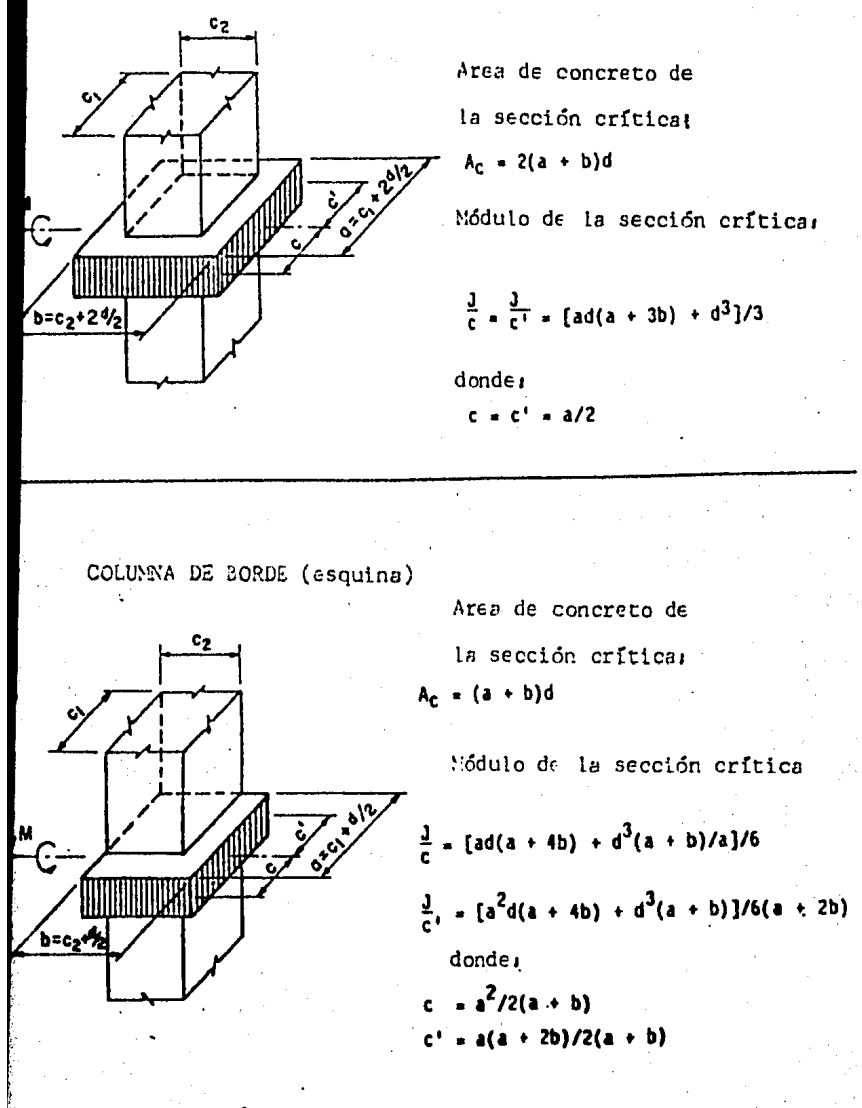

Gráfica de propiedades de secciones para calcular el cortante crítico

'ºº
COLUNNA DE BORDE (flexión paralela de orilla)

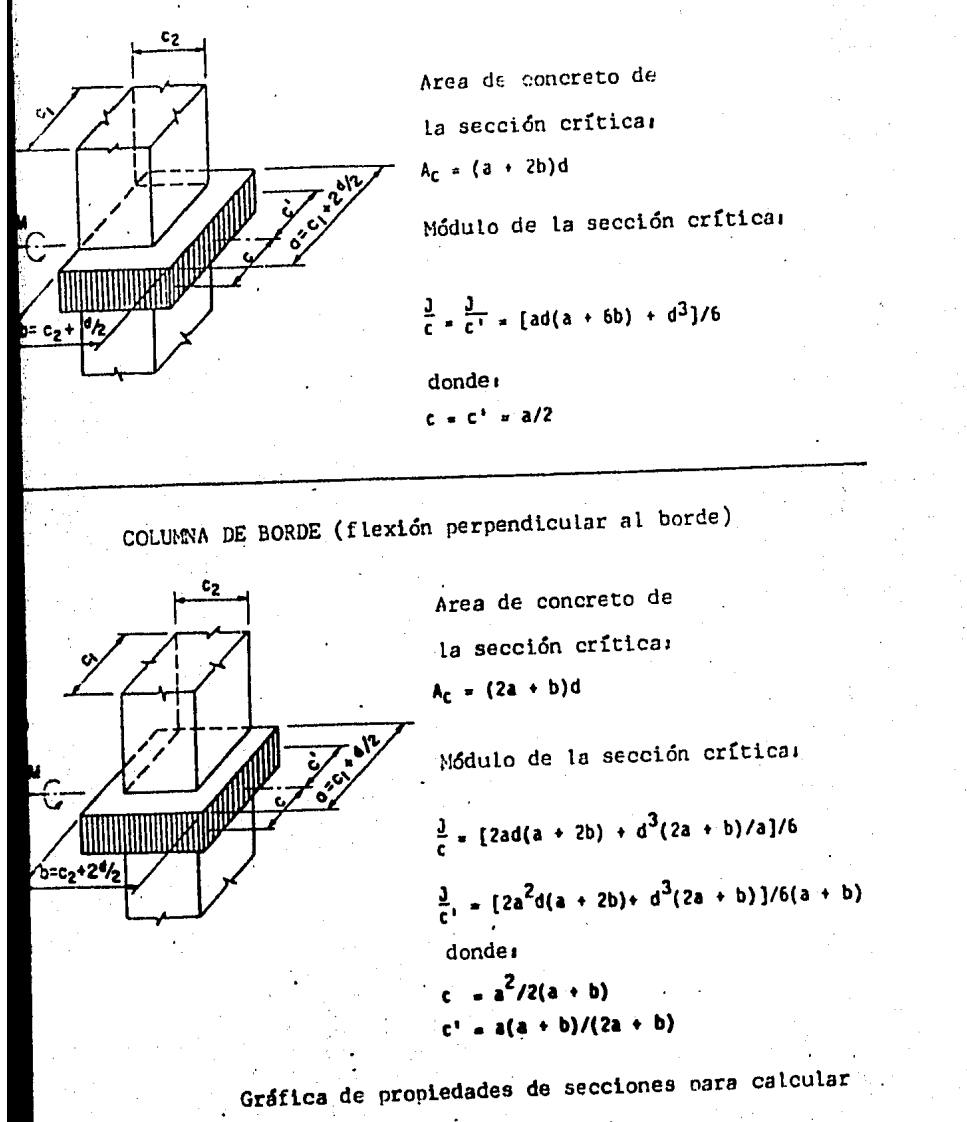

el cortante crítico

""<br>"

e),- Cálculo del Acero de Refuerzo, Este refuerzo está formado por anillos cerrados perpendiculares u obli cuos al eje de la pieza,

Para estribos, no *se* usará acero con esfuerzo de - fluencia mayor de 4200 Kg/cm2,

En marcos que resistan sismos y cuyo diseño úse unfactor de ductilidad de 2 ó mayor (véase Cap, XXXVII Título IV del R.C.D.F.), se suministra el refuerzo mínimopor tensión diagonal cuando la fuerza cortante de diseño Vu, sea menor que Ver, espaciado a cada medio peralte - efectivo y se coloca a partir de toda unión de viga concolumnas ó muros hasta un cuarto del claro correspondien te,

$$
Av \text{ min.} = \frac{3.5 \text{ b S}}{\text{FR} \text{fy}}
$$

si Los estribos son perpendiculares et *Area* será1

$$
Av = \frac{(Vu - ycr) S}{FR \; fy \; d}
$$

El espaciamiento de los estribos resulta-en cm,

si Ver  $\leq$  Vu $\leq$  1.5 FR b d  $\sqrt{f \cdot c}$  $S \leq 0.5 d$ 

si  $Vu > 1.5$  FR bd  $\sqrt{f * c}$  $s \le 0.25 d$ 

pero en ningún caso se permitirá que:

Vu  $> 2.5$ . FR bd  $\sqrt{f \times c}$ 

A continuación se presenta La aplicación de lo expli cado anteriormente en el Marco l Nivel 3, y de la misma-<br>forma se obtienen el diseño de los demás Marcos.

MARCO<sub>1</sub>

 $N I V E L 3$ 

Datos;

columnas de 45 cm x 50 cm.

Peralte Efectivo 32 cm.

**Espesor de la Losa 35 cm.** 

Factor de Carga Vertical 1.4

Materiales:

 $k_0$  = 250 Kg/cm<sup>2</sup>

 $Fy = 4200 \text{ Kg/cm}^2$ 

Constantes:

 $\epsilon_{\text{hc}}$  = 200 Kg/cm<sup>2</sup>

 $f''c = 170$  Kg/cm<sup>2</sup>

pmin=  $\frac{0.7 \sqrt{f c}}{f y}$  =  $\frac{(0.70) \sqrt{250}}{4200}$  = 0.00264

pb =  $\frac{f''c}{fy}$  x  $\frac{4800}{fy + 6000}$  =  $\frac{170}{4200}$  x  $\frac{4800}{4200 + 6000}$  = 0.01905

pmax<sup>2</sup> 0.75 pb =  $(0.75)(0.01905)$  = 0.0143

=  $p \frac{fy}{f''c}$  = (0.0143)  $\frac{4200}{170}$  = 0.3533

A) .- DISEÑO POR FLEXION.

 $M_R = F_R$  As fy d  $(1 - 0.5q)$ As =  $\frac{M_R}{F}$ <br>As =  $\frac{M_R}{F}$  =  $\frac{(1 - 0.5 \text{ q})}{F}$ para un d = 32 cm. Tenemos: As  $=$   $\frac{M_R}{88527}$ en el apoyo (A) tenemos un:  $M_R = 13.28$  t-m por lo cuál el área de acero requerida será de:

$$
As = \frac{1328000}{88527} = 15.00 \text{ cm}^2
$$

por lo tanto usar 6Vs#6 que tienen un:  $As = 17.10 cm<sup>2</sup>$ 

otra forma de hacerlo es usando las gráficas de diseño.

En este ejemplo solo se ilustra parte del diseño, los demás datos se localizan en el marco anterior, debido a que se sigue el mismo procedimiento.

Se suministra acero por cambios volumétricos en toda dirección en que la dimensión de un elemento estructural sea mayor que 1.50 m (Capi teles), y el área de refuerzo que se suministre no será menor que:

as = 
$$
\frac{450 \text{ X}_1}{\text{fy} (\text{X}_1 + 100)}
$$

si  $X_1$  = 35 cm.

as = 0.028 cm<sup>2</sup>/cm, por lo que se usarán Vs # 4 a cada 20 cm.

B) .- DISENO POR CORTANTE,

a).- Cortante en Nervaduras. Para un ancho  $L_2$ <sup>=</sup> 285 cm tenemos:

Franja de Columna:

Zona de Momento Positivo *y* Negativo1

1 Nervadura de 50 cm

1 Nervadura de 15,33 cm

Franja Central:

Zona de Momento Positivo *y* Negativo:

2 Nervaduras de 15,33 cm

Los anchos de las Nervaduras para distribuir el momento de cada fran ja son:

Franja de Columnas

Ancho Total de Nervaduras =  $65,33$  cm

Nervadura de 15.33 cm implica  $15.33/30.66 = 0.50$ 

Obtención de la fuerza cortante.- Para esto es necesario calcular el

Area de las Nervaduras que resisten dicha fuerza cortante.

Columna lA

an =  $(50 + 15.33 + 16.5 + 40)$  32 = 3898.56 cm<sup>2</sup>

 $v_m = \frac{Vu}{v}$  $\mathbf{F}_\text{R}$  an  $: 11690$  $\frac{11690}{(0.8)(3898.56)}$  = 3.75 Kg/cm<sup>2</sup>

por lo que:

 $\n **Vn** = (3.75)(50)(35)\n$ 

 $Vn = 6563$  Kg

Ver= 0.5  $F_R$  bd  $\sqrt{f \pi c} = 0.5 (0.8)(50)(35) \sqrt{200} = 10000$  Kg

Como Vcr  $>$  Vn teoricamente no se requieren estribos, por lo cuál se suministra el refuerzo mínimo por tensión diagonal.

$$
Av = \frac{3.5 \text{ b S}}{F_R \text{ fy}} = \frac{3.5 (15)(20)}{(0.8)(4200)} = 0.31 \text{ cm}^2
$$

por lo tanto se usarán E # 3 a cada 20 cm

b).- Cortante en la Sección Crítica.

Columna 14

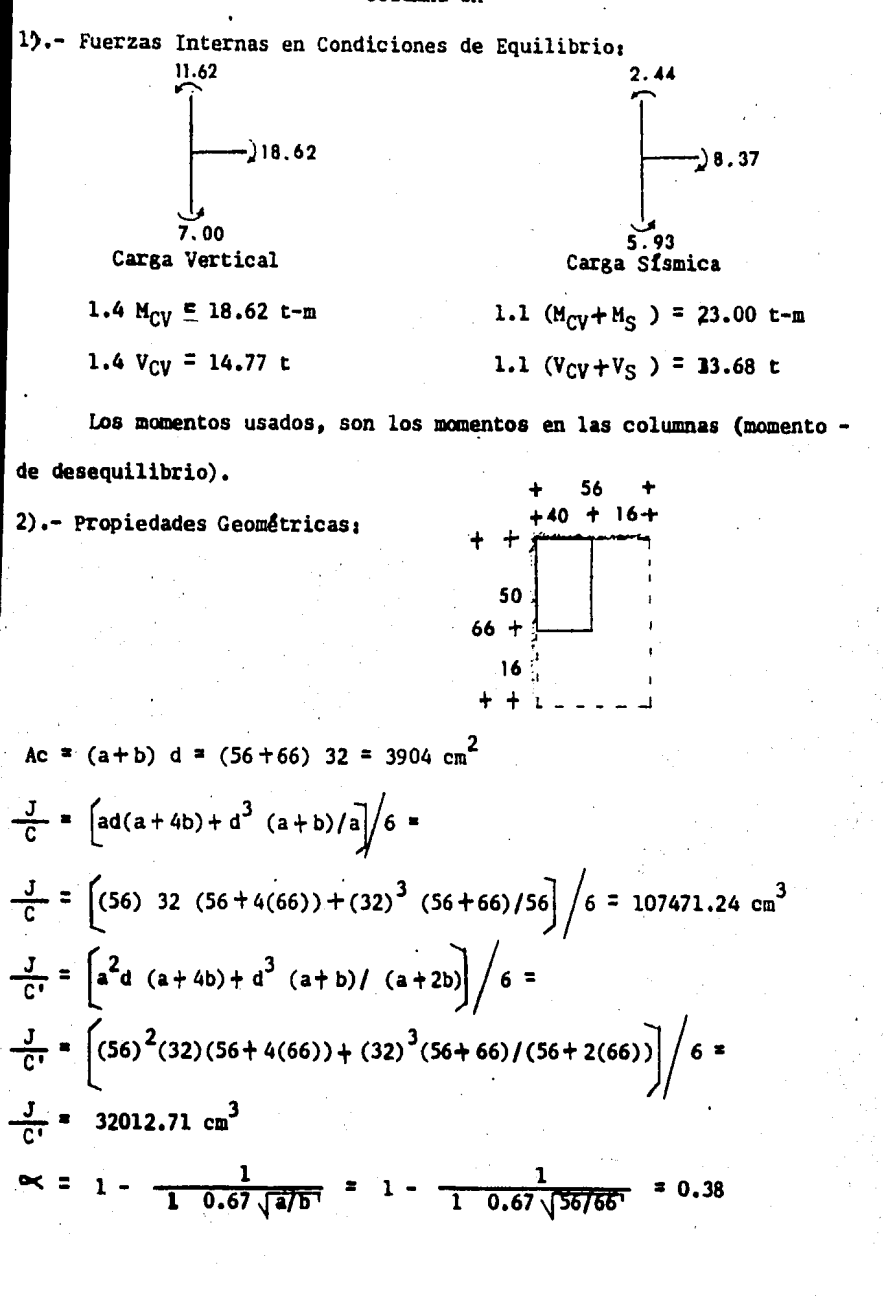

3).- Determinación de vu max:

Carga Vertical:

vu max =  $\frac{Vu}{AC}$  +  $\frac{M u}{\frac{J}{C}}$  =  $\frac{14770}{3904}$  +  $\frac{(0.38) 186200}{107471.24}$  = vu max =  $10.37$  Kg/cm2 vu max =  $\frac{V_{U}}{AC}$  -  $\frac{M_{U}}{A}$  =  $\frac{14770}{3904}$  -  $\frac{(0.38) 1862000}{32012.71}$  = vu max = 18.32 Kg/cm2 Carga Sismica: vu max =  $\frac{13680}{3904}$  +  $\frac{(0.38)(2300000)}{107471.24}$  = 11.64 Kg/cm<sup>2</sup> vu max =  $\frac{13680}{3904}$  -  $\frac{(0.38)(2300000)}{32012.71}$  = -23.80 Kg/cm<sup>2</sup> Rige Revisión de la Franja de Columna:  $(1 - \infty)$  Mu =  $(1 - 0.38)$  23.00 = 14.26 t-m Es menor que el 75% de la franja de columna por lo tanto rige el 75% Revision de vu: vu max  $\lt$  2.5  $F_R \sqrt{F \pi c} = (2.5)(0.8)(\sqrt{200}) = 28.28 \text{ kg/cm}^2$ por lo que se acepta dicho esfuerzo cortante. Otra forma de llevar a cabo el procedimiento, es usando las gráficas auxiliares para la transferencia del momento no equilibrado, que se-

presentan en éste Carítulo.

$$
Av = \frac{(Vu - Vcr) S}{F_R f y d}
$$

计算机系统

Vu = bd vu max =  $(23.8)(50)(35)$  = 41650 Kg = 41.65 t

Vcr= 0.5 f bd $\sqrt{f}$ \*c = 0.5 (0.8)(50)(35) $\sqrt{200}$  = 10000 Kg

Av =  $\frac{(41.650 - 10000) 10}{(0.8) 4200 (35)}$  = 2.69 cm<sup>2</sup>

Se colocan E # 3 a cada 10 cm 6 a d/4 y a una distancia L/3

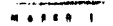

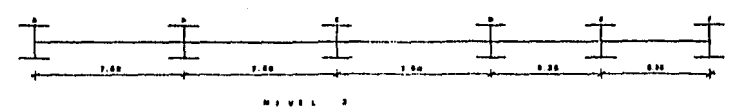

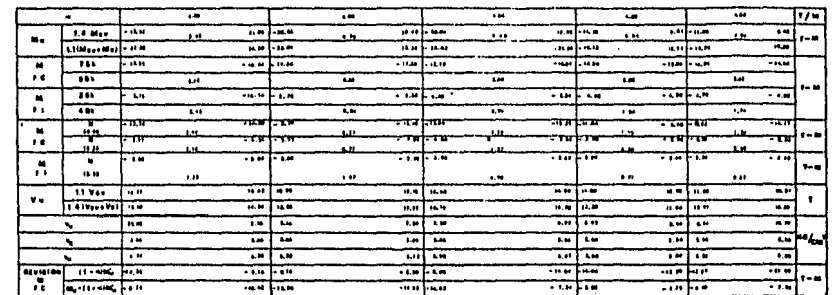

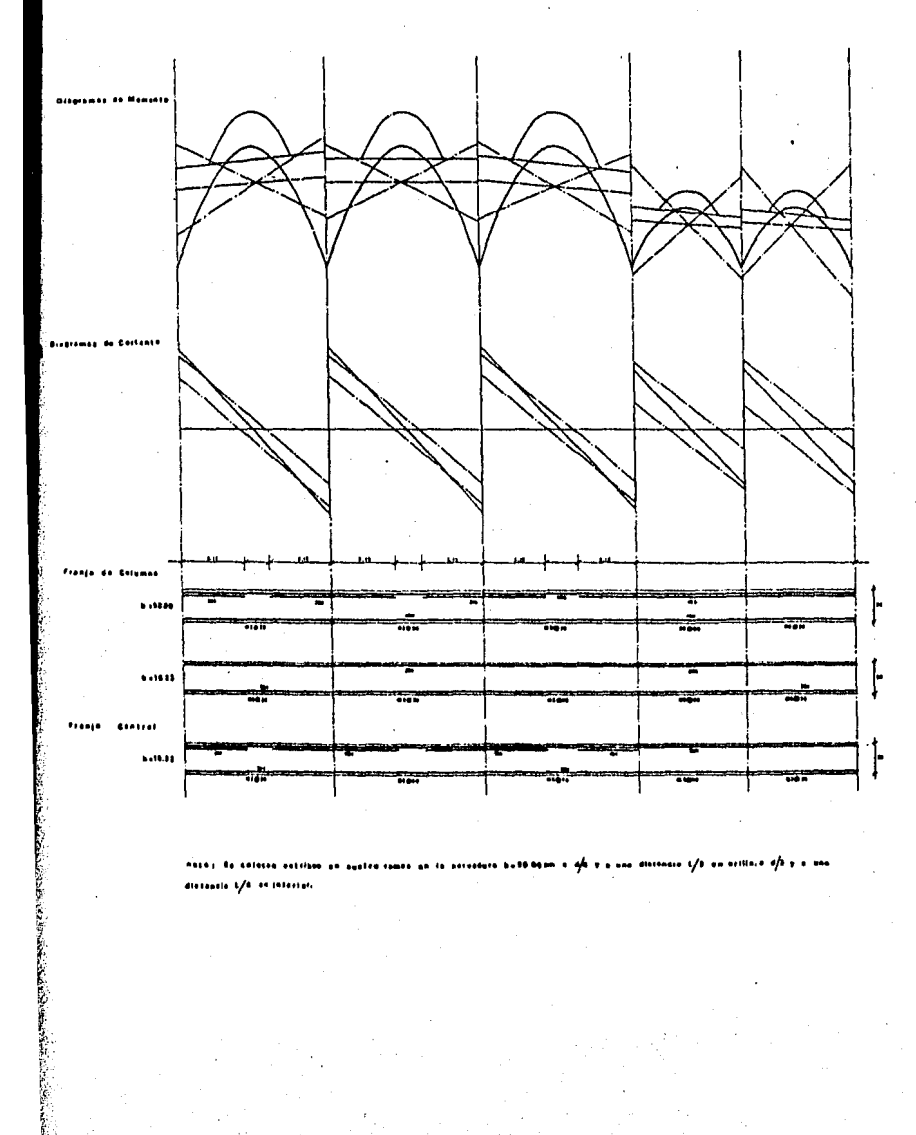

nasas de colocoa extribui se avelra cuane un la persoluca buddagam a gli y u una disconsiva C/D un acilinio d/b y a una distantin L/A. on Interture

en el Marco anterior:

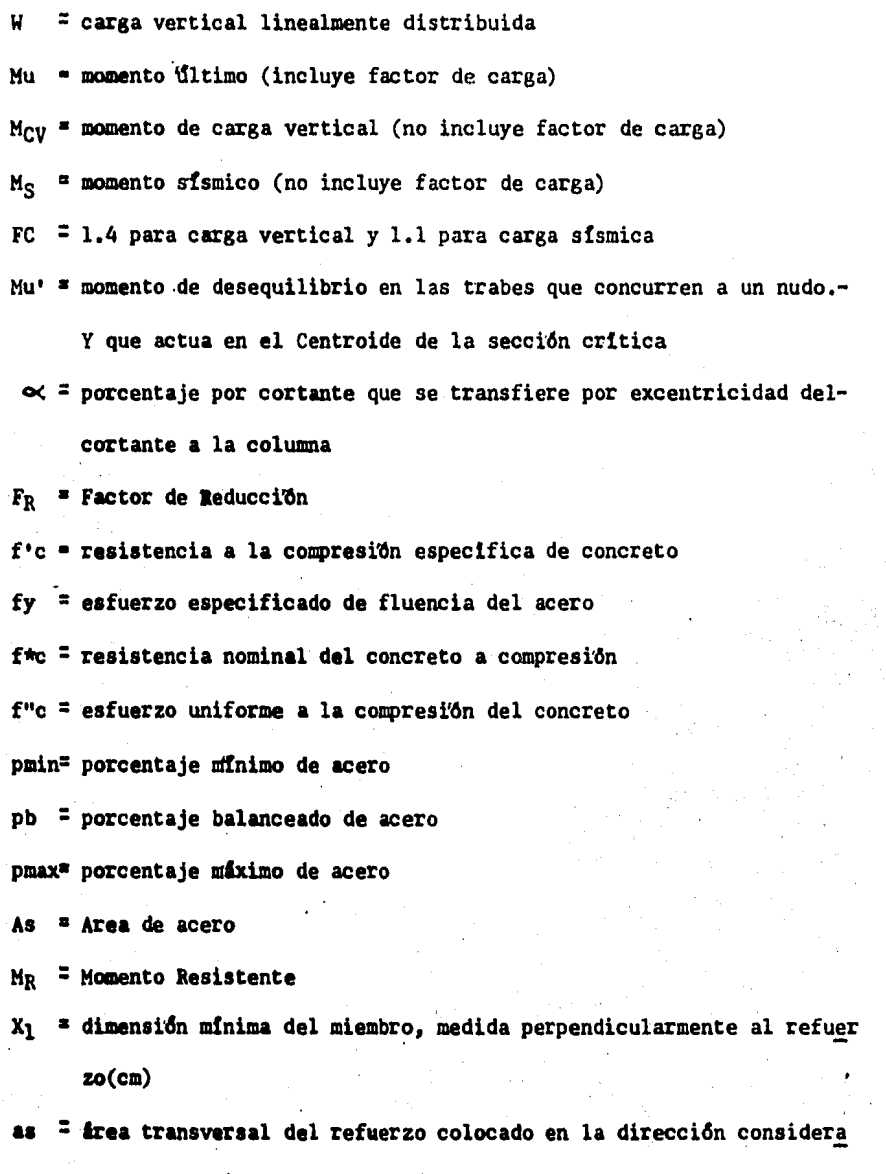

da por unidad de ancho, (cm2/cm). El ancho mencionado se mide - perpendicularmente a dicha dirección y a  $X_1$ 

'lt

## C A P I T U L O VII

# CIMENTACION

A),--Columnas.

a).- Diseño por Flexocompresión Blaxial;

111

b).- Diseño por Esbeltez.

B) • - Muros de Retención,

a),- Análisis,

b),- Diseño,

C) .- Losa de Cimentación,

a),- Flexión,

b),-.Cortante,

A) , - COLUMNAS ,

Las columnas, son elementos que se usan principal mente para resistir carga axial de compresión y el momen to. máximo en cualquier dirección,

Los requisitos de refuerzo mínimo y máximo, serán tos enunciados en el Título IV det R. c. D. F., 4,2,l y 4,2,2. La relación entre el área de refuerzo vertical yel área total de la sección, no será menor que:

20/fy (fy en Kg/cm2), ni mayor que 0.08

El refuerzo transversal de toda columna, no será me nor que el necesario por resistencia a fuerza cortante, por lo cuál todas las barras longitudinales deben restrin girse contra el pandeo con estribos y una separación nomayor que 850//Ify veces el diámetro de la barra, ó 48 -diámetros de la barra del estribo, ni que la menor dimen sión de la columna, La separación máxima de estribos, se reducirá a la mitad de la antes indicada en una longitud no menor que la dimensión transversal máxima de la colum na, un sexto de su altura libre, ni que 60 cm.

a).- Diseño por Flexocompresión Biaxial, En este ca so, la resistencia depende de la relación b/h, puesto que las expresiones analíticas quedan en función de ella Diseño de la colunna 4B y 4C en el Nivel 4, con las si- guientes características•

Carga Axial de Compresión

Pue =  $71.20 t$ 

Ps • 53.80 <sup>t</sup>

Dirección "Y"

Mue =  $108.90$  t- $m$ 

Mua • 4 .39 t-m

Revisión de la condición crítica:

Mc = (Me + Ms + Ps Cacc) 1.1 donde Cacc = 0.5 h = 3 cm. =

\n
$$
= \left[ \frac{108.90}{1.4} + \frac{4.39}{1.1} + (53.80)(0.03) \right] 1.1 =
$$

Mc =  $91.73$  t-m  $\Rightarrow$  Mue > Mc

Por lo tanto la condición crítica será por carga es tática y la excentricidad será:

 $ey = \frac{Mue}{Pue}$  $\blacksquare$  $\frac{\text{Mue}}{\text{Pue}}$  =  $\frac{108.90}{71.20}$  = 1.53 cm

Materiales:

 $f'c = 250 Kg/cm2$ fy = 4200 Kg/cm<sup>2</sup>

Constantes; f\*c = 200 Kg/cm2

 $f''c = 170$  Kg/cm2

sección 60 x 60

Cálculo del factor de amplificación,

Los elementos mecánicos obtenidos deben modificarse, tomando en cuenta los efectos de segundo orden cuando son significativos. Estos efectos de esbeltez se toman en cuenta según disposición del R. C. D. F., en sus N. -T. C. 1.3.20 que consiste en multiplicar los momentos ob tenidos del análisis convencional, así como la acción -combinada de éstos (Me+Ms+Ps 2acc)(1.1), por el factor de amplificación,

\n
$$
Fa = 1 + \frac{Wu/h}{R/Q - 1.2 Wu/h}
$$
\n

\n\n
$$
para \text{ esto \text{ tenemos que,}
$$
\n

\n\n
$$
Wu = 71.20 \text{ t. } \text{carga \text{ en la columa}}
$$
\n

\n\n
$$
h = 3.40 \text{ m. } \text{altura \text{ de entrepiso}}
$$
\n

\n\n
$$
R = 76986 \text{ t/m. } \text{Rigidez \text{ de entrepiso total}}
$$
\n

\n\n
$$
a \text{ hbarida}
$$
\n

\n\n
$$
a \text{ hbarida}
$$
\n

datos obtenidos de capítulos anteriores, fáciles de iden tificar.

$$
\mathbf{Fa} = 1 + \frac{76986}{\left(\frac{76986}{4}\right) - (1.2) \left(\frac{71,20}{3,40}\right)}
$$

Fa  $= 1$ 

Dirección "X"

Mue =  $0.85t - m$ Mus =  $4.619$  t-m

Newton of the two-dimensional linear combination. The equation is

\n
$$
Mc = \left[ \frac{0.85}{1.4} + \frac{4.619}{1.1} + (53.20)(0.03) \right] 1.
$$
\nNot of the equation is

\n
$$
Cx = \frac{7.00}{71.20} \div 0.10 \text{ m}
$$
\ncomots

\n
$$
Mu = 71.20 \text{ t}
$$
\nh = 3.40 m

\n
$$
R = 96537 \text{ t/m}
$$
\nQ = 4

\nfor log. 10 m/s, the equation is

 $\mathbf{1}$  $\sim$   $23.23.77$ 

$$
\mathbf{Fa} = 1 + \frac{71,20/3,40}{\left(\frac{96537}{4}\right) - (1,2) \left(\frac{71,20}{3,40}\right)}
$$

 $Fa = 1$ 

 $D_{0}$ 

Ya obtenidos los factores de amplificación, se proce de a calcular los parámetros adimensionales de las car gas de diseño.

$$
K = \frac{Pu}{F_R \text{ bh f}^m c} = \frac{71200}{(0.85)(60)(60)^2(170)} = 0.137 \pm 0.14
$$
  
\n
$$
K = 0.14
$$
  
\n
$$
Rx = \frac{Mux}{F_R \text{ bh}^2 f^m c} = \frac{7 \times 10^5}{(0.85)(60)(60)^2(170)} = 0.0224
$$
  
\n
$$
Ry = \frac{Muy}{F_R \text{ bh}^2 f^m c} = \frac{108.90 \times 10^5}{(0.85)(60)(60)^2(170)} = 0.35
$$
  
\n
$$
\frac{Rx}{Ry} = \frac{0.0224}{0.35} = 0.064
$$
  
\n
$$
\frac{Cy}{h} = \frac{1.53}{0.60} = 2.55
$$
  
\n
$$
\frac{d}{bt} = \frac{53}{58} = 0.91 \pm 0.90
$$

Ahora entramos a los diagramas de diseño de colum -

$$
\frac{Rx}{Ry} = 0 \t q = 0.85
$$
\n
$$
\frac{Rx}{Ry} = 0.85 \t q = 1.15
$$
\ninterpolando tenemos que  
\n
$$
q = 0.085
$$
\n
$$
por lo tanto el refuerzo serán
$$
\n
$$
As = q b h \frac{f''c}{fy} = (0.85)(60)(60) \frac{170}{4200} =
$$
\n
$$
As = 123.86 \text{ cm2}
$$
\n
$$
usar 24 \text{ Vs} \neq 8 \text{ y} \neq 4 \text{ Vs} \neq 6
$$
\n
$$
Diseño de los estribos que confinan al nucleo!
$$
\n
$$
Ash = Lh p' Sn/2
$$
\n
$$
Lh = 25 \text{ cm}
$$
\n
$$
p' = 0.45 \frac{Ag}{Ac} - 1 \frac{f'c}{fy}
$$
\n
$$
p' = 0.45 \frac{3600}{2809} - 1 \frac{250}{4200}
$$
\n
$$
p' = 0.0075 \text{ Rtge of}
$$
\n
$$
p' = 0.12 \frac{f'c}{fy} = (0.12) \frac{(250)}{4200} = 0.0072
$$
\n
$$
por lo tanto se propone una separación de estribos
$$
\n
$$
Sh = 12 \text{ cm}
$$
\n
$$
Ash = (25)(0.0075)(12/2) = 1.13 \text{ cm2}
$$
\n
$$
se usarín F \neq 4 a.2013 12 cm
$$

 $\blacksquare$ 7

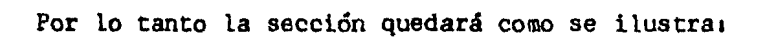

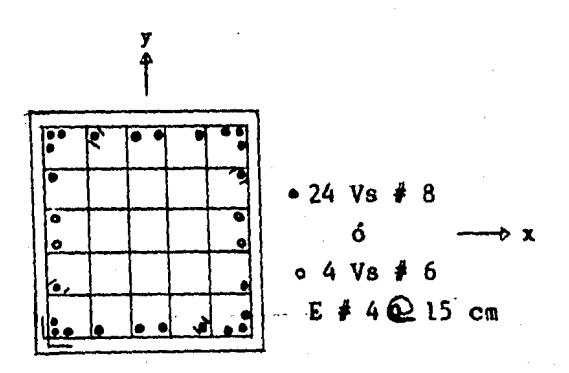

b) •• Diseño por Esbeltez. En este comportamiento de columnas esbeltas, indica que deben diseñarse no para la carga actuante Pu y et momento actuante Mu, sino para la carga Pu y un momento amplificado (Fa)(Mu). Este crite rio se sigue en el Reglamento A. C. I. 318-77 y tambiénen el R. C. D. F. -76, con la variante de que éste especifica una excentricidad accidental adicional a la calculada, en lugar de la excentricidad mínima exigida por el Reglamento del A. c. I.

Diseño de la Columna 5F, con las siguientes caracte- · r!sticas, en el último Nivela

 $H = 7.95 m$ 

f'c=  $250$  Kg/cm2

fy = 4200 Kg/cm2

Condición Crítica de Carga

".

Pu =  $15.52$  t

Ps • 10,24 t

Dirección "Y" Nudo Superior Mue • 5.67 t-m  $Ms = 4,802$  t-m Nudo Interior Mue • 4.13 t-m Ms • 5,997 t-m Dirección "X" Nudo Superior Mue = -9.82 t-m Ms • ·4.396 t-m Nudo Inferior Mue : -6.76 t-m  $Ms = 5,910 t-m$  Parámetros para cálculo de la resistencia.

 $f*c = 200$  Kg/cm2  $f''c = 170 Kg/cm2$ sección  $40 \times 50$ 

Efectos de Esbeltez:

### Dirección " $Y''$

Revisión Local.- Se podrá despreciar los efectos de es-beltez, si  $H'/r < 22$ .

Cálculo de (H') altura efectiva:

Nudo Superior  $\sqrt{A} = \frac{1538}{2013} = 0.76$ 

Nudo Inferior  $\sqrt{B} = \frac{1538 + 4693}{2013} = 3.10$ 

Con estos valores entramos a los nomogramas, para la determinación de la longitud efectiva de pandeo (H'), porlo que, para;

Extremos no restringidos  $k = 0.70$ Extremos restringidos  $k = 1.50$ además.  $r = 0.3 h = 0.3(50) = 15 cm$ en tanto:  $H'$  = kH = (0.70)(7.95) = 5.57 m  $H'$  = kH = (1.50)(7.95) = 11.93 m Condición la

 $\frac{H'}{r}$  =  $\frac{5.57}{0.15}$  = 37.13 > 22

Condición 21

$$
34 - 12 \frac{H_1}{H_2} = 34 - 12 \left( \frac{10,127}{10,472} \right) = 22,40
$$
  
coso  $\frac{H_1}{F} > 34 - 12 \frac{H_1}{H_2}$ 

Como las dos condiciones se cumplen, implica tomaren cuenta los efectos de esbelteza

$$
C_m = 0.6 + 0.4 \quad \frac{M_1}{M_2} \ge 0.40
$$
\n
$$
C_m = 0.6 + 0.4 \left(\frac{10.127}{10.472}\right) = 0.970 \ge 0.40
$$
\n
$$
EI = 0.4 \left(\frac{Ec \text{ }1c}{1+u}\right) = (0.4) \frac{(10000 \sqrt{250})(266667)}{1 + \frac{5.67}{10.472}}
$$

$$
\mathbf{E} \mathbf{I} = 1.1 \times 10^{10} \text{ Kg-cm2}
$$
\n
$$
\mathbf{P} \mathbf{c} = \frac{\mathbf{F} \mathbf{q} \cdot \mathbf{q}^2 \mathbf{E} \mathbf{I}}{\left(\frac{\mathbf{R} \cdot \mathbf{y}}{\mathbf{Y}}\right)^2} = 64838 \text{ Kg}
$$

$$
por lo tanto Fa = \frac{Ca}{1 - Pu/PC} \ge 1
$$

$$
Fa = \frac{0.970}{1 - \frac{15.520}{64.84}} = 1.27
$$

 $F_a = 1.27$ 

Dirección "X" Nudo Superior  $\frac{1}{4}$  A =  $\frac{2405}{2081}$  = 1.16 **Nudo Inferior**  $\sqrt{B} = \frac{2405 \div 7336}{2081}$  $= 4.68$ Extremos no restringidos  $k = 0.85$ Extremos restringidos  $k = 1, 70$ valores obtenidos del nomograma además:

 $r = 0.3 h = 0.3 (50) = 15 cm$ 

en tanto:

 $H' = (0.85)(7.95) = 6.76$  m  $H' = (1.70)(7.95) = 13.52$  m Condición l1

 $\frac{H'}{r}$  =  $\frac{6,76}{0,15}$  = 45,07 > 22

Condici6n 21

$$
34 - (12) \quad \frac{12.67}{14.22} = 23.31
$$

CO (BOI)

$$
\frac{H'}{r} > 34 - 12 \frac{M}{M2}
$$

se toman en cuenta los efectos de esbeltez por lo que: Cm =  $0.6 + (0.4)$   $\left( \frac{12.67}{14.22} \right)$  = 0.956 EI = (0.4)  $\frac{(10000 \sqrt{250})(416667)}{1 + \frac{9.82}{14.22}}$  = 1.56 x 10<sup>10</sup>

por lo tanto;

$$
Pc = \frac{(0.85)^{7}}{(1352)^{2}} = 71596
$$
 kg

$$
\begin{array}{cccc}\n\text{Fa} & = & \frac{0.956}{15.52} & = 1.20 \\
& = & \frac{15.52}{71.59}\n\end{array}
$$

Revisión de la Sección Crítica: Mux=  $(1,20)$ [9,82 + 4,40 + (10,24)(0,03)] = 17,44 t-m Muy=  $(1.27)\left[5.67 + 4.80 + (10.24)(0.03)\right] = 12.94$  t-m en los anteriores momentos, Rige el Mayor, por lo tanto:

$$
Q_x = \frac{17.44}{15.52} = 1.12 \text{ m}
$$
  

$$
Q_y = \frac{12.94}{15.52} = 0.85 \text{ m}
$$

Cálculo de Parámetros Adimensionales.

K = 
$$
\frac{15520}{(0.85)(40)(50)(170)}
$$
 = 0.054

Debido a que el momento mayor se localiza sobre eleje "X", se va a girar la sección, para utilizar las grá ficas de diseño de columnas.

$$
\frac{Rx}{Ry} = \frac{Mx}{My} = \frac{12.94}{17.44} = 0.74
$$

por lo cual:

$$
Ry = \frac{1744000}{(0.85)(50)(40)^2(170)} = 0.15
$$

$$
\frac{C_V}{h} = \frac{1.12}{0.40} = 2.8 \text{ pero } \frac{d}{b} = 0.80
$$

Con estos valores entramos a las gráficas de diseño de columnas, y tenemos que,

 $\frac{Rx}{Rv}$  = 0.5  $\implies$  q = 0.40  $\frac{Rx}{Rv}$  = 1  $\implies$  q = 0.90

interpolando tenemos que:

 $q = 0.70$ 

por lo tanto:

As = (0.70) 
$$
\left(\frac{170}{4200}\right)
$$
 (50)(40) = 57.00 cm<sup>2</sup>

usar 12 Vs  $\neq 8$ 

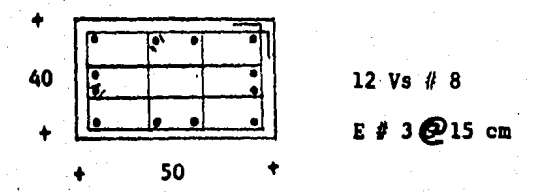

el refuerzo transversal se determinó según 4.2.4 del  $R.C.D.F.$ 

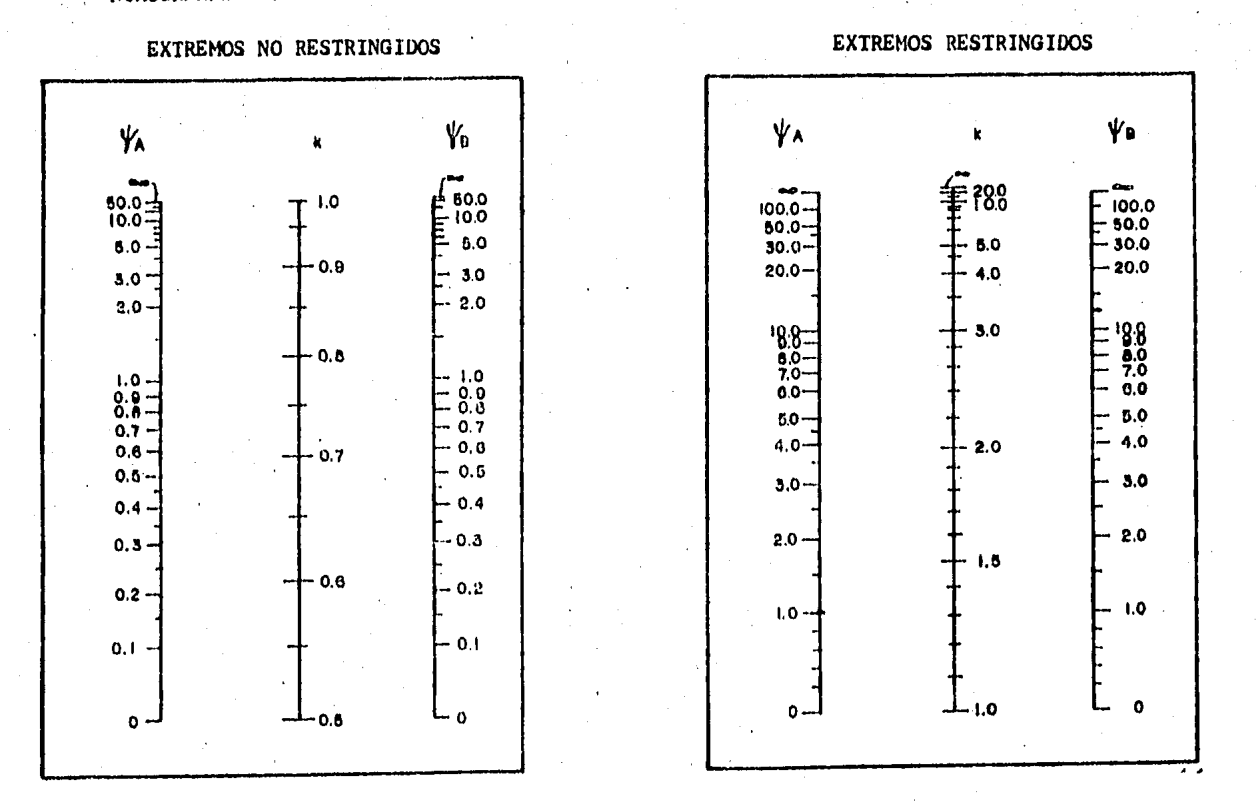

## NOMOGRAMAS PARA LA DETERMINACION DE LA LONGITUD EFECTIVA DE PANDEO, H'

 $\mathbf{\hat{y}}$  = Coclente de  $\mathbf{z}$  (T<sub>g</sub>/L) de las columnas, entro  $\mathbf{z}(I_{0}/L)$  de los miembros de flexión que llegan a un extremo de una columna en el plano canadera.

 $\mathbf{H}^1$  = R H

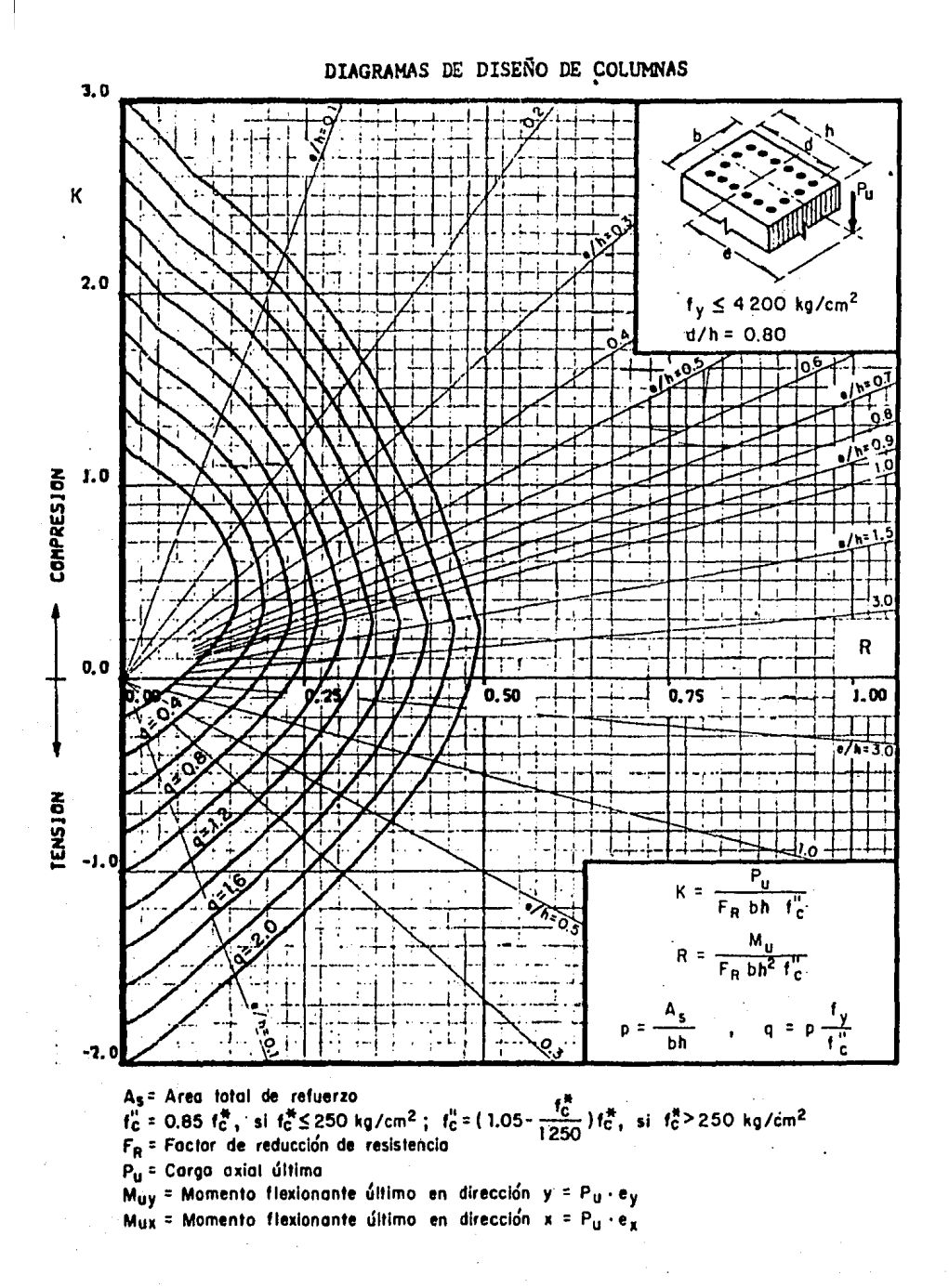

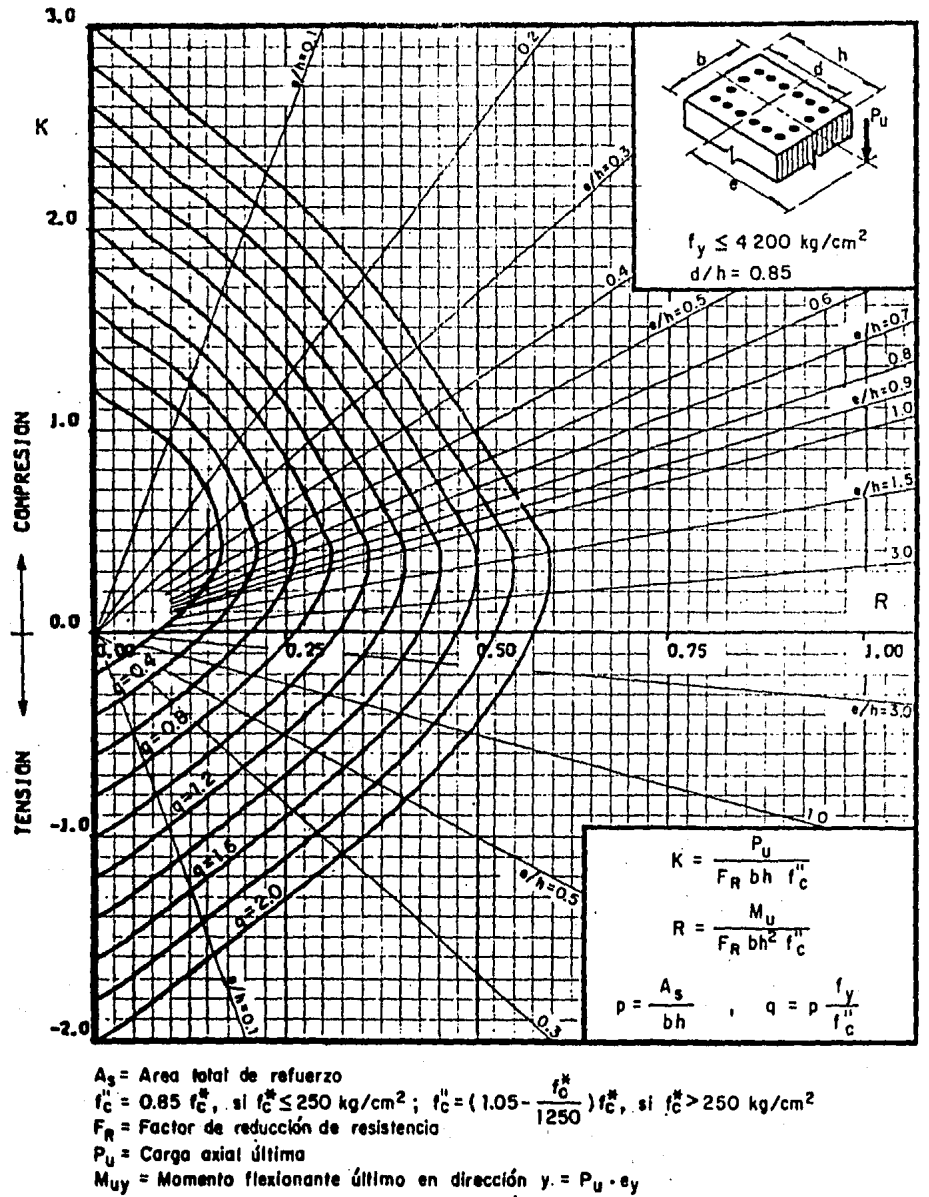

Mux = Momento flexionante último en dirección x =  $P_{u}$  · ex

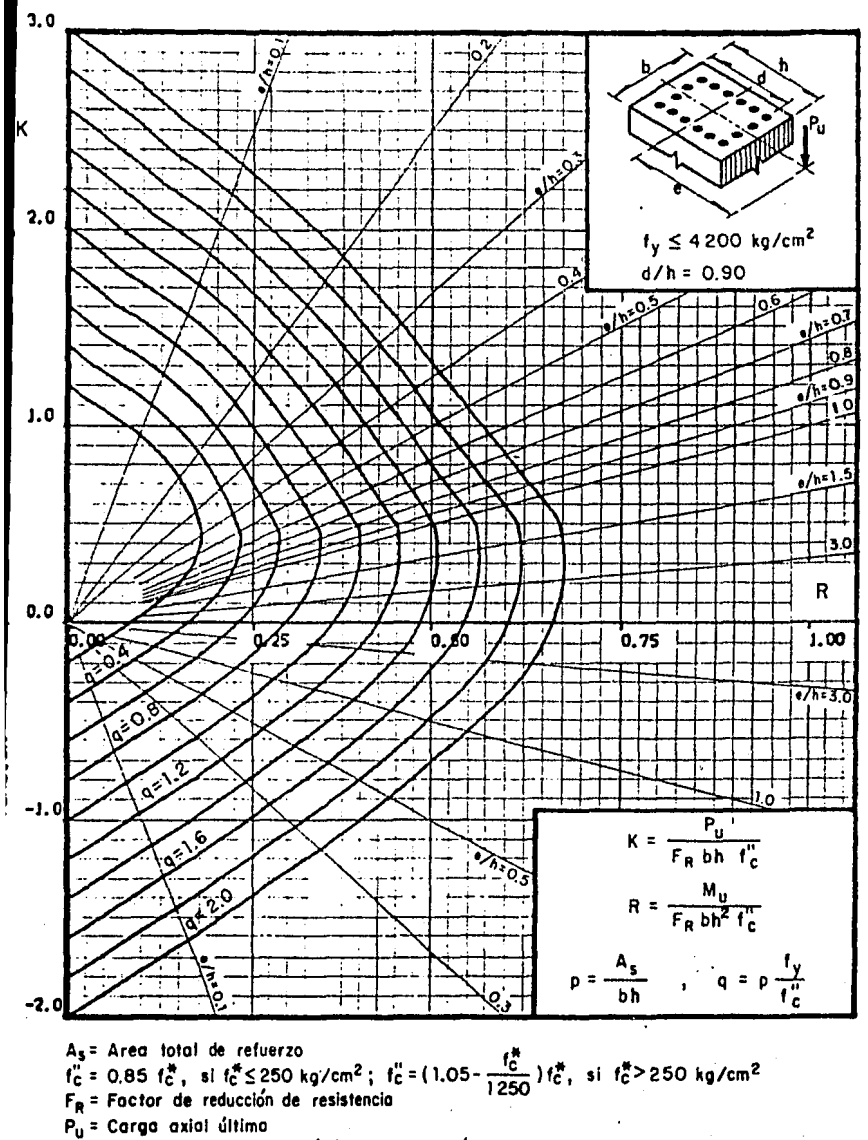

 $M_{uy}$  = Momento flexionante último en dirección y = P<sub>u</sub> · ey  $M_{\text{UX}}$  = Momento flexionante último en dirección x = P<sub>u</sub> · e<sub>x</sub>

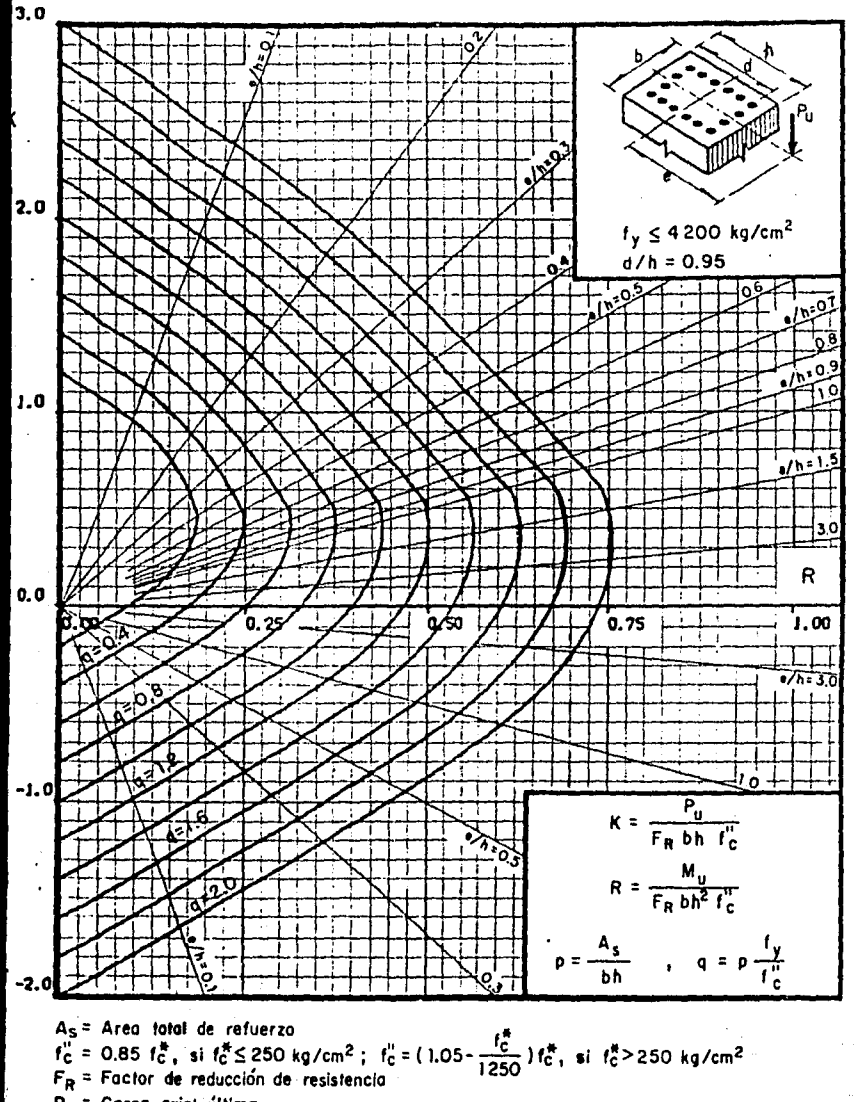

 $P_U = Carga$  axial última

 $M_{uy}$  = Momento flexionante último en dirección y = P<sub>u</sub> · e<sub>v</sub>

Mux = Momento flexionante último en dirección x =  $P_{II} \cdot e_{X}$ 

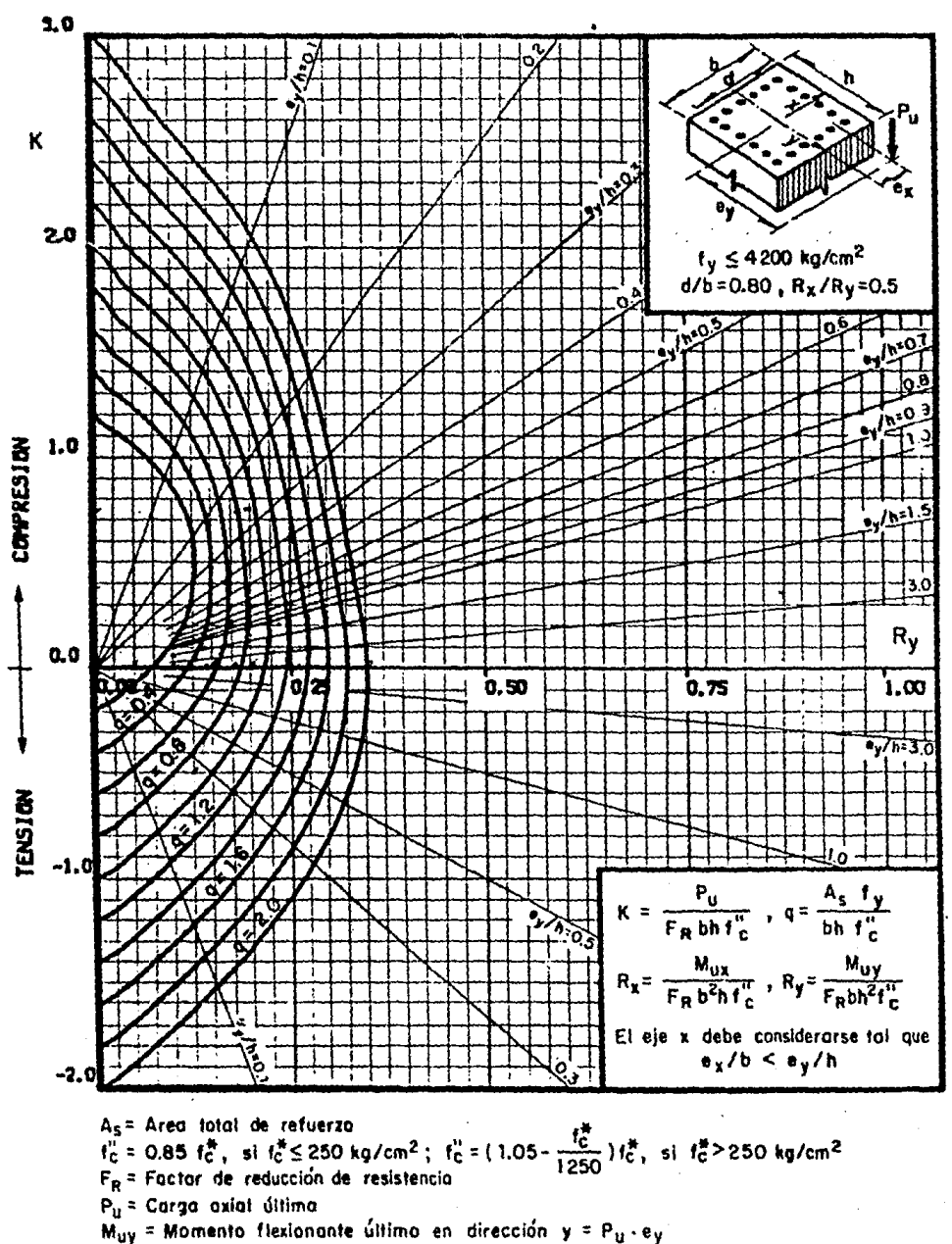

 $Mux = Monento.$  flexionante último en dirección  $x = P_u \cdot e_x$ 

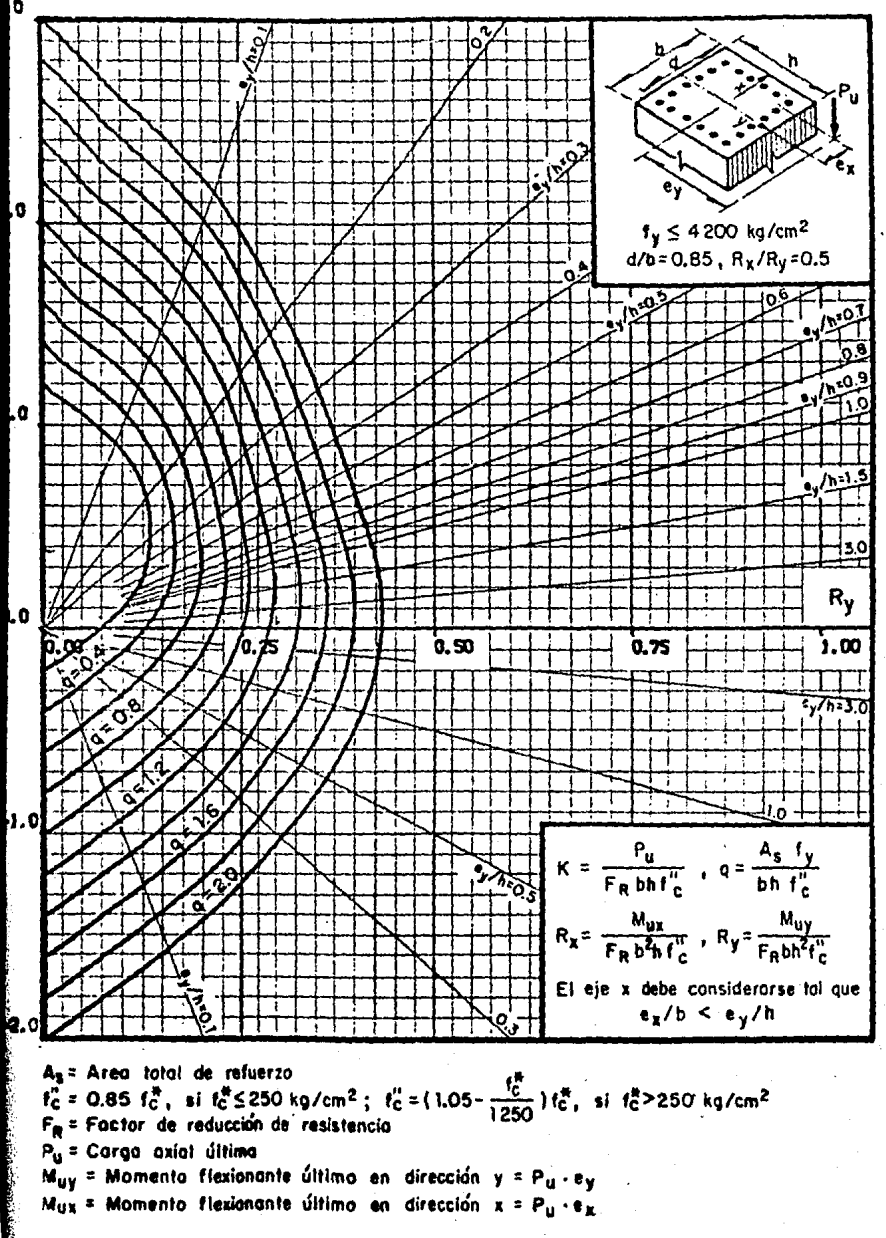

#### ō

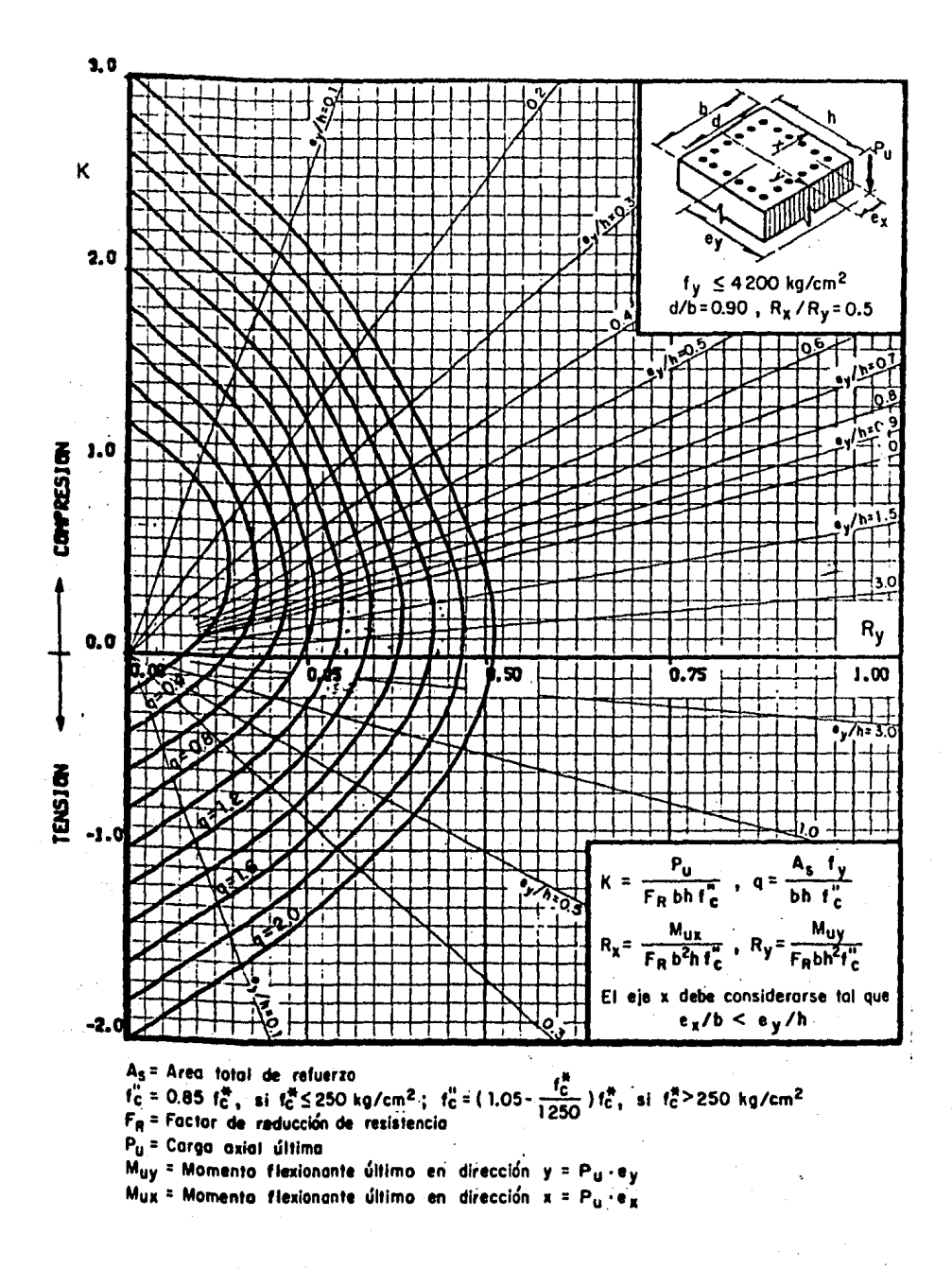

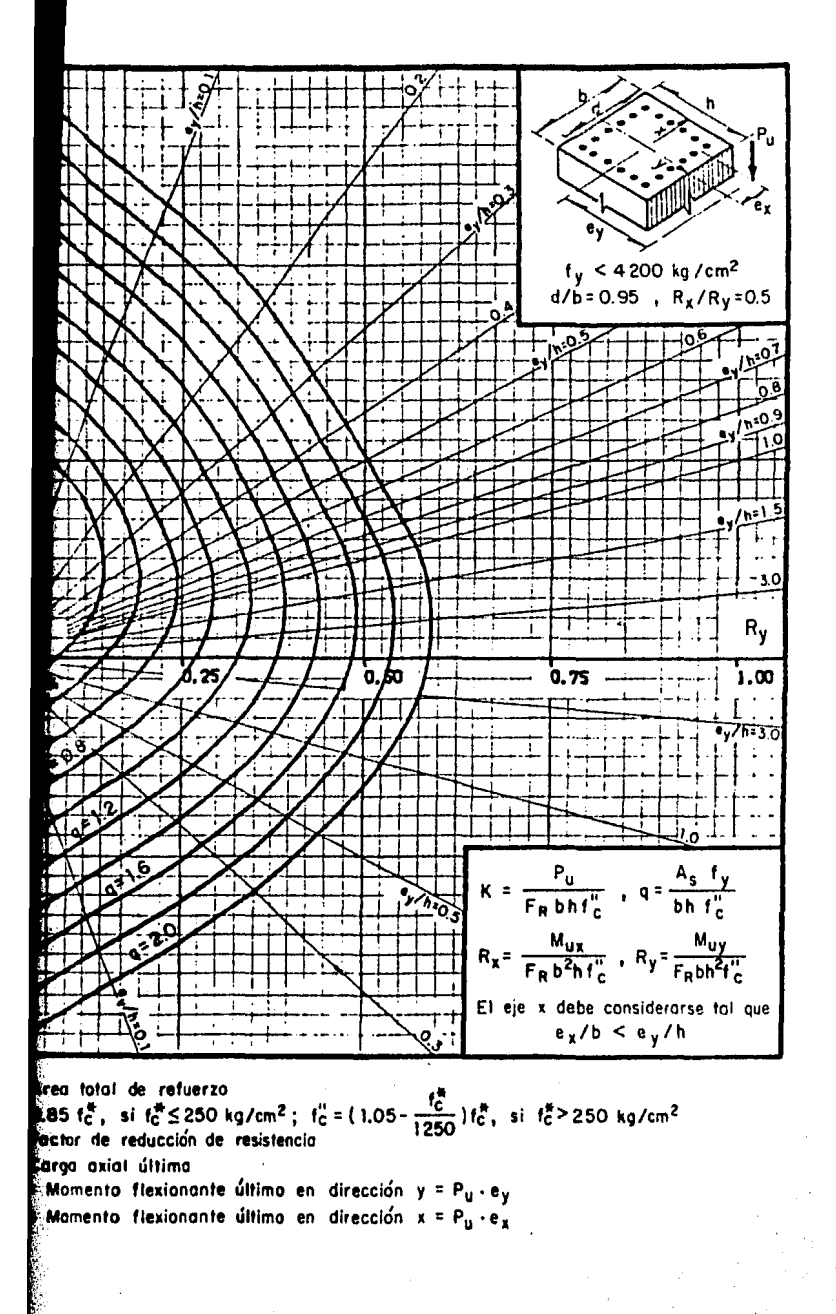

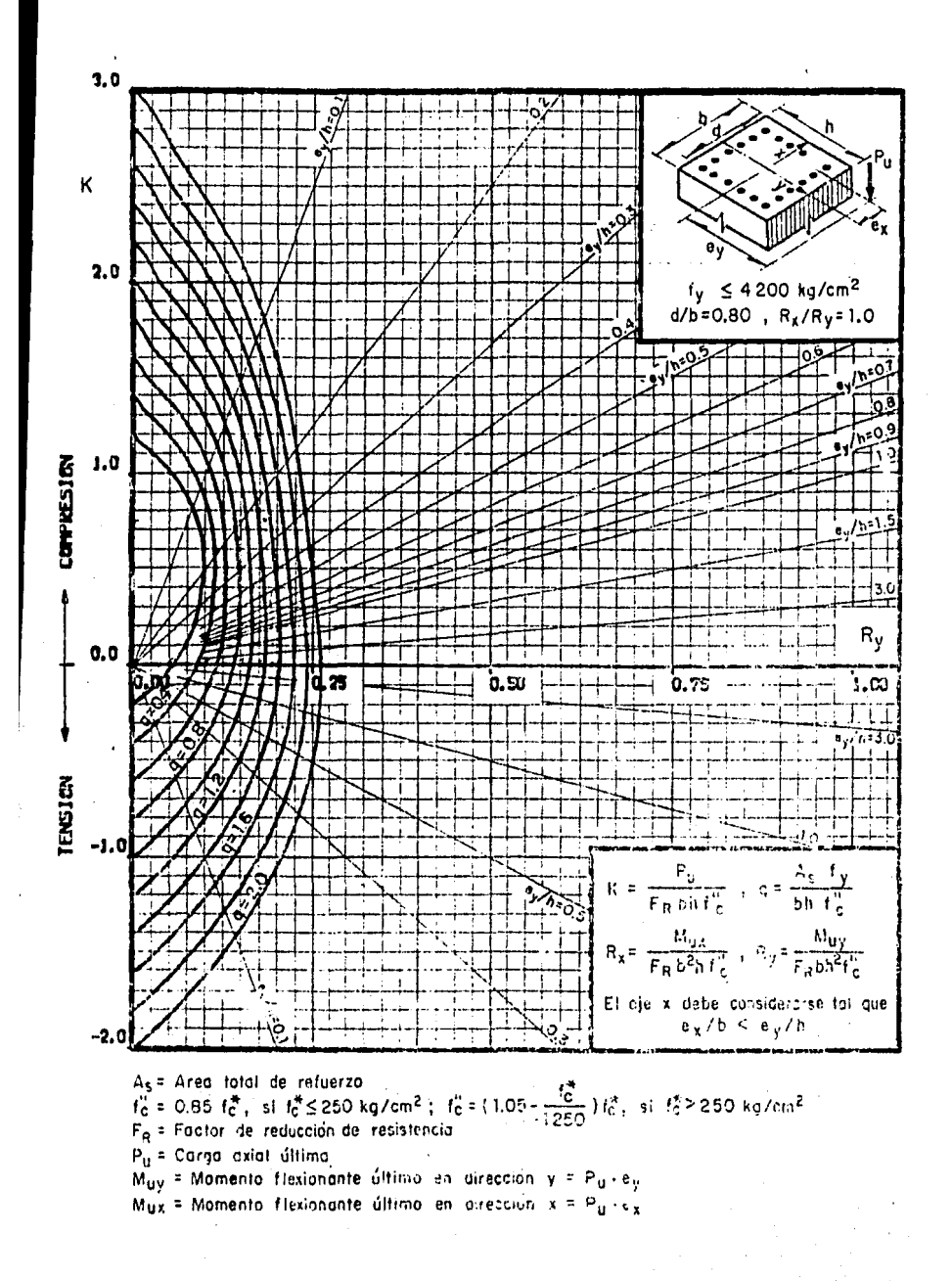

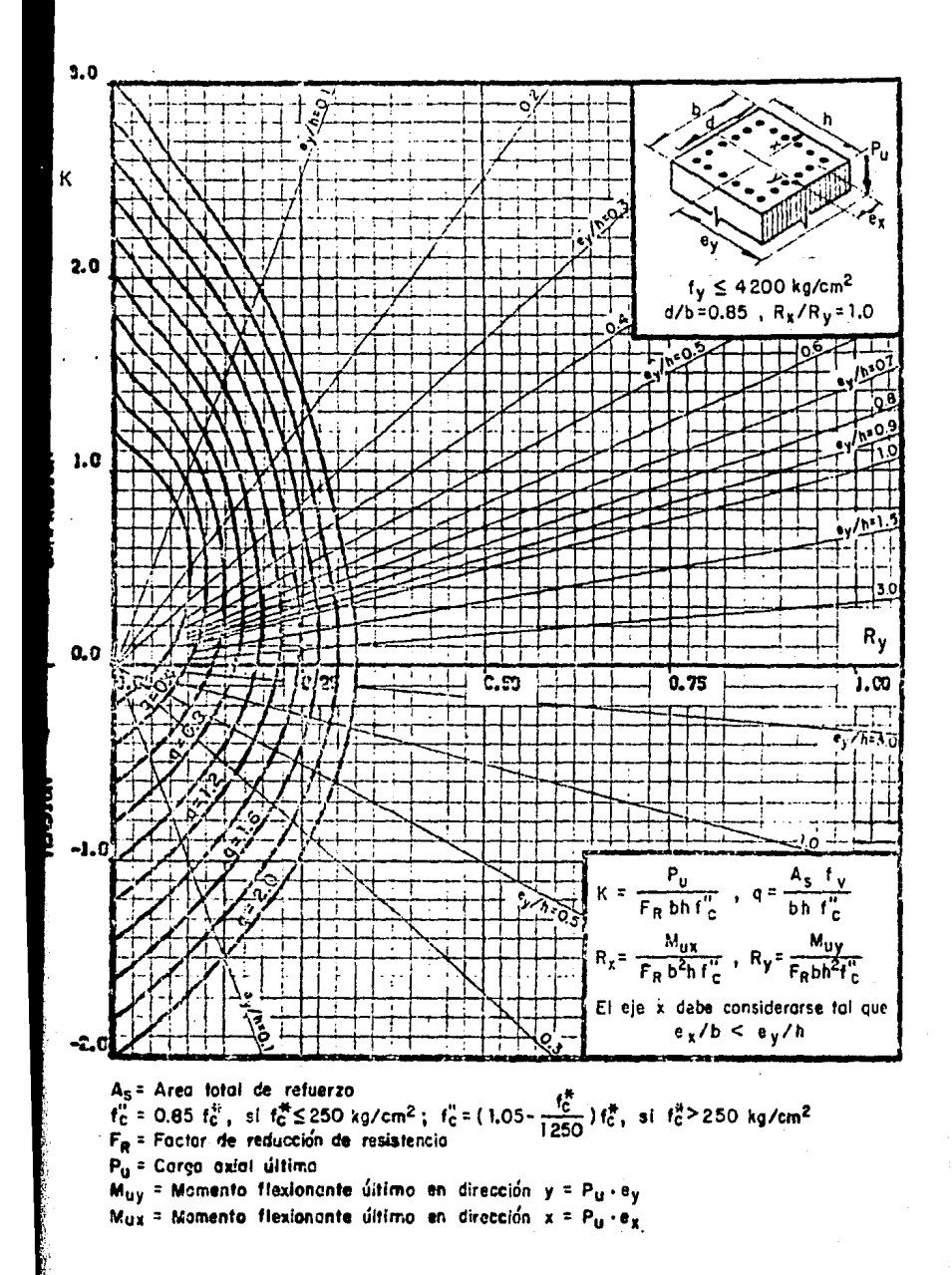

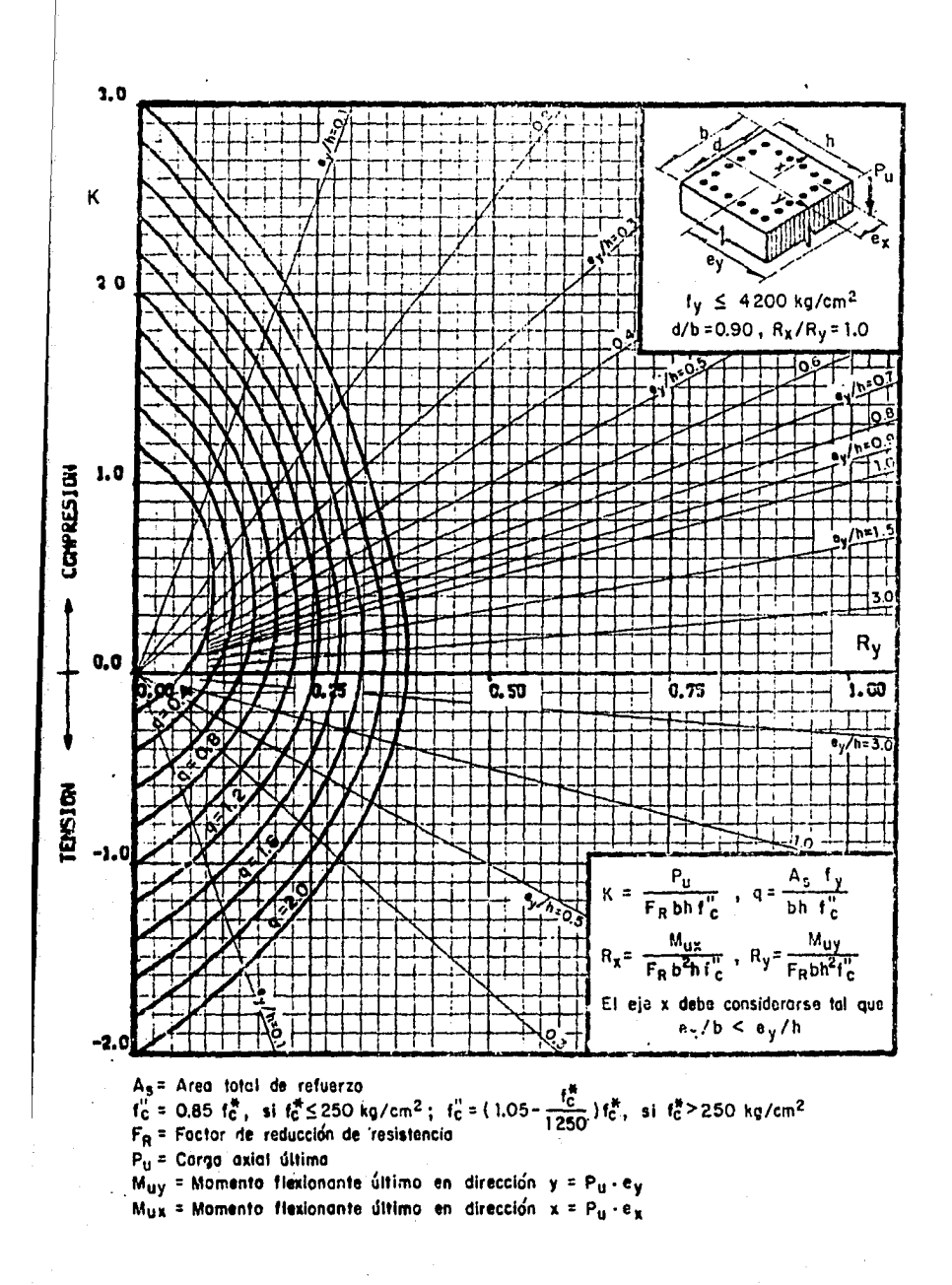

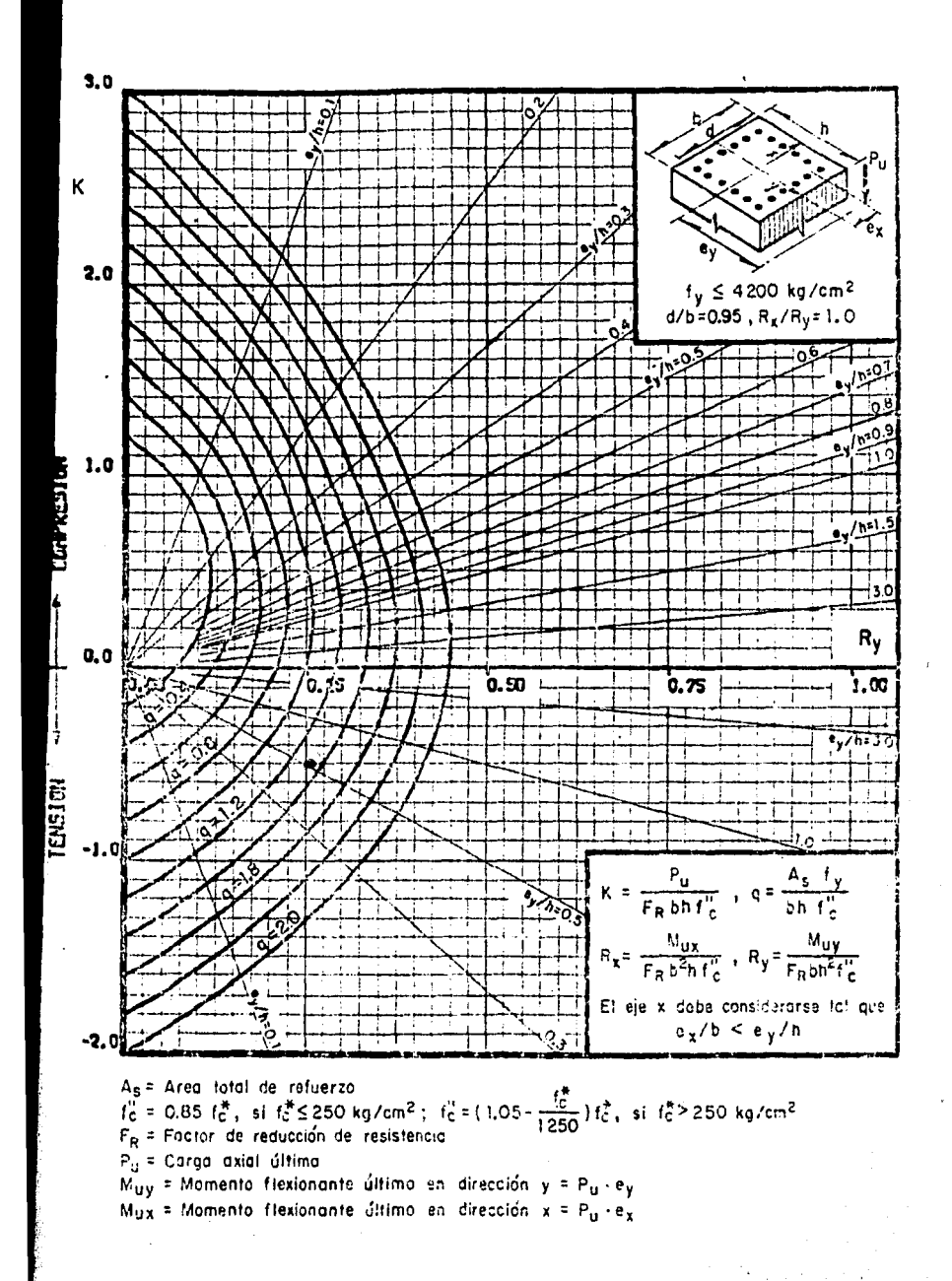
B). - MUROS DE RETENCION.

· Los muros de retención, se diseñan para resistir las presiones del material retenido incluyendo la carga muerta, así como la sobrecarga viva a que puedan quedar sometidos.

Estos muros se construirán en la periferia de la ex cavación y estardn sujetos a una sobrecarga de 4 t/m2, con un material de  $\delta^4$ = 1,70 t/m3, así como el coeficien te de empuje Ko =  $0.67$ , según recomendaciones de mecáni ca de suelos.

Los empujes· máximos a que estarán sujetos los mu- ros perimetrales del cajón de cimentación, se muestranen la siguiente figura, ya que dichos muros resistiranéstos empujes.

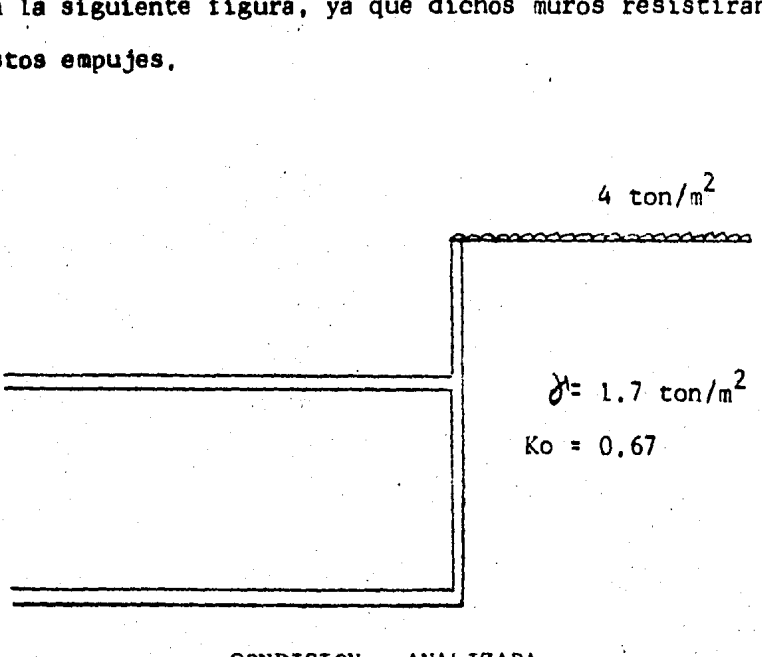

## CONDICION ANALIZADA

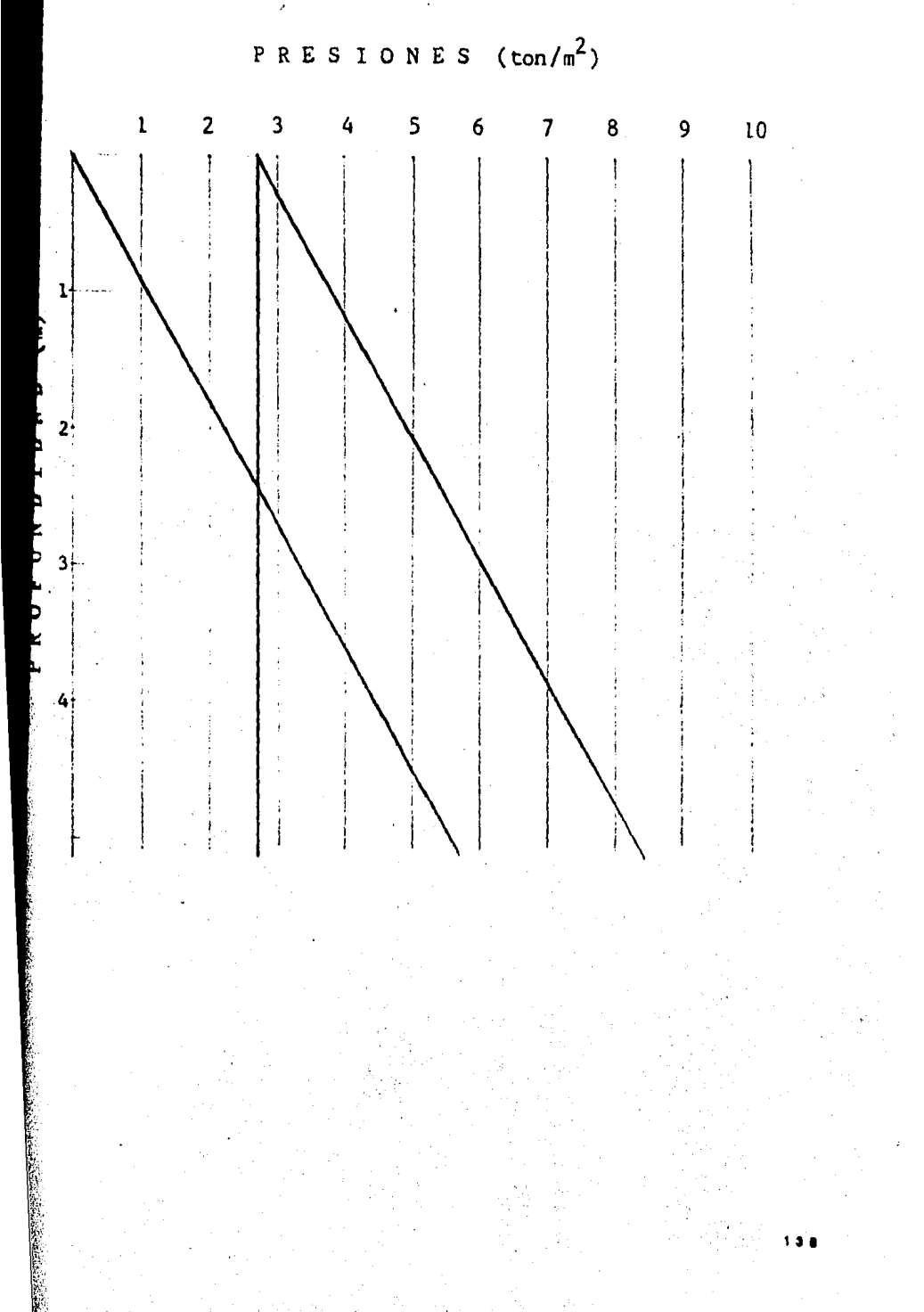

DISTRIBUCION DE PRESIONES SOBRE LOS MUROS DE CAJON

a).- Análisis. De la distribución de presiones, ex puesta en la figura anterior, se tiene que:

para una H = 1.25  
\nEt<sub>1</sub> = 
$$
\frac{1}{2}
$$
 Ko  $J^1H^2$  + Ko q H  
\nEt<sub>1</sub> = (0,5)(0.67)(1.70)(1.25)<sup>2</sup> + (0.67)(4)(1.25) =  
\nEt<sub>1</sub> = 4.24 t/m  
\npara una H = 2.70  
\nEt<sub>2</sub> = (0,5)(0.67)(1.70)(3.95)<sup>2</sup>+(0.67)(4)(3.95)-Et<sub>1</sub> =  
\nEt<sub>2</sub> = 19.47 - 4.24  
\nEt<sub>2</sub> = 15.23 t/m

Ya obtenidos los empujes, ó sea el sistema'de cargas, se aplicará el método de Cross para la solución -del muro,

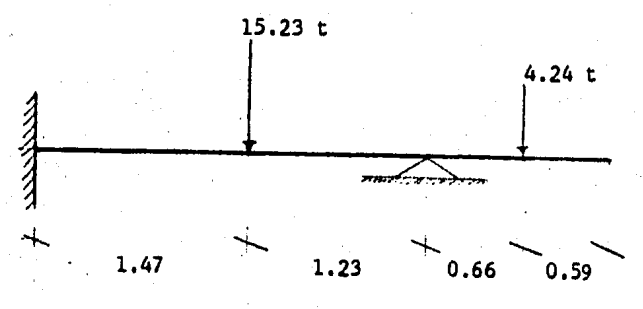

Las distancias se obtuvieron, determinando los cen troides de la cuña de presiones,

'3.

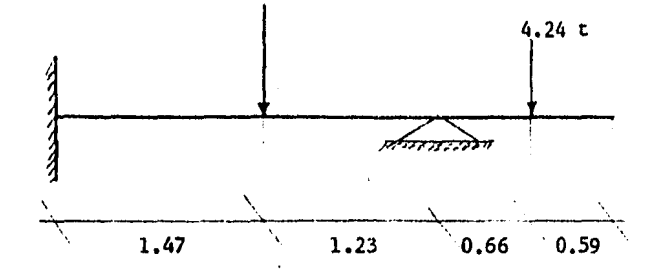

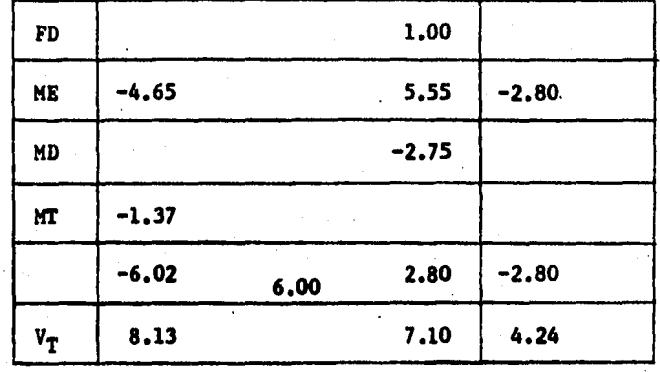

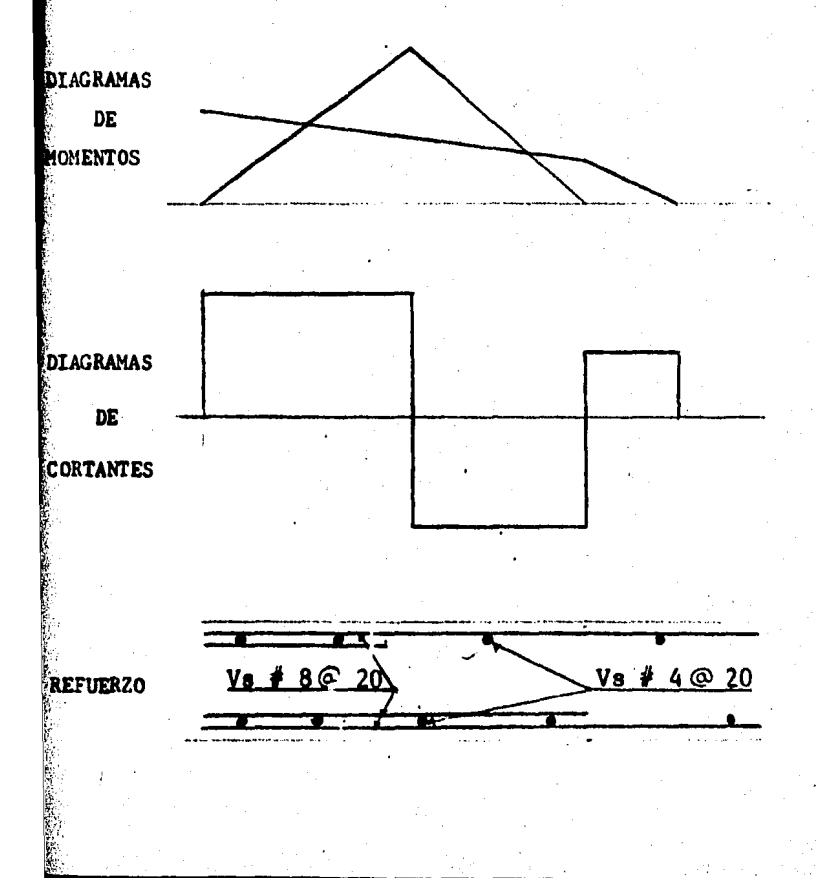

 $\bullet$ 

b).- Diseño. La resistencia de muros a flexión ensu plano, puede calcularse con la ecuación:

 $M_R$  =  $F_R$  As fy Z

Según disposiciones de la N. T. C. del R. C. D. F.  $2.1.2 g.$ 

Para poder aplicar la fórmula anterior, se requiere de calcular "Z" que para éste caso y según la condición

 $Z = 1.2$  H  $s_1 \frac{H}{L} \leq 0.5$ por lo que.  $\frac{H}{L}$  =  $\frac{2.70}{7.60}$  = 0.36 < 0.5 ó sear  $2 = 1, 2(2, 7) = 3, 24$ y As =  $\frac{M_R}{F_R f_y}$  =  $\frac{M_R}{Z}$  =  $\frac{M_R}{(0.9)(4200)(3.24)}$  = As =  $\frac{M_R}{12247}$ así para el MR = -6.02 t-m se tiene:

As = 
$$
\frac{6.02 \times 10^5}{12247}
$$
 = 49.16 cm2

usar Vs # 8 a cada 10 cm El acero por cambios volumetricos será der Vs  $\neq$  4 a cada 20 cm.

141

La fuerza cortante en muros, V<sub>CR</sub>, que toma el concreto en muros sujetos a fuerzas horizontales en su pla no, se determinará con el criterio siguiente:

según 2.1.5 i de las N.T.C. del R.D.F.

si 
$$
\frac{MU}{VvH} \leq 1
$$
 se aplica  $V_{CR} = 0.85 F_R \sqrt{frc}$  tl

$$
\frac{6.02}{(8.13)(7.60)} = 0.10 < 1
$$

por lo tanto:

 $V_{CR}$  = (0.85)(0.8) $\sqrt{200}$  (20)(760)

 $V_{CR}$  = 146173.11 Kg

 $V_{CR} = 146.173$  t

Como  $V_{CR}$  > Vu, no requiere esfuerzo por cortante, pero se colocó refuerzo por cambios volumétricos.

C),- LOSA DE CIMENTACION.

La losa de cimentación, se calculó y se diseño como una losa plana, de espesor constante siguiendo los linea mientos que marca el R. c. D. F.

Este tipo de losa transmite la carga al terreno directamente y comunmente sin ta ayuda de contra trabes.

La elección de este sistema de losa fué porque respecto a los convencionales, dan una altura de peralte me nor, resultando ésto más económico, además se recomienda para cubrir claros mayores de 6 metros.

En la idealización de la estructura, se distinguentres franjas en cada tablero y en ambas direcciones, La-Central ó Interior, de ancho igual a la mitad del clarodel tablero en la dirección en que se mide el ancho, y las extremas ó de columna, cada una de ancho igual a uncuarto de dicho claro.

Las hipótesis para el análisis estructural de la lo sa soni

Se consideran franjas de losa con ancho igual a ladistancia entre las líneas medias de los tableros adya- centes al eje de apoyo considerado.

Al realizar el análisis en cada dirección, se usa- ron las cargas totales que actuan en La losa ó sea la reacción del terreno debido a la carga, qué para este ca. so se considerará de 8.5 t/m2, que es la presión actuante (Pu/A), en la columna 4B y 4C se tienes

Pu  $\frac{1}{2}$  377,26 t

A  $\ast$  Area tributaria  $\ast$  44,10 m2

 $\bullet$ 

Por lo tanto la carga uniforme en la Dirección "X" y en-La Dirección "Y". Eje C, es1

$$
P = \frac{Pu}{A} = \frac{377.26}{44.10} = 8.5 \text{ t/m2}
$$

 $W = (7,60)(8,50) = 64,60$  t/m

Procedemos a calcular las rigideces, tomando en cuenta el aumento proporcionado por el capitel ó ábaco, que se-. rá1

 $K = k$  Ko donde Ko =  $\frac{EI}{l}$ 

 $\%$  .

si EI igual a constante se suprime, y  $\kappa_0$  •  $\frac{1}{1}$ 

En donde "k", es un factor de rigidez el cuál se obtiene ; de la utilización de las tablas dé diseño como también los factores de transporte y momentos de empotramiento que se localizan en el Capítulo de Centros de Rigidez ó-;. Torsión,

~En la tabla siguiente, se presentan los valores de la -- Dirección "X" y la Dirección "Y", de los factores ante -. riores,

Ya que conocidos los factores de transporte, rigide ces y momentos de empotramiento de cada uno de los ele mentos, se procede al análisis por el método de distribu ción de momentos (Cross), descrito en el Capítulo de aná lisis para condiciones permanentes,

'4 4

## CONSTANTES PARA LA DISTRIBUCION DE MOMENTOS

| <b>TRAMOS</b> | Ŀ   | в.   | Kо   | ĸ     | Coeficiente de<br>Momento | F.T.  |
|---------------|-----|------|------|-------|---------------------------|-------|
| $1 - 2$       | 570 | 4.95 | 0.18 | 0.891 | 0,089                     | 0.551 |
| $-3$<br>2     | 640 | 4,91 | 0.16 | 0.786 | 0.089                     | 0.549 |
| $-4$          | 510 | 5.10 | 0.20 | 1,020 | 0.090                     | 0,559 |
| $4 - 5$       | 650 | 5.10 | 0.15 | 0,765 | 0,090                     | 0.559 |

DIRECCION "Y"

DIRECCION "X"

| TRAMOS  | L   | k    | Кo    | K    | Coeficiente de<br>Momento | F.T.  |
|---------|-----|------|-------|------|---------------------------|-------|
| $A - B$ | 760 | 4.91 | 0.13  | 0.64 | 0.089                     | 0.549 |
| $B - C$ | 760 | 4.91 | 0, 13 | 0.64 | 0,089                     | 0.549 |
| $C - D$ | 760 | 4,91 | 0.13  | 0.64 | 0.089                     | 0.549 |
| $D - E$ | 535 | 4.91 | 0.19  | 0.93 | 0.089                     | 0.549 |
| 8 – F   | 535 | 4.91 | 0.19  | 0,93 | 0,089                     | 0,549 |

 $\mathbf{F} = \mathbf{C} \mathbf{Q} \mathbf{R} \mathbf{A} \left( \mathbf{H} \mathbf{A} \mathbf{A} \right)$ 

```
a).- Flexión. Los momentos en las secciones críti -
cas, se distribuyen entre las franjas de columna y las -
franjas centrales de acuerdo con los porcentajes indica-
dos en el R. C. D. F. Título IV 4.3.6e.
     Se procede al diseño por flexión:
     Datos1 
     Peralte efectivo en losa = 35 cm 
     Peralte efectivo en capitel = 60 cm
     Factor de carga vertical = 1.4
     Materiales<sub>1</sub>
     f'c = 250 Kg/cm2fy = 4200 Kg/cm2
     Constantes:
     Fxc = 200 Kg/ cm2
     f''c = 170 Kg/cm2pmin: 0.00264 
     pmax= 0.0143 
     q = 0.3533Desarrollo<sub>1</sub>
     M_R : F As fy d (1 - 0.5q)
      As = \frac{M_R}{F} fy d (1 - 0.5q)
     para un d = 32 cm tenemos:
      As = \frac{m_R}{88527}para un d = 55 cm tenemos:
     As =\frac{M_R}{171174}
```
,,.

Por lo tanto para el tramo 1-2 de franja de columna:

 $N_R$  = 70.20 t-m = 70.20 x 10<sup>5</sup> Kg-cm

 $M_{\rm p}$  = -201.26 t-m = -201.26 x 10<sup>5</sup> Kg-cm

lo cuál:

As  $= 79.30$  cm2 usar Vs # 6 a cada 10 cm

As =  $-117.60$  cm2 usar Vs  $\neq 8$  a cada 15 cm

Otra forma de hacerlo, es usando las gráficas de diseño.

En este ejemplo solo se ilustra parte del diseño, los demás datos se encuentran en una tabla que se presen ta al final de este Capítulor debido a que se sigue el mismo procedimiento,

Se suministra acero por cambios volumétricos,

as =  $\frac{450 \text{ X1}}{1 \text{ y } (\text{X1} + 100)}$ 

si  $X1 = 35$  cm

as =  $0.028$  cm2/cm, usar Vs # 4 a cada 20 cm.

b).- Cortante. Se revisa el cortante en la seccióncrítica ó sea alrededor de las columnas, el cuál es nece sario revisar por "penetración" debido a que la losa tra baja en dos direcciones y la falla puede ocurrir por penetración.

Se siguen los lineamientos de acero mínimo y máximo como de sus separaciones, según 2.1.S b del Título - IV del R. C. D. F.

Este desarrollo se aplica en la columna 4C, para las demás columnas se seguirá el mismo procedimiento; -por lo que, nada más se presentan sus valores más adelan te.

1).- Fuerzas Internas en Condiciones de Equilibriot

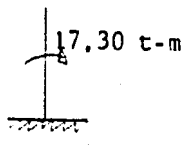

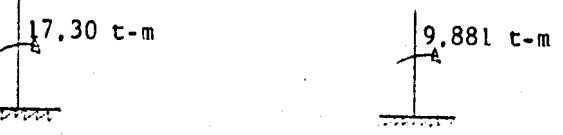

Carga Vertical Carga Sísmica

1.4 Mcv = 17.30 t-m 1.1  $(M_{CV} + M_S)$  = 23.47 t-m 1.4  $V_{CV}$  = 345.22 t 1.1  $(V_{CV} + V_S)$  = 271.24 t

14.

Los momentos usados, son los momentos en las columnas (Momento de desequilibrio).

## 2).- Propiedades Geométricas1

+ ¡--··---.,  $1$  1 115 60 ... 101 1  $+1$  $C_1 = 60$  cm C1 = 60 cm<br>
C2 = 60 cm · + .  $+$   $+$  60  $+$   $+$  60  $+$   $+$  60  $+$   $+$  60  $+$   $+$  60  $+$   $+$  60  $+$   $+$  60  $+$   $+$  60  $+$   $+$  60  $+$   $+$  60  $+$   $+$  60  $+$ +  $C_1 + d = C_2 + d = 115$  cm  $60 +$ 115 Ac = 2 (a+b) d = 2 ( $115+115$ )(55) Ac : 25300 cm2  $\frac{J}{C}$  =  $\left[$  ad  $(a+3b)+d^{3}\right]$  / 3 +  $\frac{1}{C}$  =  $\left[\frac{(115)(55)(115+3(115))+(55)^3}{2}\right]$  3  $\frac{J}{C}$  = 1025292 cm2  $\alpha = 1 - \frac{1}{1 + 0.67 \sqrt{115/115}} = 0.40$ 

Valores obtenidos de las gráficas de cortante críti co en el Capítulo de Diseño,

, 4 t

3).- Determinación del. vc1

Carga Vertical:

ve =  $\frac{Vu}{AC} + \frac{Mu}{J}$  $=\frac{345220}{25300} + \frac{(0.40)(1730000)}{1025292}$  .

ve : l4.32 Kg/cm2 Carga Sismica: vc =  $\frac{271240}{25300}$  +  $\frac{(0.40)(2347000)}{1025292}$ 

 $vc = 13.01$  Kg/cm2

El esfuerzo cortante en la sección crítica, es igual que la carga en la columna menos la presión ascendente del suelo en el área crítica, en este caso "d" debe serlo bastante grande de modo que el esfuerzo cortante unitario, no exceda de  $2\sqrt{f''c}$  (4 $\sqrt{f''c}$  para diseño por resis tencia última),

Por Lo tanto, si La presión ascendente del terreno ó capacidad de carga del suelo, es de 12 t/m2, el esfuer zo en el área crítica será:

vu  $= v_R - v_C$  ó sea:  $v_R = \frac{qA}{Ac} = \frac{(12)(44)}{2.53} = 20.87$  Kg/cm2 por lo tanto: vu = 20,87 - 14,32 = 6,55 Kg/cm2 ahora1 ver=  $F_R \sqrt{f \times c} = (0,8) (\sqrt{200})$ ver= ll,31 Kg/cm2

 $y$  como ver  $>$  vu

el peralte propuesto es aceptable

ver datos en la siguiente tabla,

llevará refuerzo por cambios volumétricos, como ace ro mínimo, según requisito 3,10 de tas N. c. T. del R. - D. F,

"o

Por lo cuál se usarán Vs  $\neq$  4 a cada 20 cm,

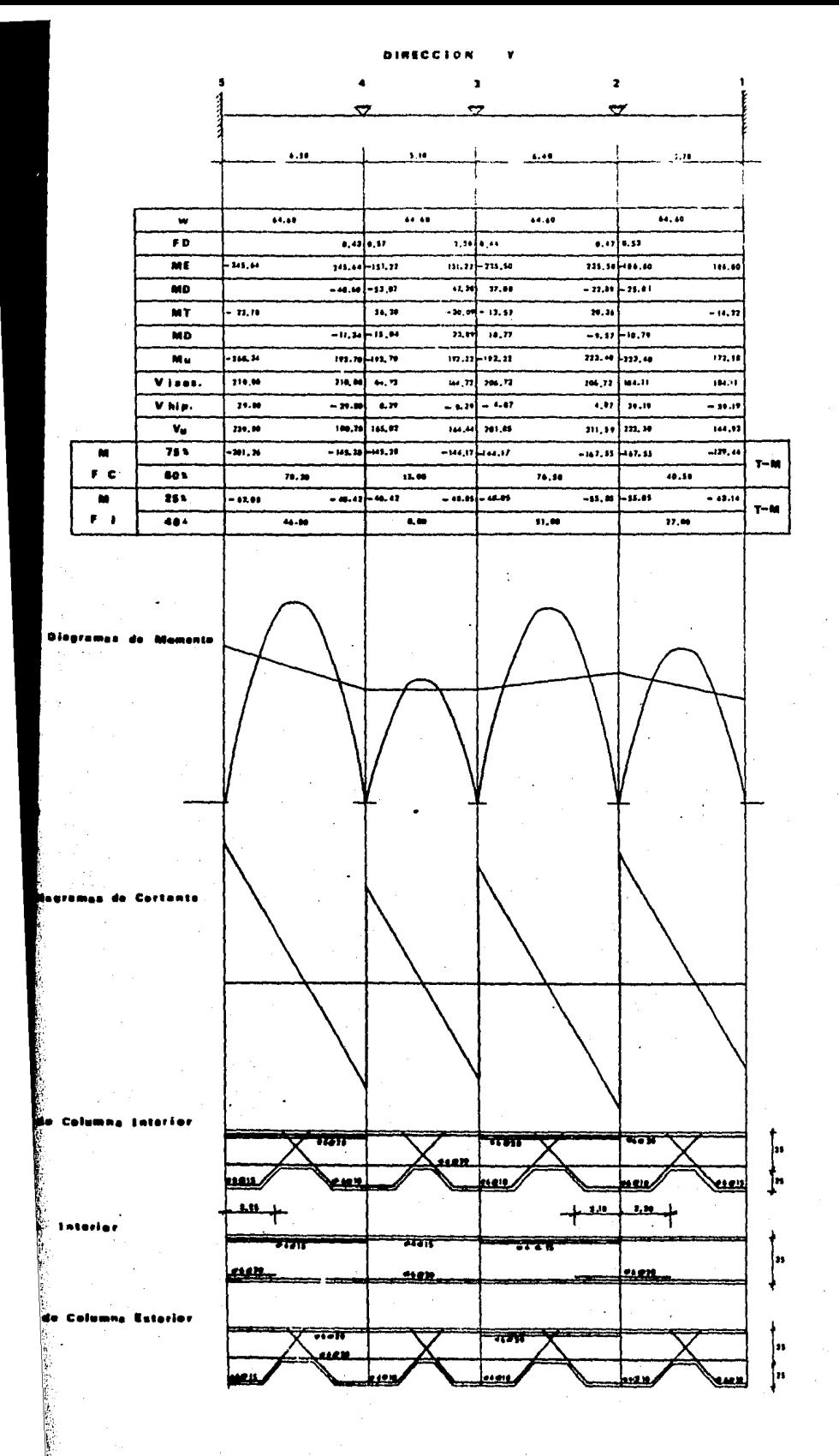

 $15<sup>°</sup>$ 

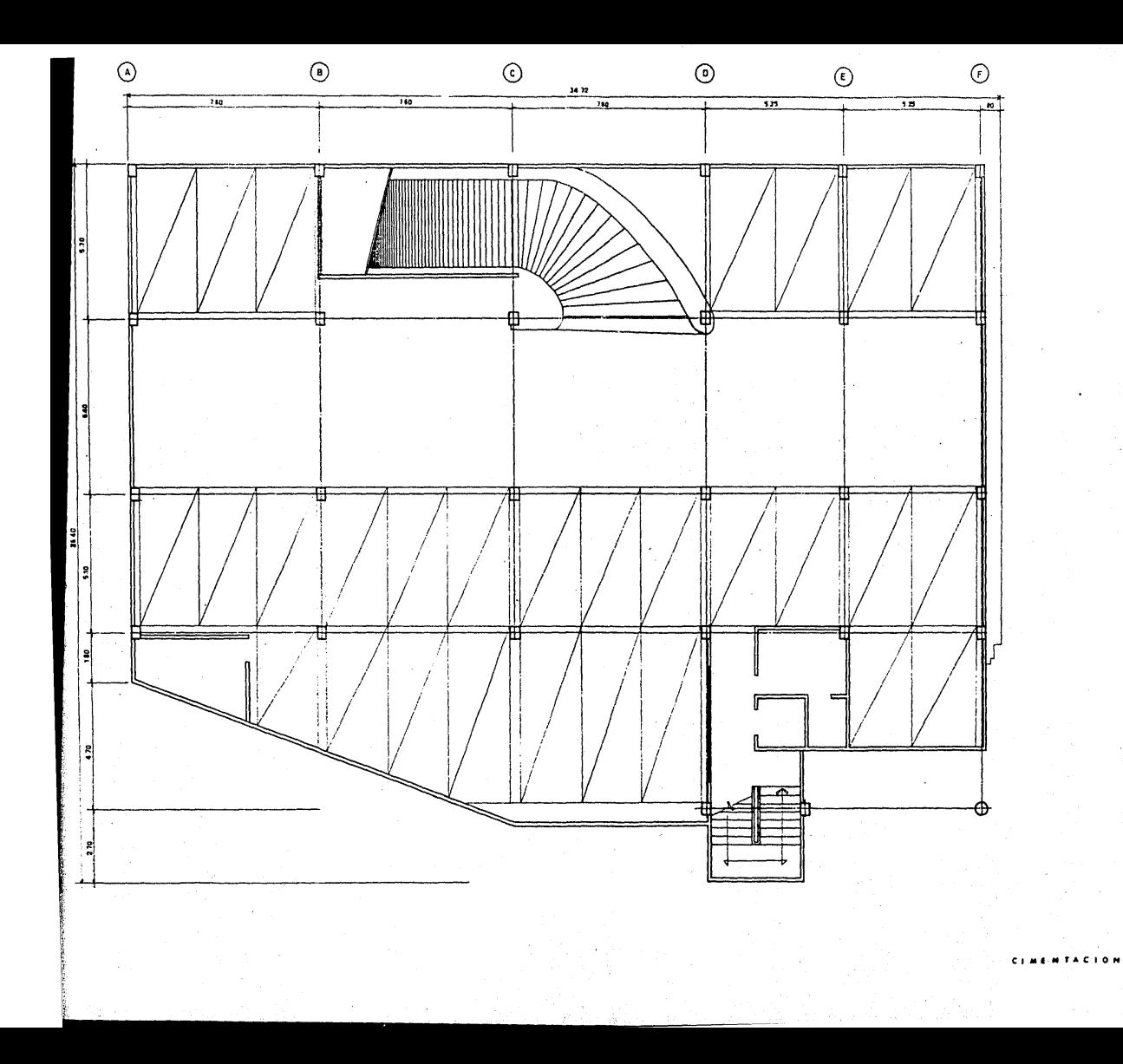

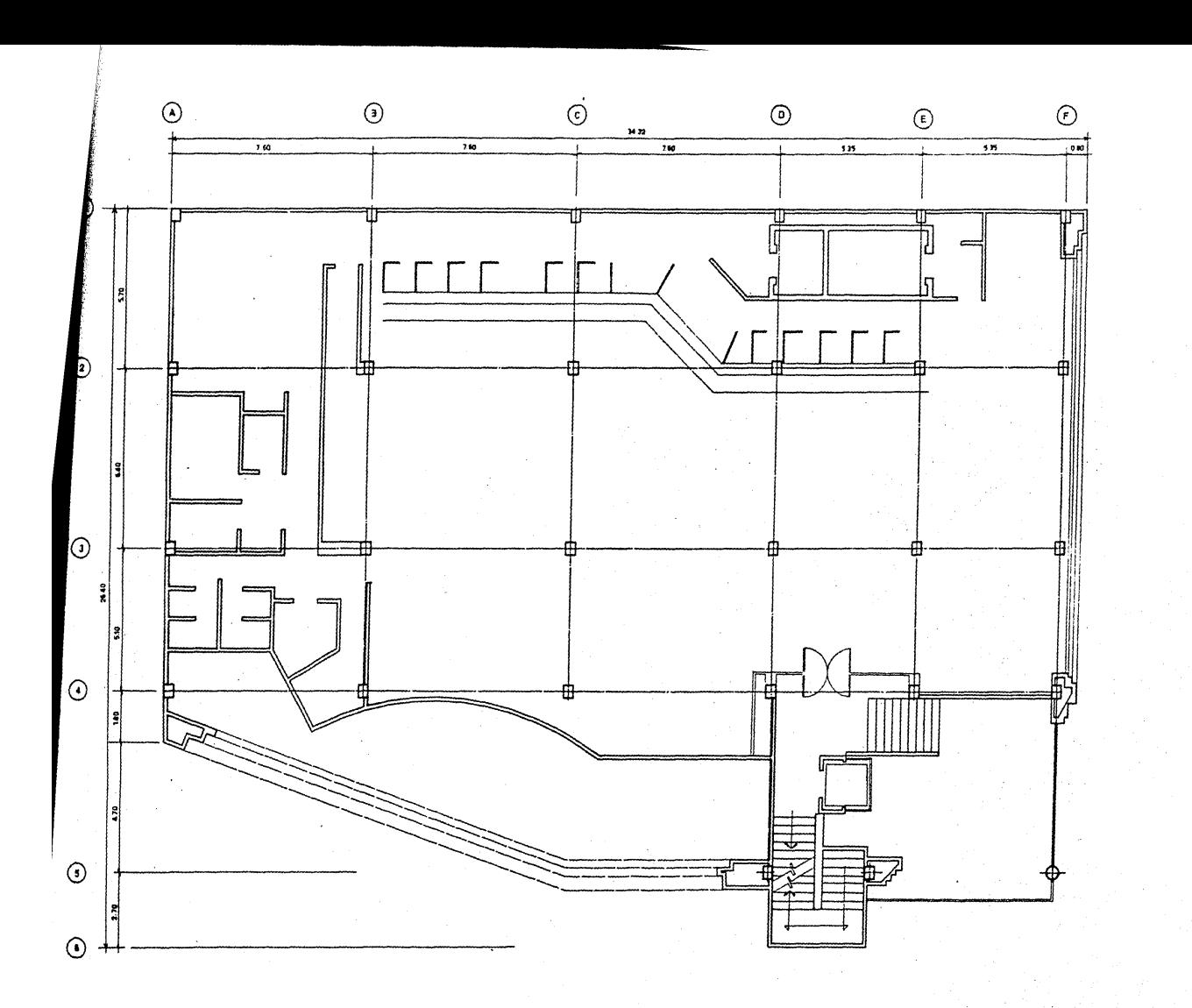

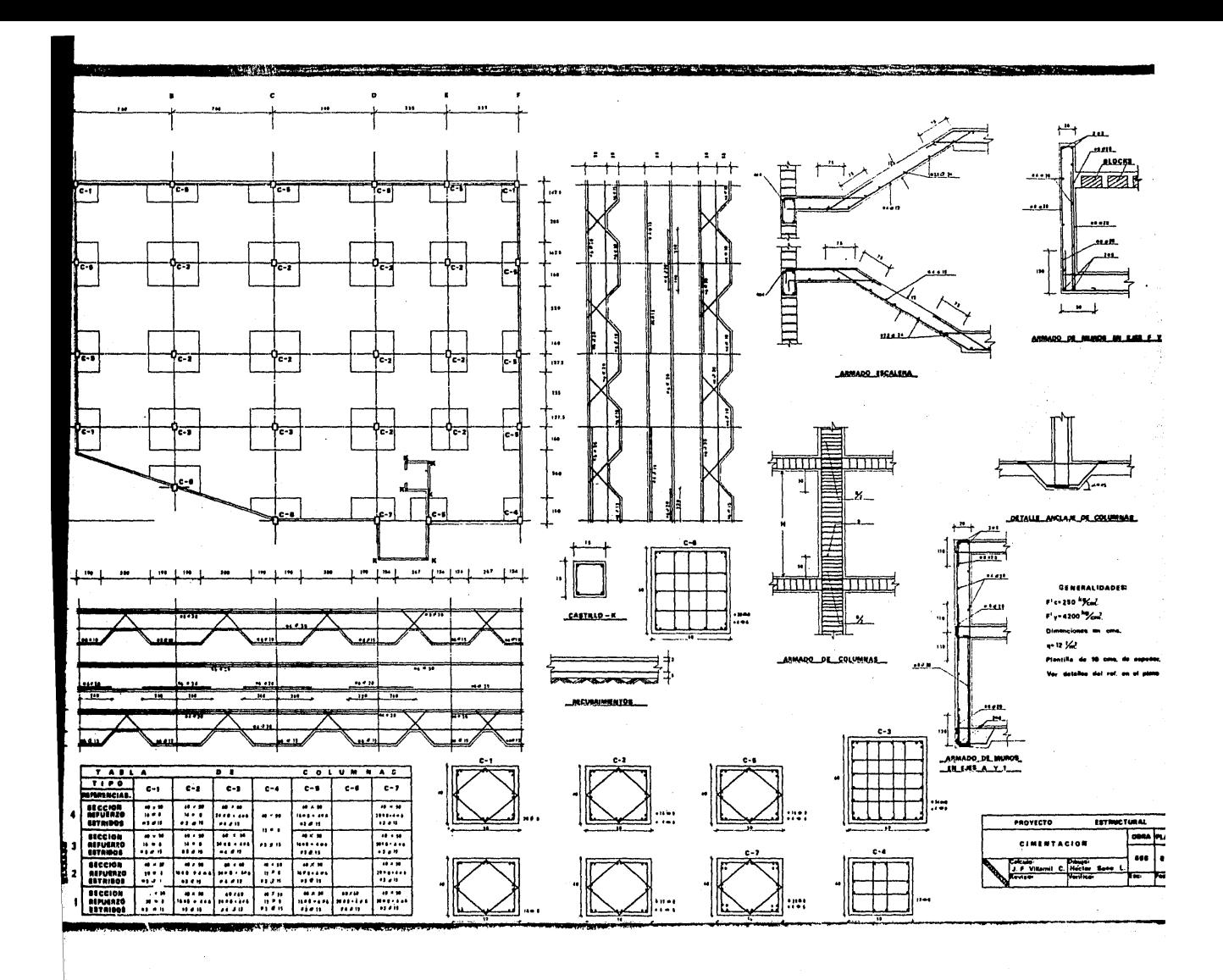

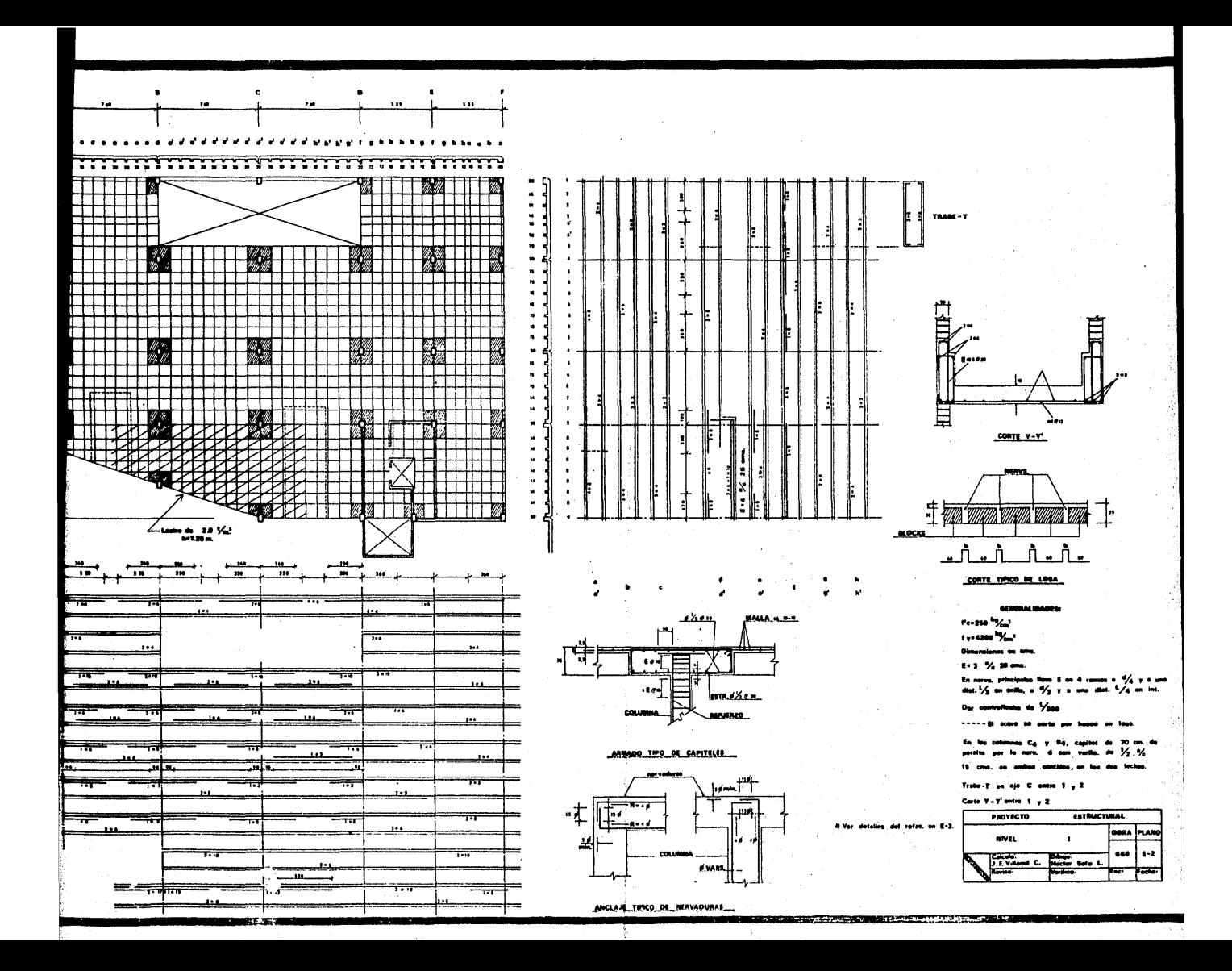

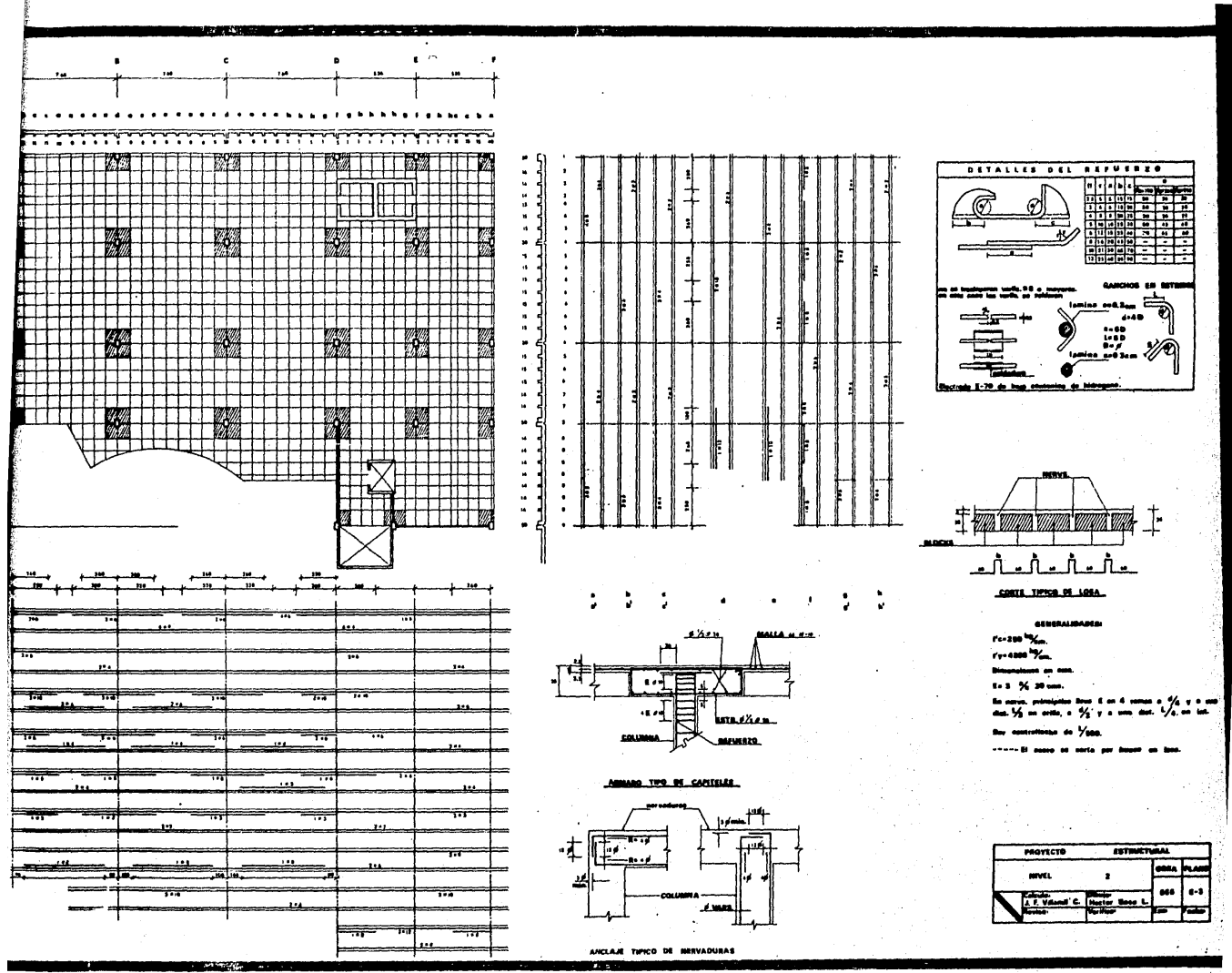

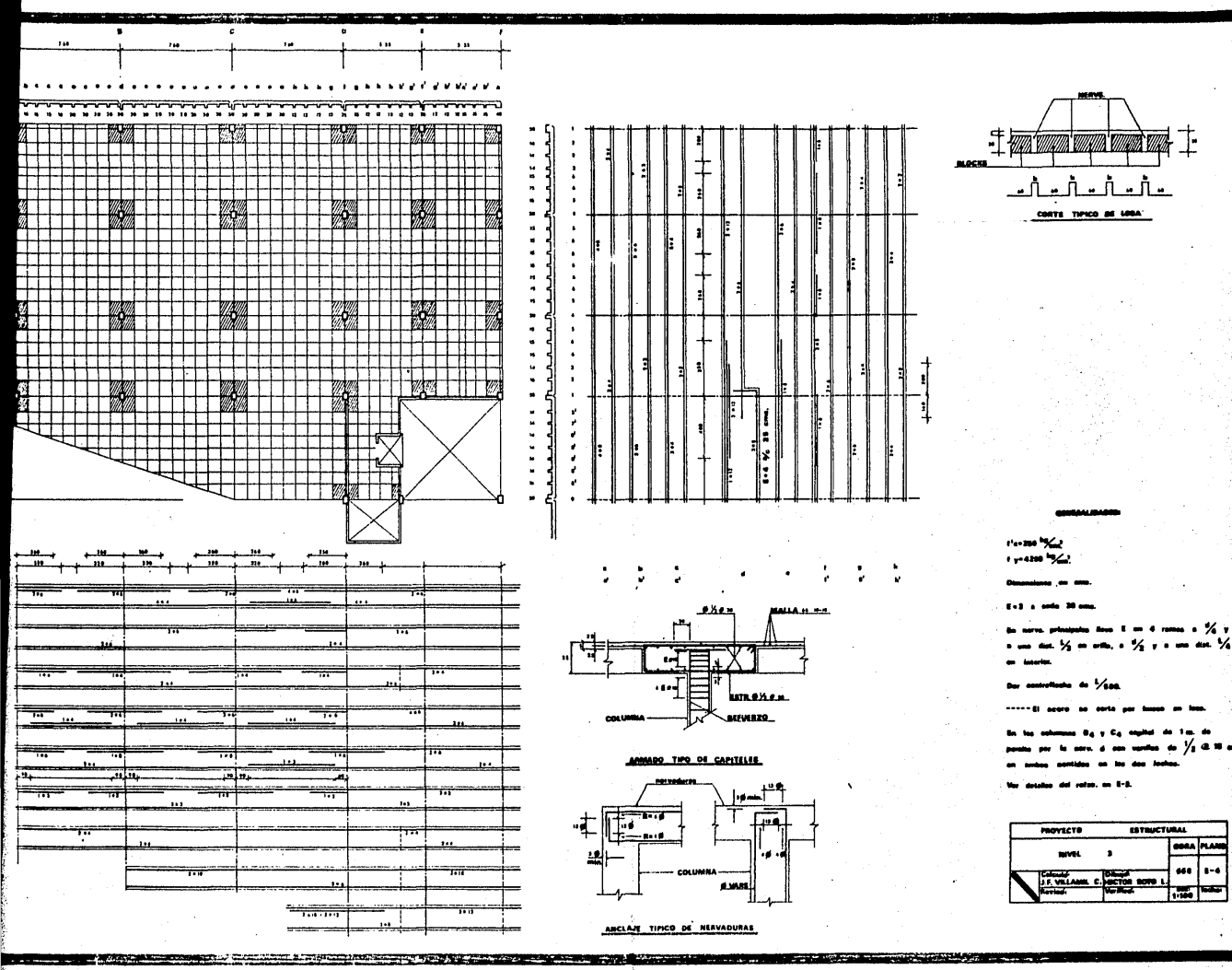

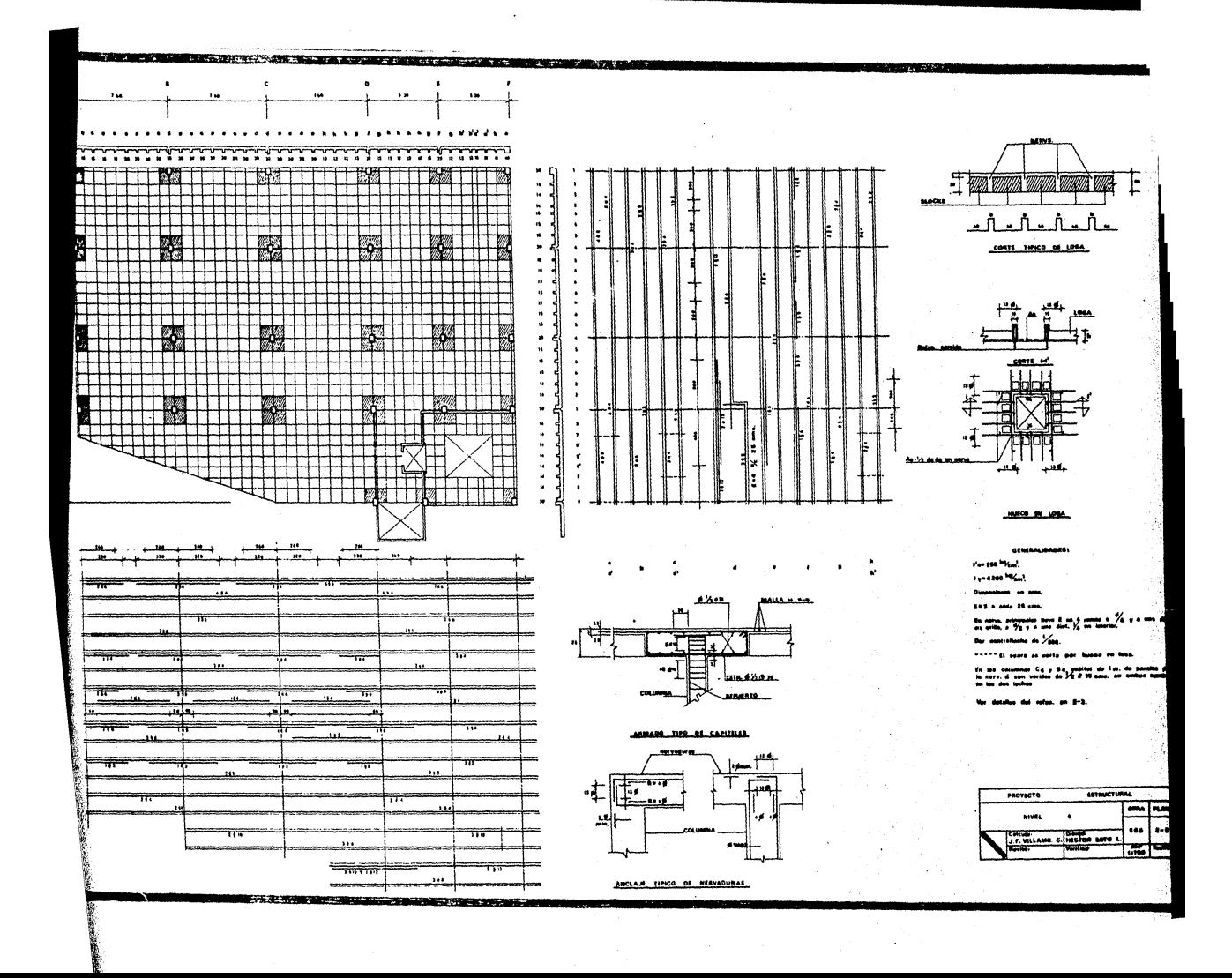